# **Tomada de Decisão para uma Única Amostra**

**Testes de Hipóteses**

#### **Roteiro**

- 1. Teste de Hipótese
- 2. Inferência sobre <sup>a</sup> Média de uma População comVariância Conhecida
- 3. Inferência sobre <sup>a</sup> Média de uma População comVariância Desconhecida
- 4. Inferência na Variância de uma População
- Inferência sobre <sup>a</sup> Proporção de uma População5.
- 6.Roteiro para Procedimentos de Inferência
- 7.Testes de Adequação de Ajuste
- 8.Referências

#### **Teste de Hipóteses**

Estatística Aplica à Engenharia

 $\overline{a}$  and  $\overline{a}$  and  $\overline{a}$  and

- Procedimento de tomada de decisão sobre hipótesesenvolvendo <sup>a</sup> população
- Aspecto bastante útil da Inferência Estatística:
	- √ Problemas de tomada de decisão, teste ou experimentos podem ser formulados em termos de teste hipóteses

Estatística Aplica à Engenharia $\overline{a}$  and  $\overline{a}$  and  $\overline{a}$  and

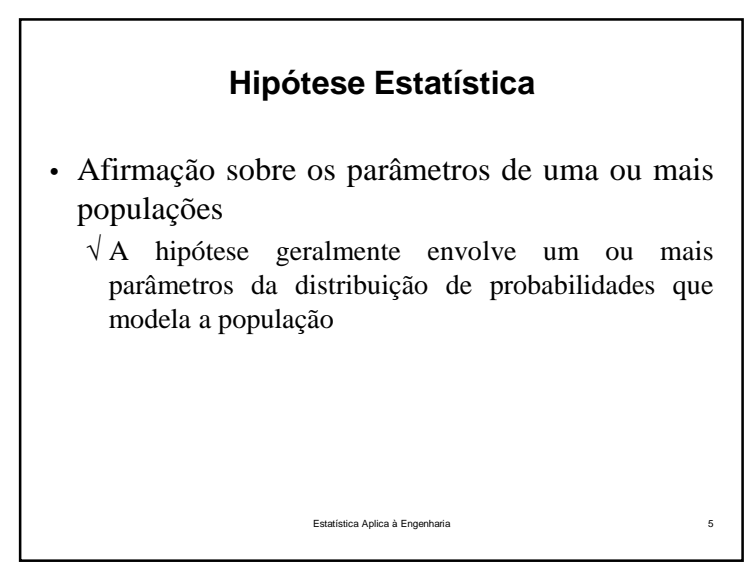

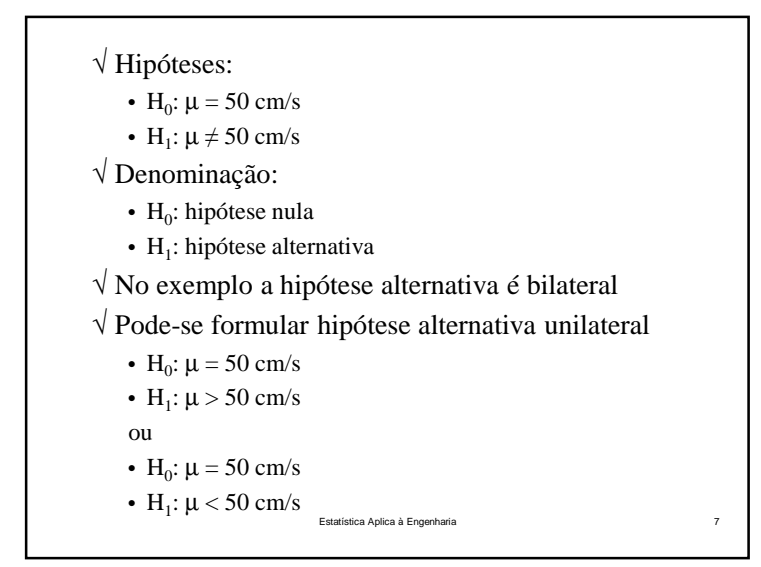

# **Exemplo**• Taxa de queima de propelente sólido, usado para fornecer energia aos sistemas de escapamento deaeronaves√ Taxa de queima <sup>é</sup> uma variável aleatória descrita por distribuição de probabilidades√ Interesse: – Taxa média de queima (parâmetro da distribuição) – Taxa média de queima <sup>é</sup> ou não <sup>50</sup> cm/s?Estatística Aplica à Engenharia $\overline{a}$  6

- Importante:
	- √ Hipóteses são sempre afirmações sobre <sup>a</sup> população ou distribuição sobre estudo
	- Não são afirmações sobre <sup>a</sup> amostra!

Estatística Aplica à Engenhariae and the second contract of the second contract of the second contract of the second contract of the second c<br>Second contract of the second contract of the second contract of the second contract of the second contract of

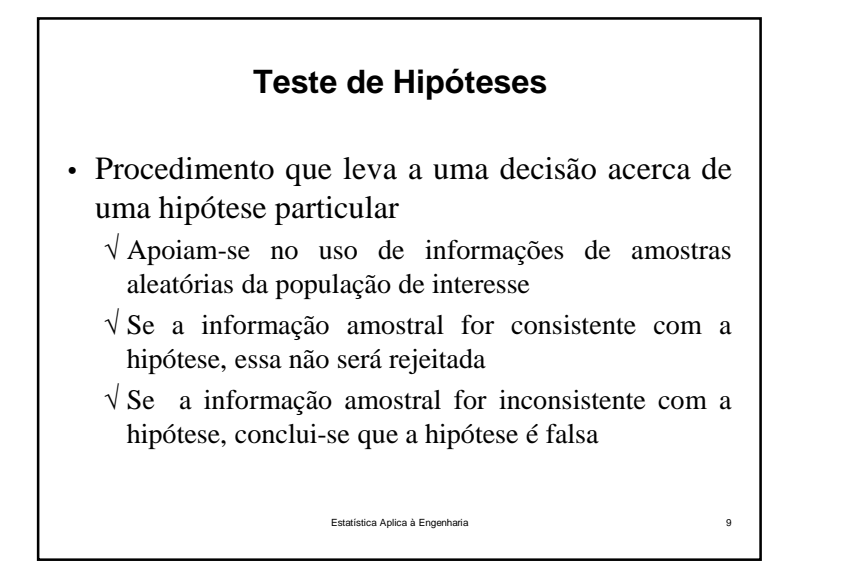

- Não sabemos com certeza sobre <sup>a</sup> verdade oufalsidade de uma hipótese
	- √ Só se pudermos examinar toda <sup>a</sup> população!
- O procedimento de teste de hipóteses deve ser desenvolvido considerando <sup>a</sup> probabilidade dealcançar uma conclusão errada!

#### **Teste de Hipóteses**

- Estruturação:
	- $\sqrt{0}$  Estabelecer H<sub>0</sub> de modo que ela especifique um valor exato do parâmetro
		- $\mu = 50 \text{ cm/s}$
	- √ Selecionar uma amostra aleatória
	- √ Calcular uma estatística de teste <sup>a</sup> partir dos dados amostrais

Estatística Aplica à Engenharia

 $\overline{a}$  and  $\overline{a}$  11

 $\sqrt{ }$  Tomar uma decisão a respeito de  $H_0$ .

# **Exemplo**

Estatística Aplica à Engenharia

a 10

- Taxa de queima de propelente
- Hipóteses:
	- $\sqrt{H_0}$ :  $\mu = 50$  cm/s vs.  $H_1$ :  $\mu \neq 50$  cm/s
- Amostra de tamanho  $n = 10$
- Estatística de teste: *<sup>x</sup>*
	- Estatística de teste:  $\overline{x}$ <br> $\sqrt{ }$  Estimativa da média verdadeira

Estatística Aplica à Engenharia $\overline{a}$  a  $\overline{12}$ 

- Critério para decisão:
	- √ Se <sup>a</sup> estimativa cair próxima ao valor da hipótese (µ=50) é evidência que <sup>a</sup> média verdadeira érealmente 50 cm/s.
	- √ Estimativa consideravelmente diferente de <sup>50</sup> cm/s <sup>é</sup> uma evidência que  $\mathrm{H}_1$  é válida.

Estatística Aplica à Engenharia

a 13

 $\overline{a}$  and  $\overline{b}$  15

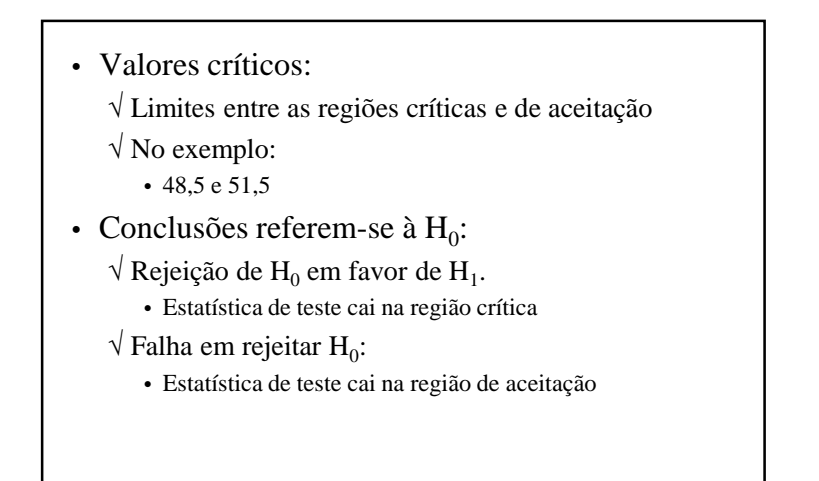

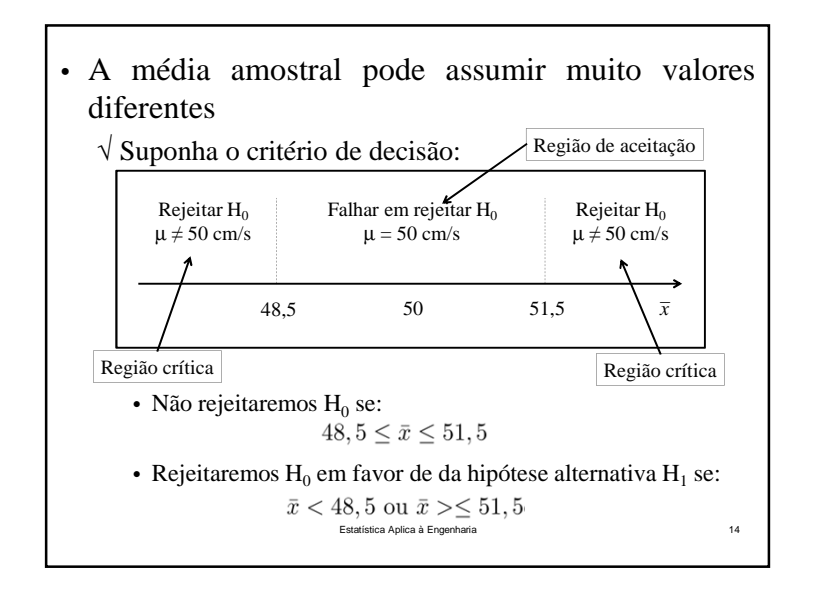

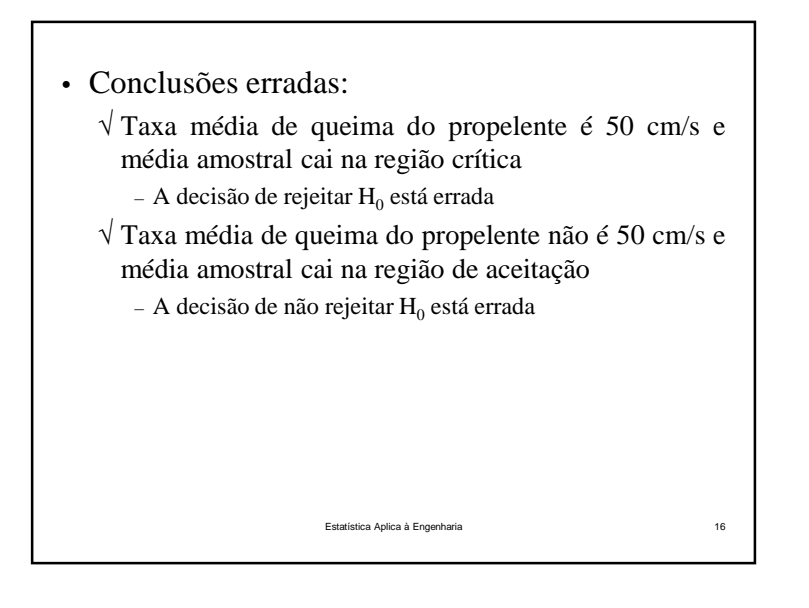

# **Decisões no Teste de Hipóteses**

• Erro tipo I:

 $\sqrt{R}$ ejeitar  $H_0$  quando ela for realmente verdadeira

• Erro tipo II:

 $\sqrt{\text{Falhar}}$  em rejeitar  $\text{H}_0$  quando ela for realmente falsa

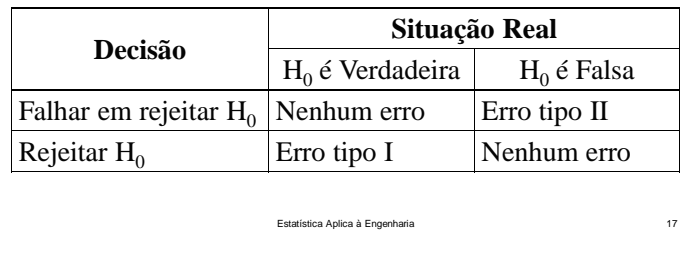

• No exemplo:  $\sqrt{T}$ axa de queima com média verdadeira  $\mu = 50$  cm/s e desvio-padrão  $\sigma$  = 2,5 cm/s √ Taxa de queima tem distribuição para <sup>a</sup> qua<sup>l</sup> se aplicam as condições do TCL $\bar{X} \sim \text{Normal}\left(\mu = 50, \sigma = \frac{2,5}{\sqrt{10}}\right)$  $\alpha = P\{\bar{X} < 48, 5|\mu = 50\} + P\{\bar{X} > 51, 5|\mu = 50\}$  $= P\left\{Z < \frac{48,5-50}{0,79}\right\} + P\left\{Z > \frac{51,5-50}{0,79}\right\}$  $= P{Z < -1, 90} + P{Z > 1, 90}$  $= 0.0287 + 0.0287 = 0.0574$ √ 5,74% de todas as amostras aleatórias conduziriam <sup>à</sup> rejeição de  $\text{H}_0$ . (se u verdadeiro for 5 cm/s)  $^{19}$ 

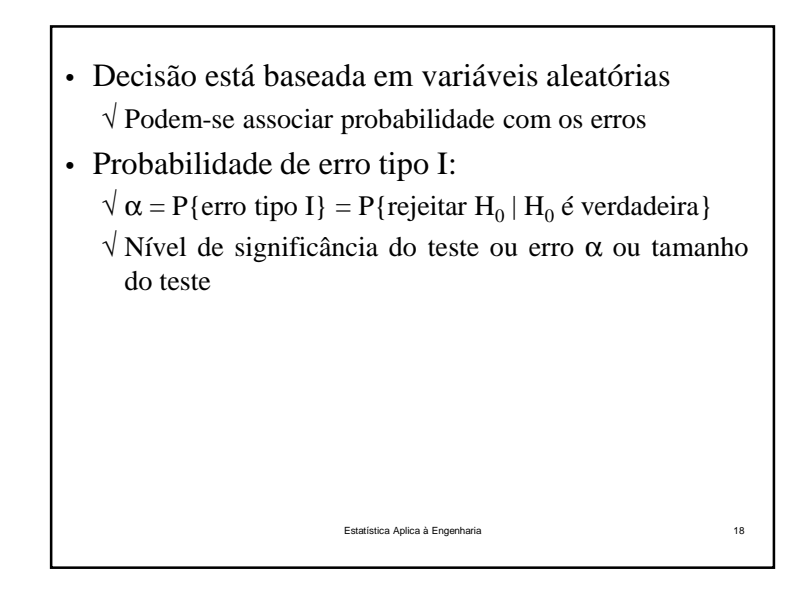

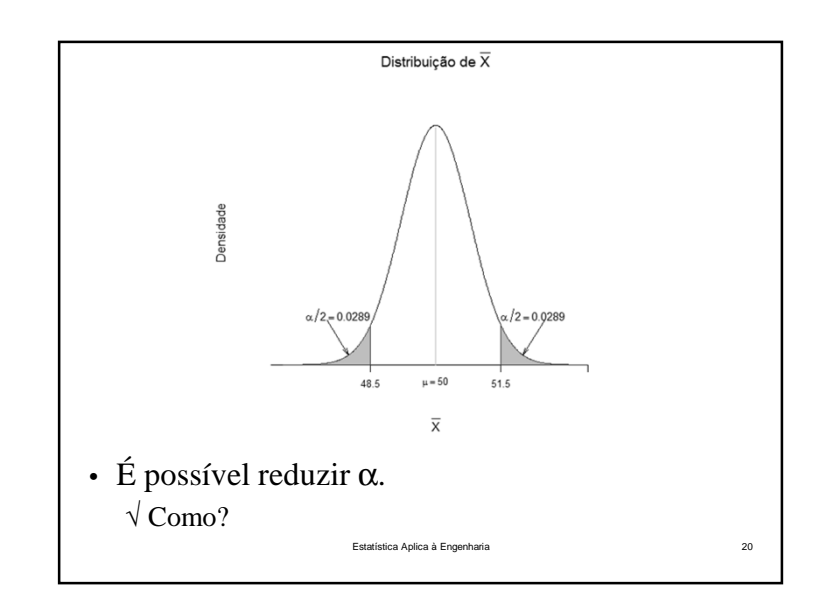

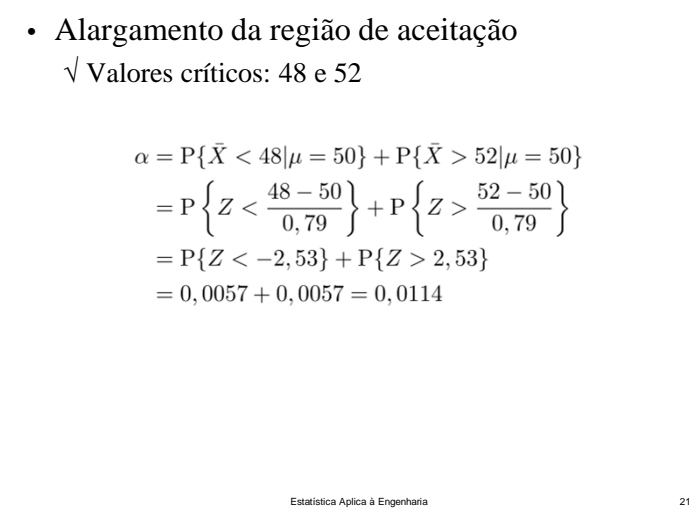

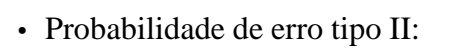

- $\sqrt{\beta}$ =P{erro tipo II}=P{falhar em rejeitar H<sub>0</sub> | H<sub>0</sub> é falsa}
- √ Erro β.
- √ Para calcular β temos de ter uma hipótese alternativa específica

Estatística Aplica à Engenharia

a 23

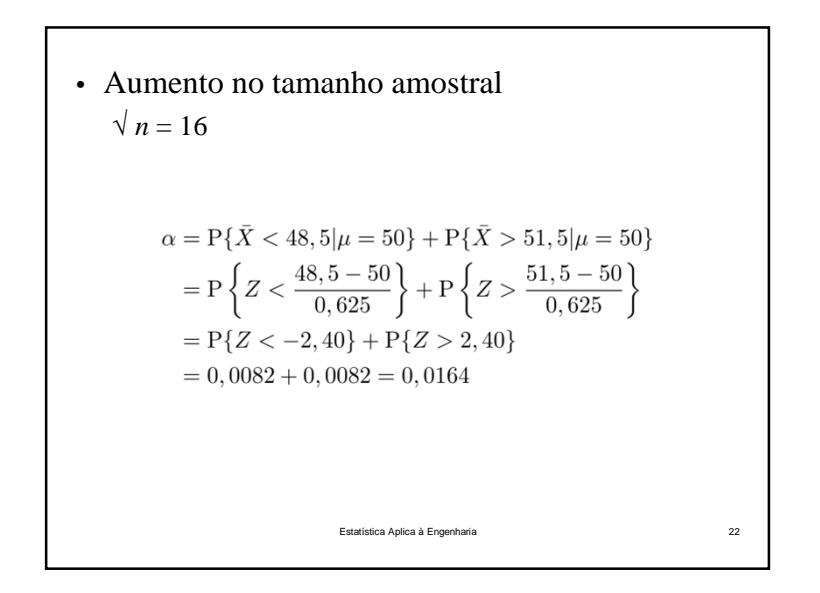

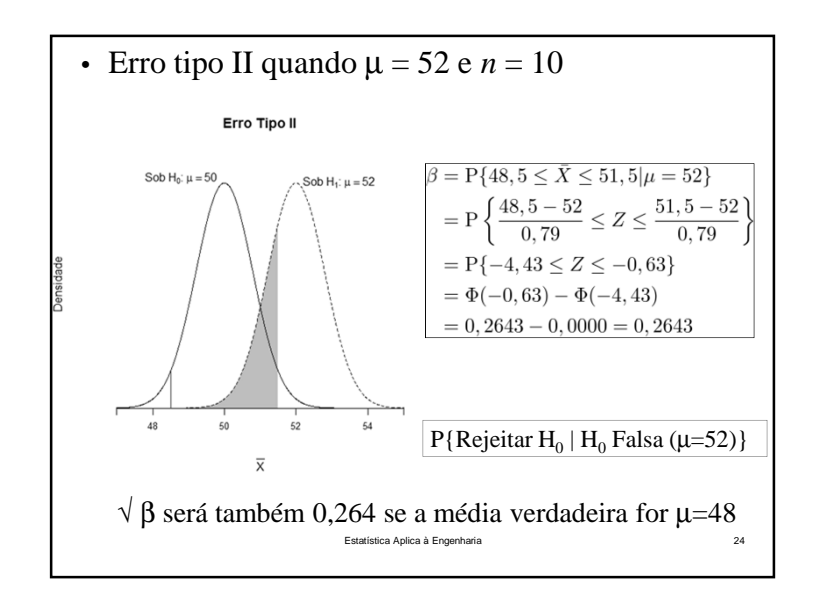

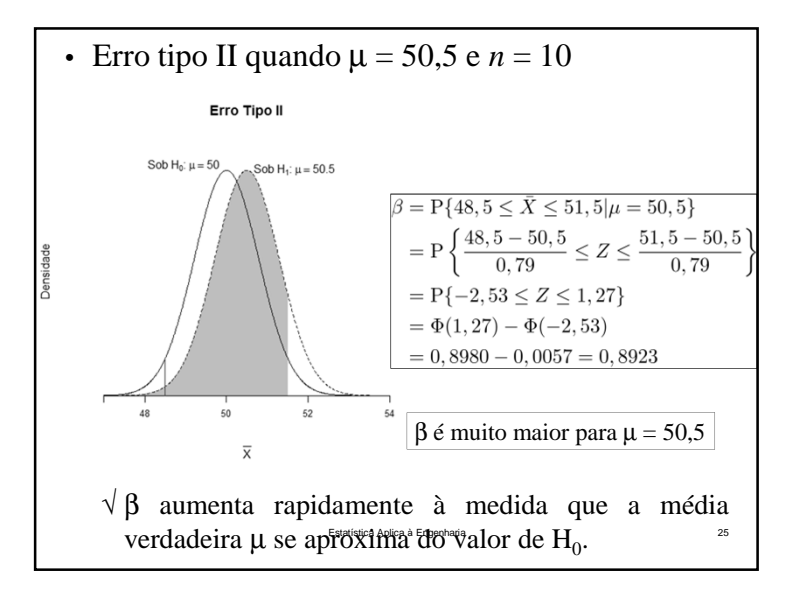

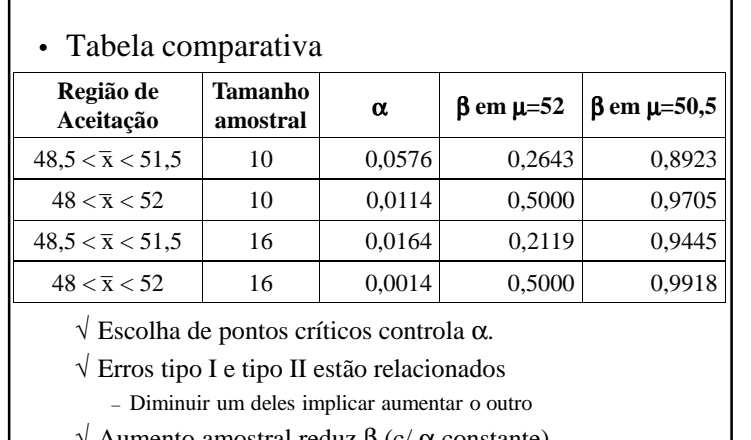

- $\sqrt{\ }$  Aumento amostral reduz β (c/ α constante)
- $\sqrt{\beta}$  aumenta quando m se aproxima de H<sub>0</sub>. (se  $H_0$  for falsa) Estatística Aplica à Engenhariaa 27

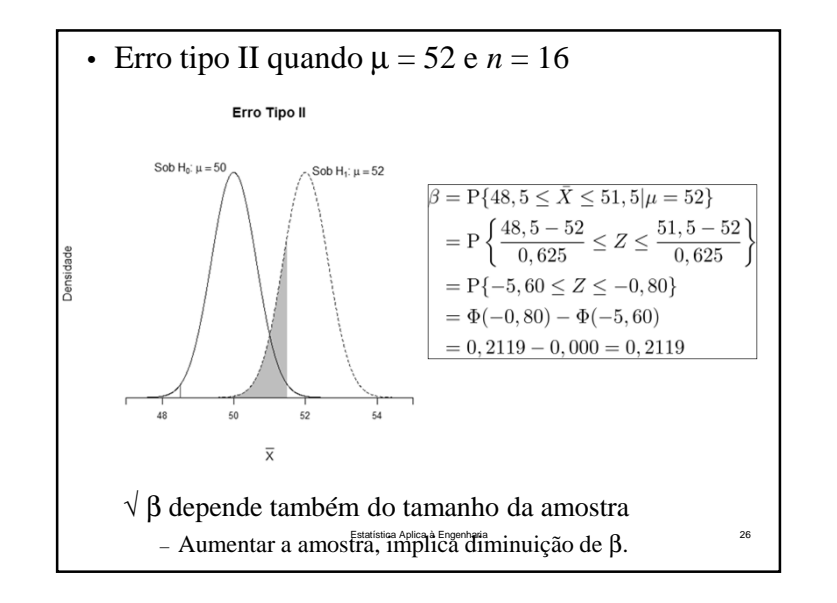

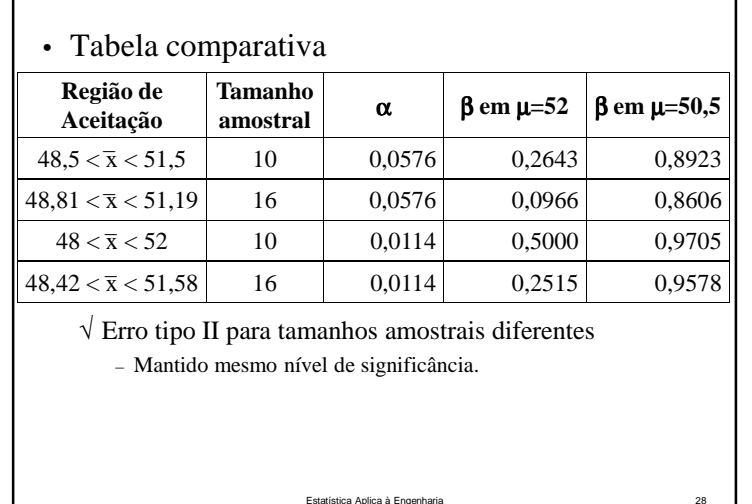

e 28

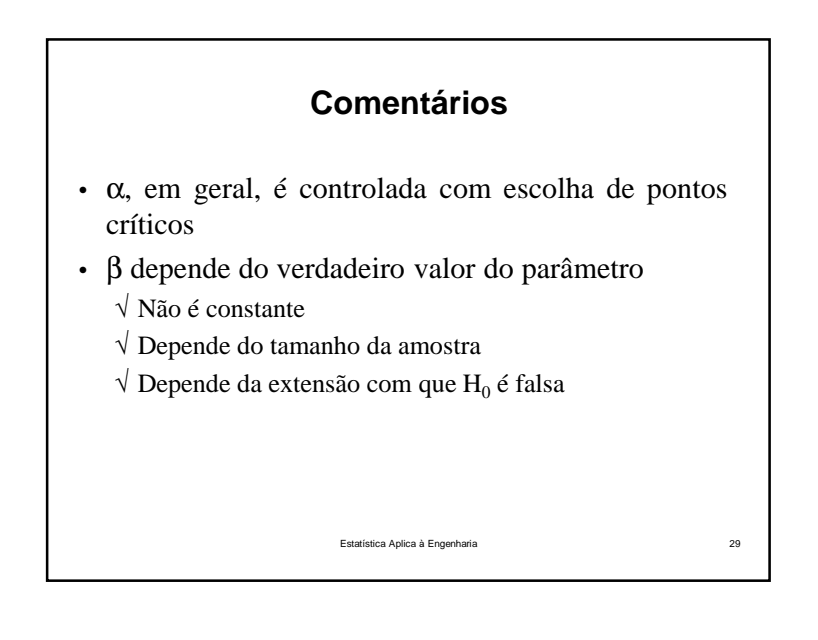

#### **Poder**

• É a probabilidade de rejeitar  $H_0$  quando  $H_0$  é falsa.

$$
P_d = 1 - \beta
$$

 $\sqrt{\acute{E}}$  a probabilidade de rejeitar corretamente  $\mathrm{H}_{0}$ .

- √ Em geral, testes estatísticos são comparados através de seu poder
- √ Se <sup>o</sup> poder for julgado muito baixo, <sup>o</sup> analista poderá tanto <sup>α</sup> como <sup>o</sup> tamanho da amostra

 $\mathbf{a}$  31

Estatística Aplica à Engenharia

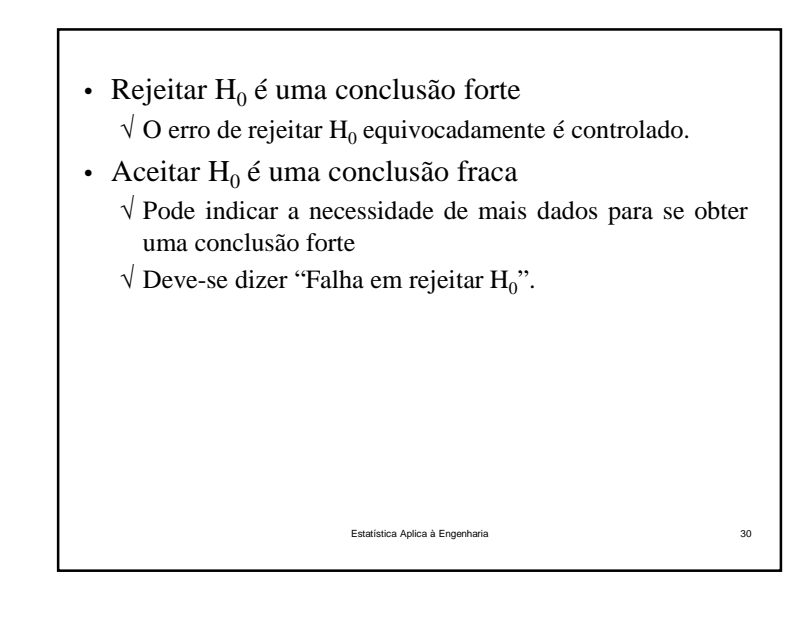

- Poder é uma medida muito descritiva <sup>e</sup> concisa da**sensibilidade** de um teste estatístico
	- √ Sensibilidade <sup>é</sup> <sup>a</sup> habilidade em perceber diferenças
	- √ Exemplo:

Se <sup>a</sup> média verdadeira for realmente 52 cm/s, <sup>o</sup> testerejeitará  $H_0$  corretamente (perceberá a diferença) em 73,57% das vezes.

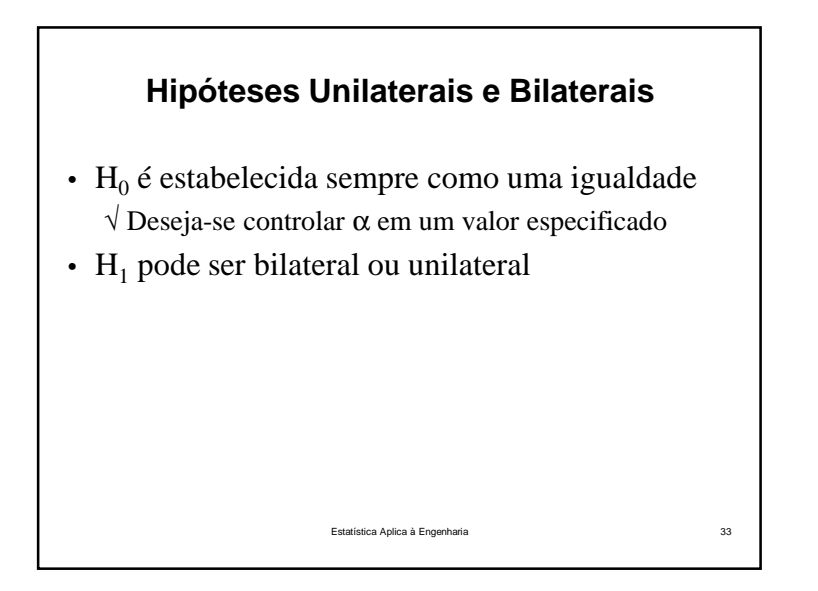

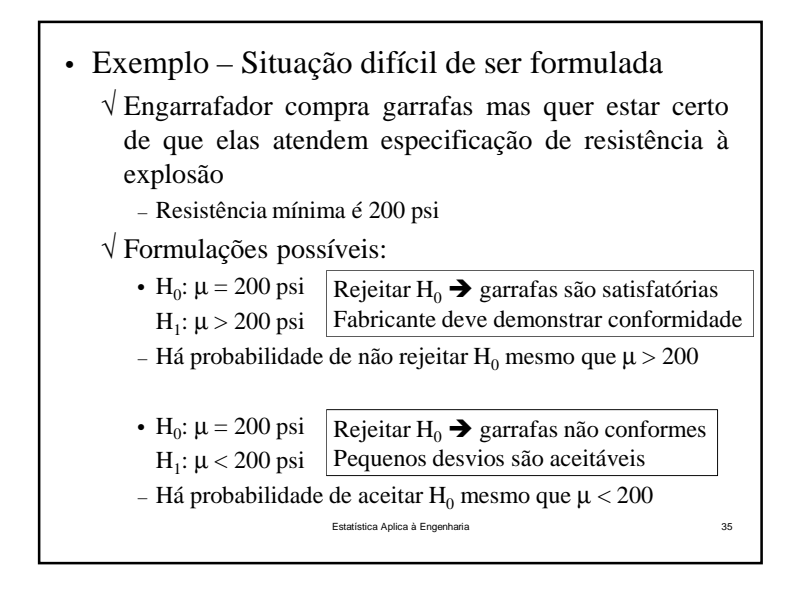

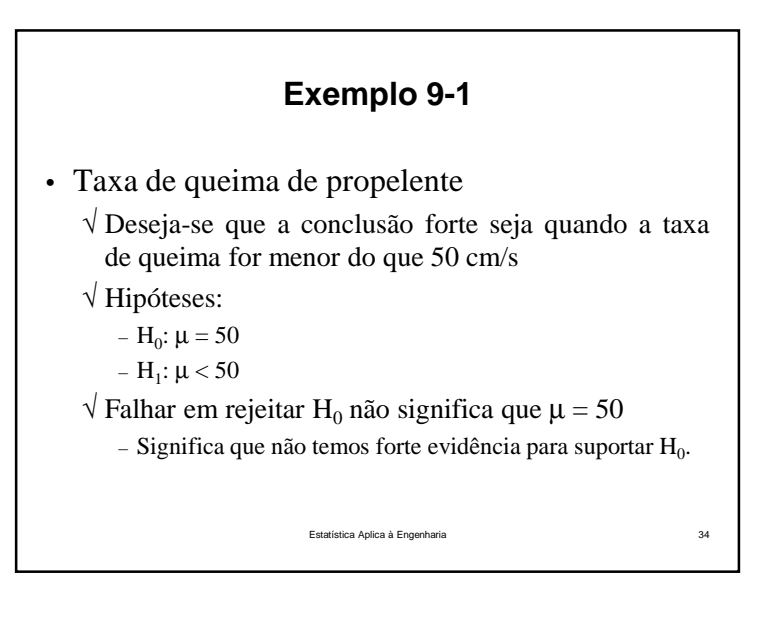

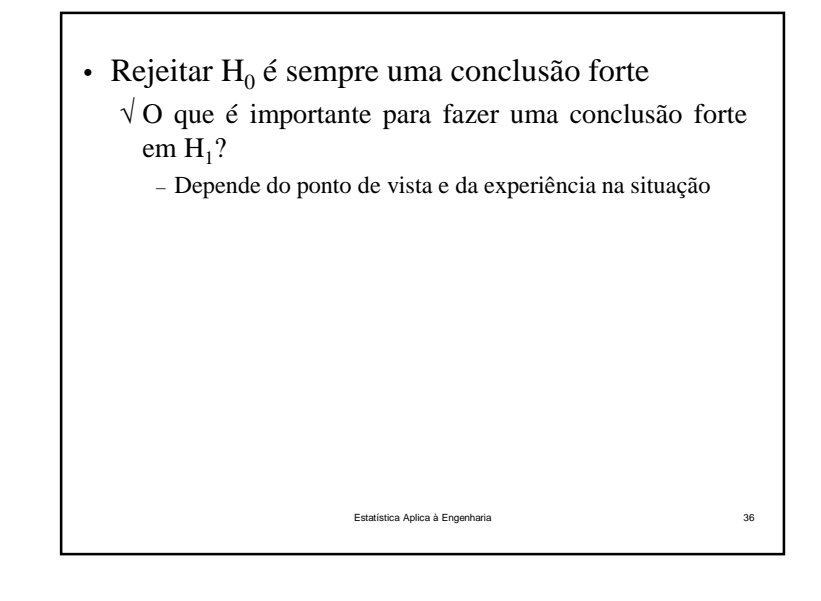

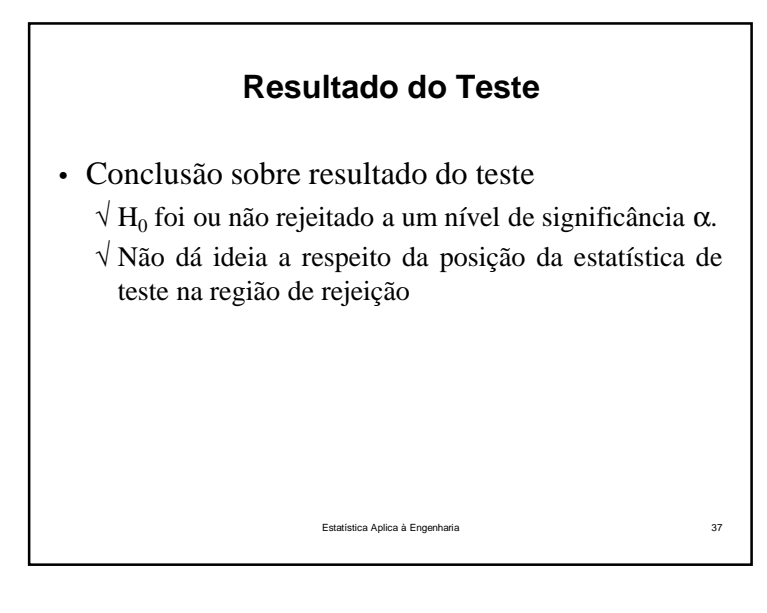

- Se <sup>o</sup> p-valor é pequeno há duas conjecturas:
	- $\sqrt{H_0}$  é verdadeira e ocorreu um evento extremamente raro
	- $\sqrt{H_0}$  não deve ser verdadeira, pois a conjectura inicial não parece ser plausível
- Quanto menor <sup>o</sup> p-valor, maior <sup>a</sup> evidência parase rejeitar  $H_0$

Estatística Aplica à Engenharia

**a** 39

 √ De maneira gera<sup>l</sup> <sup>p</sup> <sup>≤</sup> 0,05 indica que há diferenças significativas entre grupos

# **Probabilidade de Significância(Valor-p)**

- Expressa <sup>a</sup> conclusão final de um teste
- É <sup>a</sup> probabilidade de se obter resultados maisextremos do observado, sob  $H_0$ .
	- $\sqrt{p} = P\{\text{estatísticas iguais ou superiores} \mid H_0 V\}$
	- √ Qual <sup>a</sup> probabilidade de outra amostra apresentar resultados mais favoráveis (estatísticas de testemaiores) para rejeitar  $H_0$ ?

• p-valor carrega muita informação sobre <sup>o</sup> pesoda evidência contra  $H_0$ .

Estatística Aplica à Engenharia

a 38

- p-valor é <sup>o</sup> menor nível de significância queconduz à rejeição de  $\mathrm{H}_0$ , com os dados amostrais
- Estatística de teste significante:
	- $\sqrt{H_0}$  é rejeitado
	- √ p-valor <sup>é</sup> <sup>o</sup> menor nível <sup>α</sup> em que os dados são significantes
	- (ponto crítico é <sup>a</sup> estatística de teste)

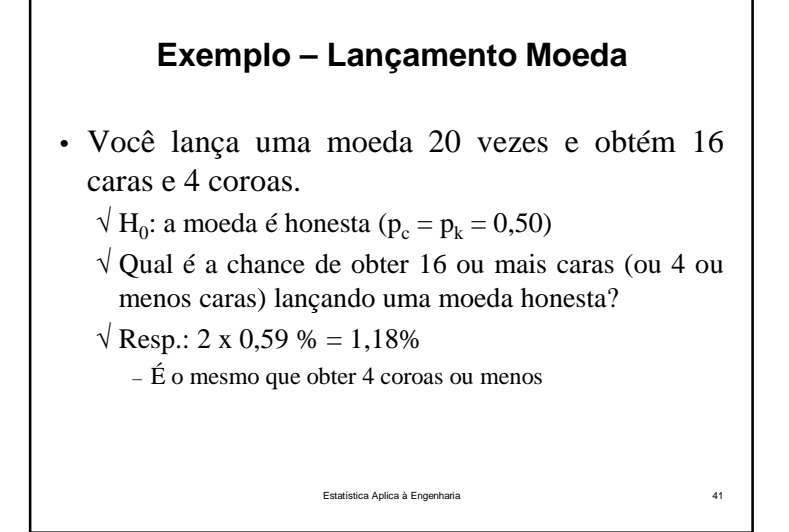

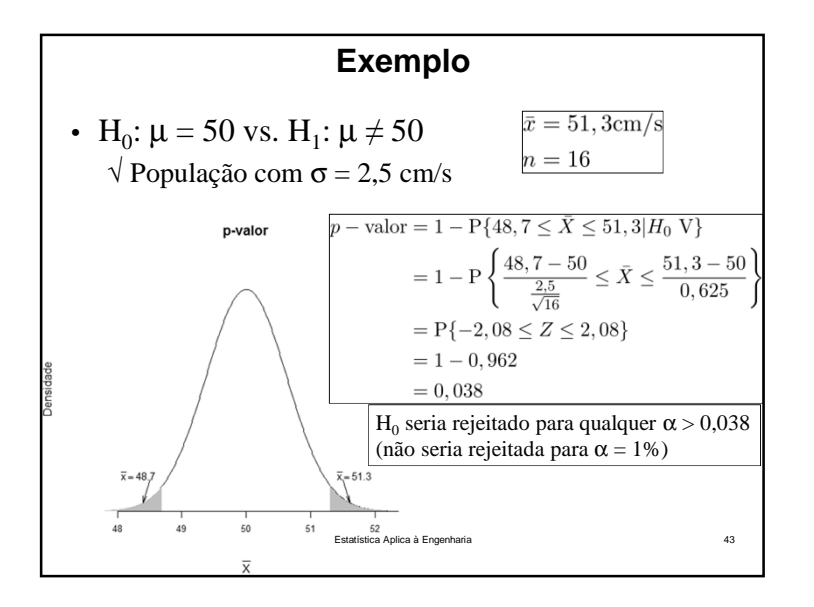

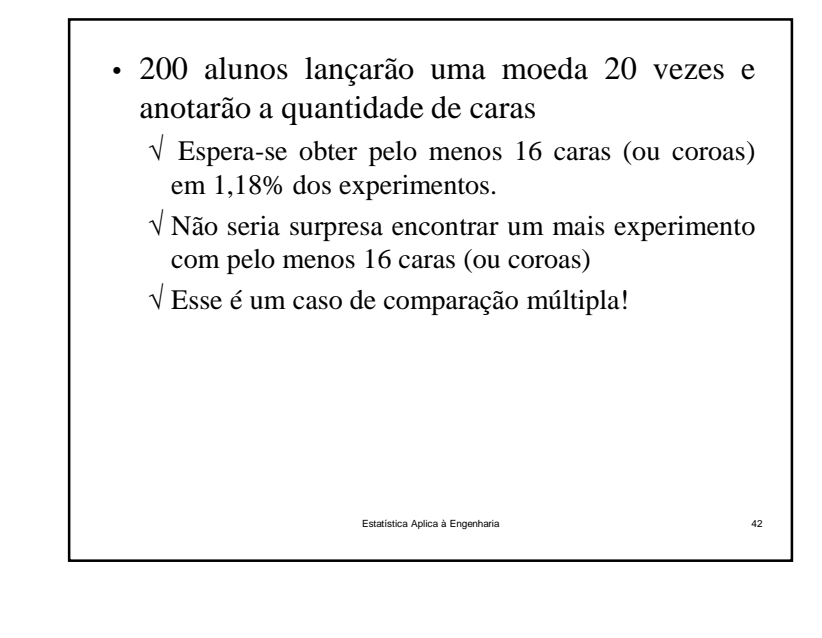

• Não é sempre fácil calcular <sup>o</sup> valor exato de *p*para um teste √ Pacotes estatísticos reportam <sup>o</sup> p-valor Estatística Aplica à Engenharia $\overline{a}$  and  $\overline{a}$  and  $\overline{a}$  and

#### **Procedimento Geral para Teste de Hipóteses**

- 1. A partir do contexto do problema, identifique <sup>o</sup>parâmetro de interesse
- 2. Estabeleça a hipótese nula  $H_0$ .
- 3. Estabeleça uma hipótese alternativa adequada,  $H_1$ .
- 4. Escolha um nível de significância, <sup>α</sup>.
- 5. Determine uma estatística de teste apropriada
- 6. Estabeleça <sup>a</sup> região de rejeição para <sup>a</sup> estatística
- 7. Calcule <sup>a</sup> estatística de teste observada
- 8. Decida se  $H_0$  deve ou não ser rejeitada e conclua no contexto do problema Estatística Aplica à Engenharia $45$

**Testes para a Média – População Normal com Variância Conhecida**

- Uma vez que <sup>o</sup> experimento tenha sido planejado (passos de 1 <sup>a</sup> 4), são requeridas asseguintes etapas:
	- 1. Especificar <sup>a</sup> estatística de teste <sup>a</sup> ser usada
	- 2. Especificar <sup>a</sup> localização da região crítica(bilateral, unilateral inferior, unilateral superior)
	- 3. Especificar os critérios de rejeição(o valor de <sup>a</sup> ou <sup>o</sup> p-valor no qual <sup>a</sup> região deveria ocorrer)

### **Média Amostral**

Estatística Aplica à Engenharia

 $46$ 

- Considere uma amostra aleatória  $X_1, X_2, ..., X_n$  proveniente de uma população qualquer, commédia m e variância  $\sigma^2$ .
	- √ Média amostral <sup>é</sup> estimador não-viciado de <sup>µ</sup>.
	- √ Distribuição amostral da média amostral:
		- Para amostras pequenas dependerá da distribuição dapopulação, suas esperança <sup>e</sup> variância serão:

$$
E[X] = \mu
$$
  
Var $[\bar{X}] = \frac{\sigma^2}{n}$   
Equation Aplica à Engenharia  
48

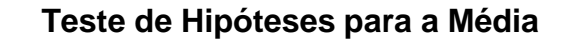

- Seja uma amostra aleatória  $X_1, X_2, ..., X_n$  proveniente de uma única população **normal** com variância  $\sigma^2$  conhecida.
- Hipóteses:

$$
H_0: \mu = \mu_0
$$

$$
H_1: \mu \neq \mu_0
$$

• Nível de significância do teste: <sup>α</sup>.

• Estatística de teste: 
$$
Z_0 = \frac{X - \mu_0}{\frac{\sigma}{\sqrt{n}}} \sim N(0, 1)
$$

 $49$ 

• Região crítica expressa em termos do valorobservado da média amostral: $\sqrt{\text{Reject}}$  H<sub>0</sub>:  $\mu = \mu_0$  se: em que: $a = \mu_0 + z_{\alpha/2} \frac{\sigma}{\sqrt{n}}, e$ <br>  $b = \mu_0 - z_{\alpha/2} \frac{\sigma}{\sqrt{n}}$ Estatística Aplica à Engenharia $\blacksquare$ 

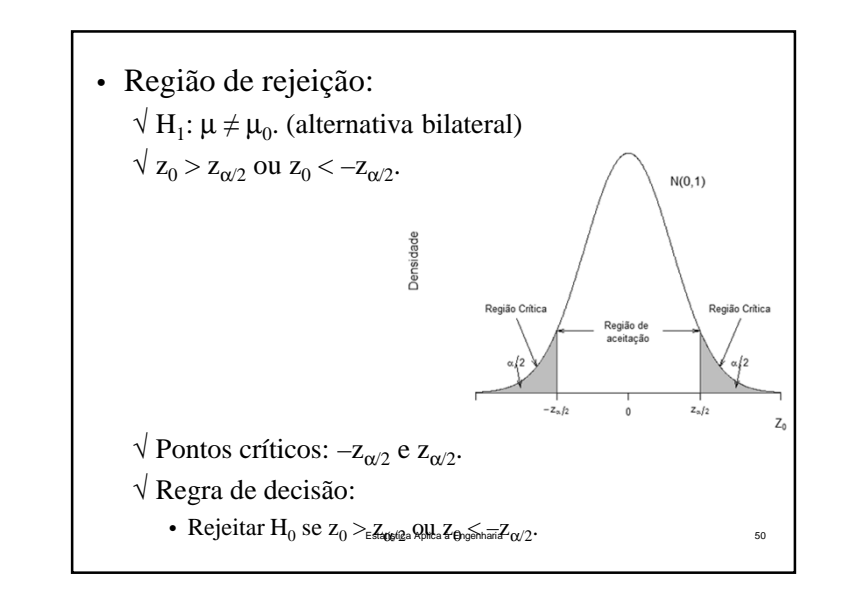

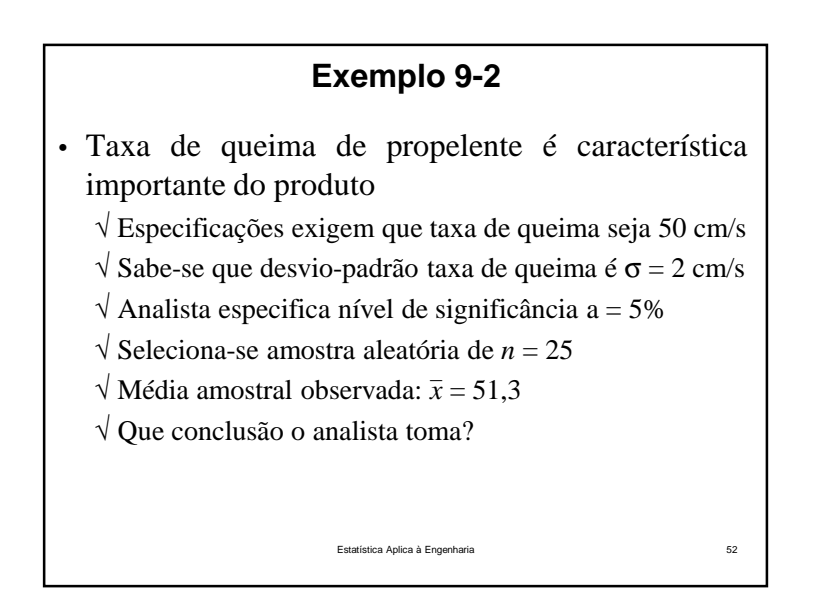

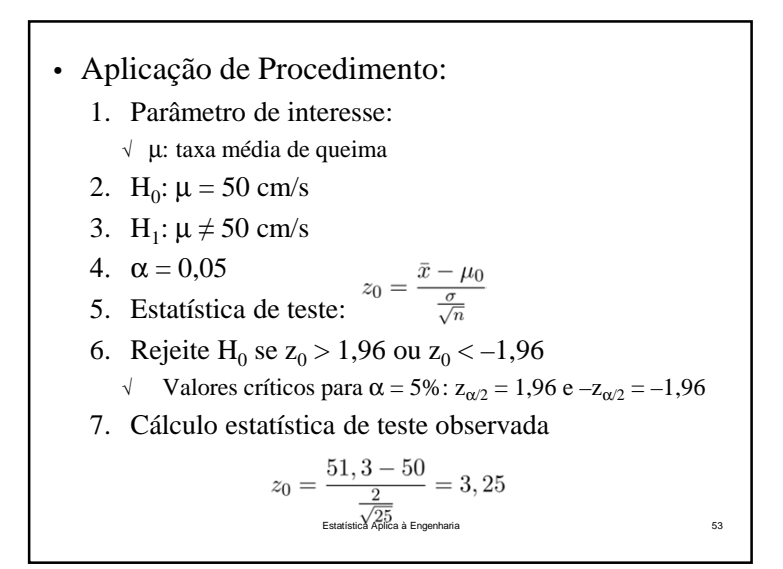

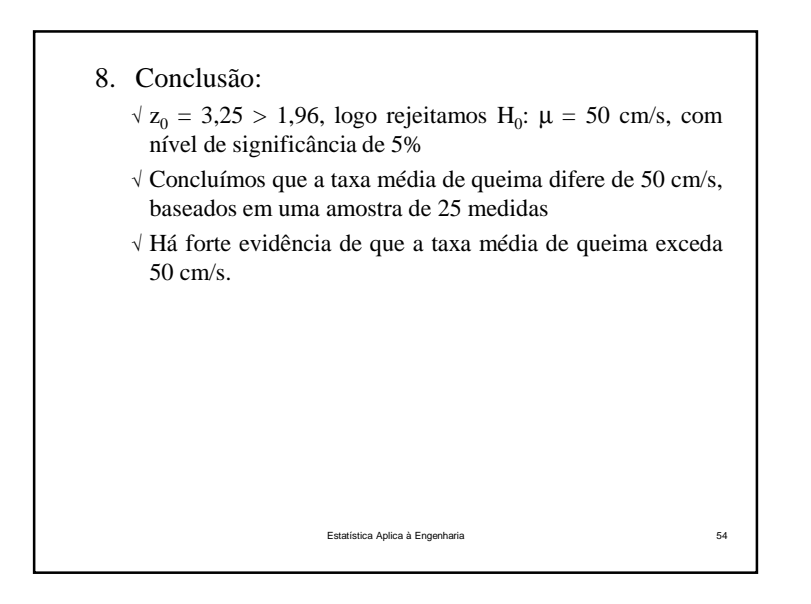

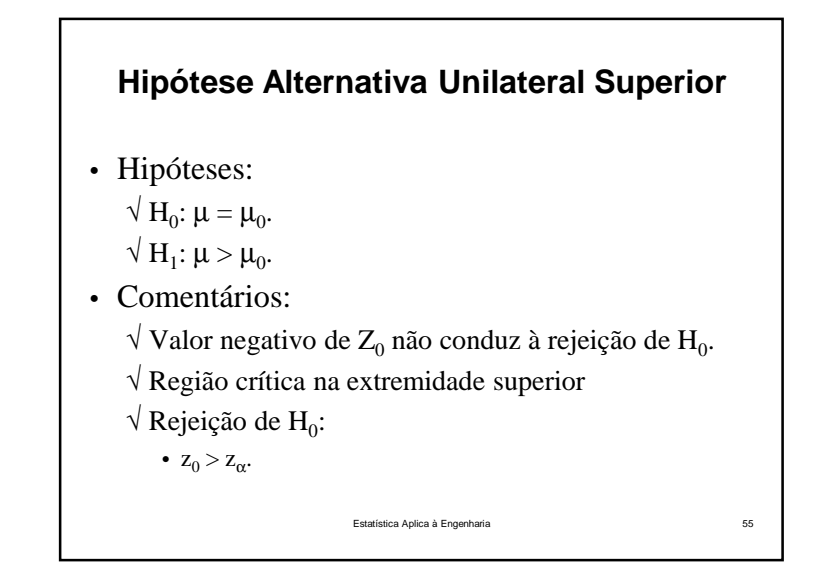

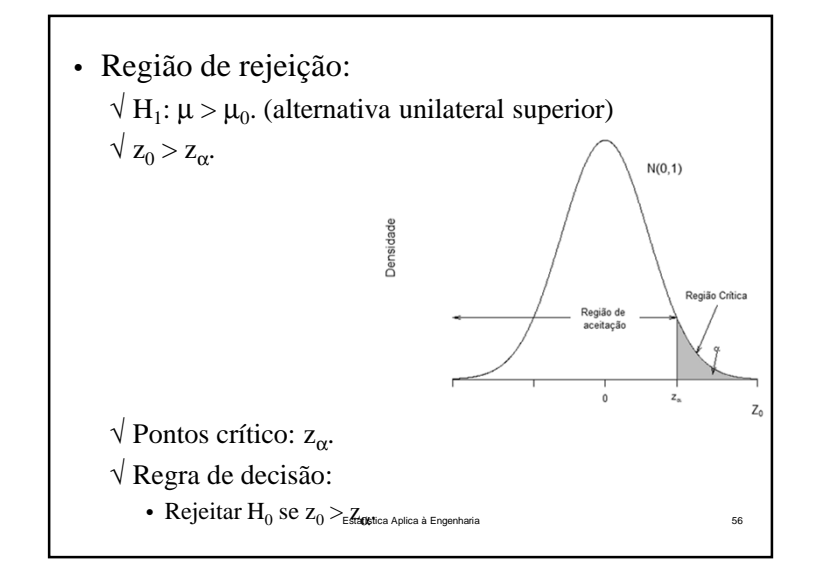

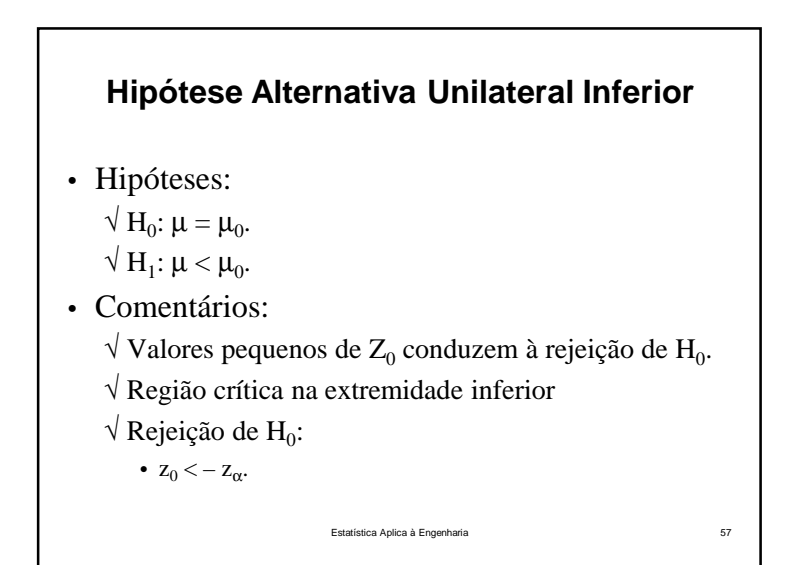

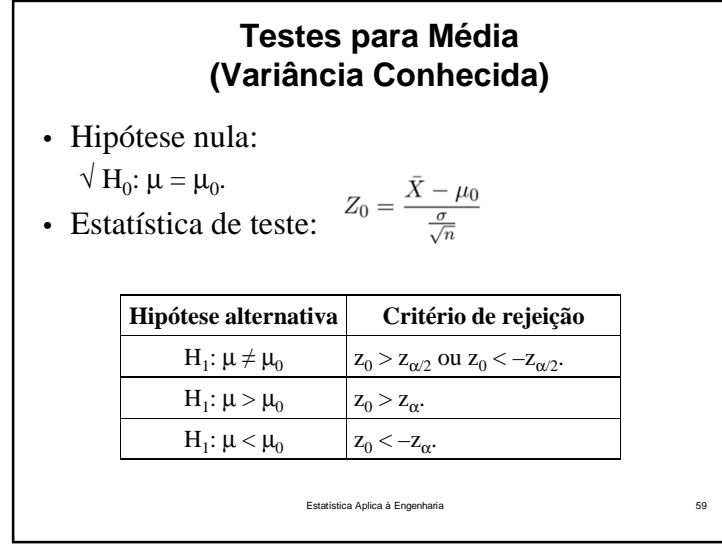

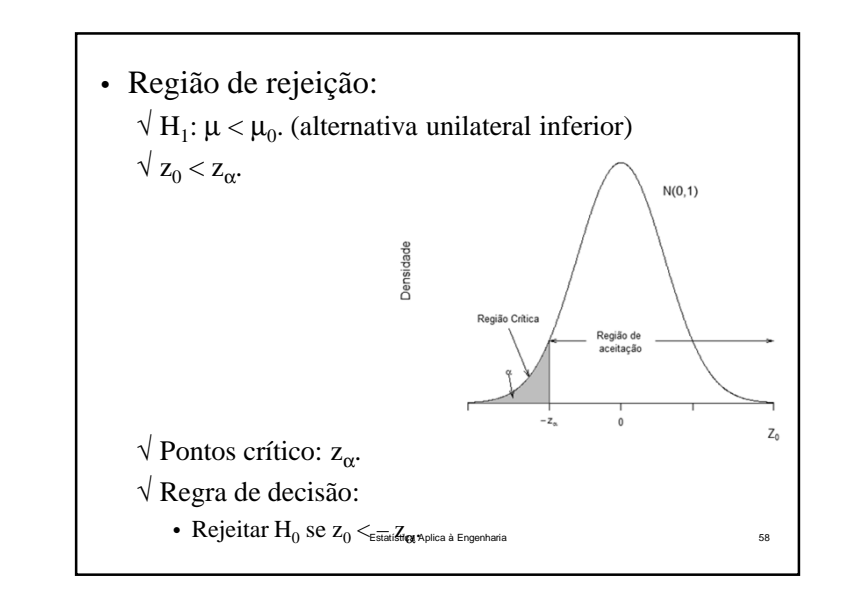

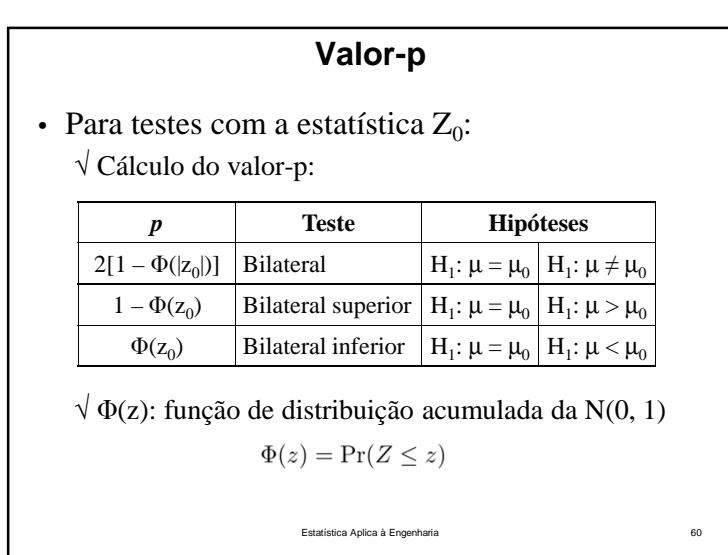

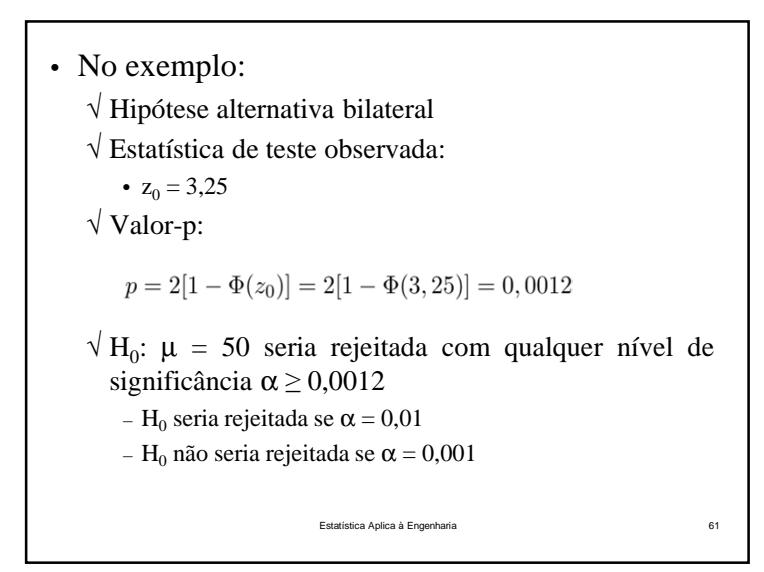

\n- Consider a hipótese bilateral:\n 
$$
\sqrt{H_0: \mu = \mu_0}
$$
\n $\sqrt{H_1: \mu \neq \mu_0}$ \n
\n- Suponha que o verdadeira valor da média seja\n  $\sqrt{\mu} = \mu_0 + \delta, \delta > 0$ \n $(H_0 \text{ é falsa!})$ \n
\n- Estatística de teste  $Z_0 \text{ é:}$ \n
$$
Z_0 = \frac{\bar{X} - \mu_0}{\frac{\sigma}{\sqrt{n}}} = \frac{\bar{X} - (\mu_0 + \delta)}{\frac{\sigma}{\sqrt{n}}} + \frac{\delta\sqrt{n}}{\sigma}
$$
\n $\sqrt{$ Quando  $H_1$  for verdadeira  $(\delta > 0)$ :\n 
$$
Z_0 \sim N\left(\frac{\delta\sqrt{n}}{\sigma}, 1\right)
$$
\n
\n

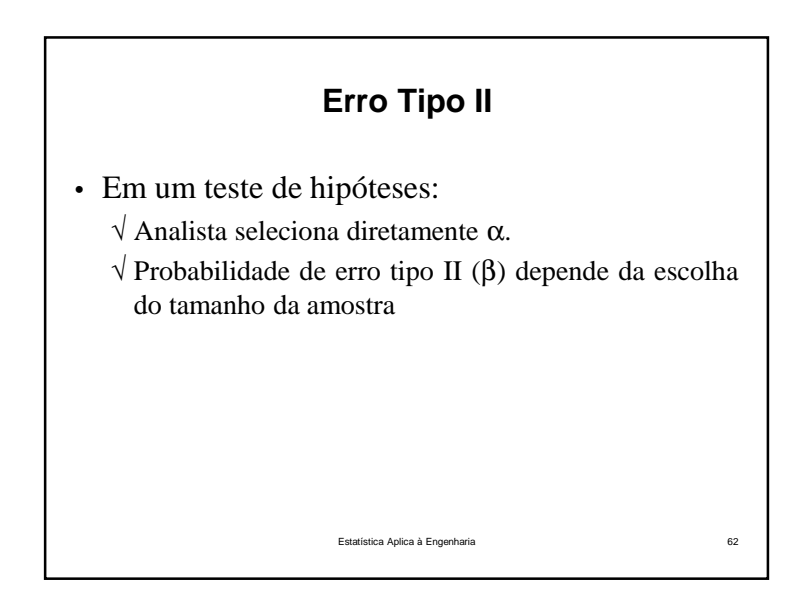

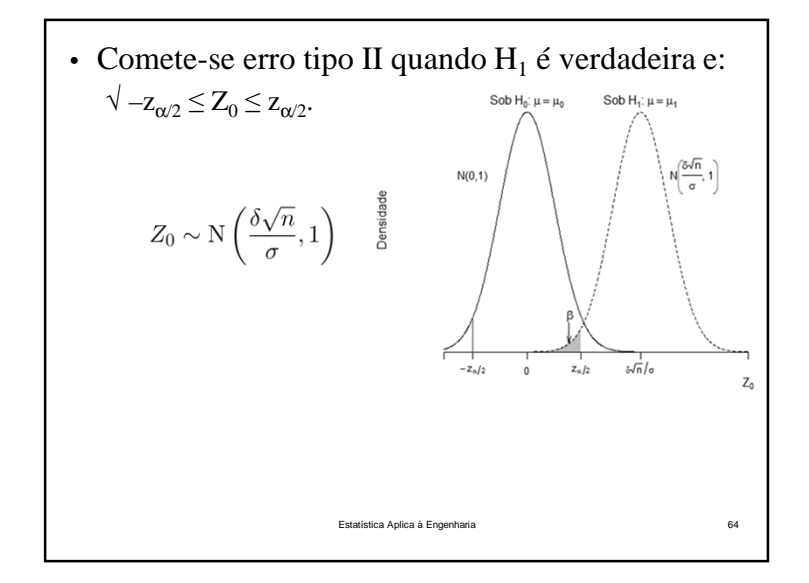

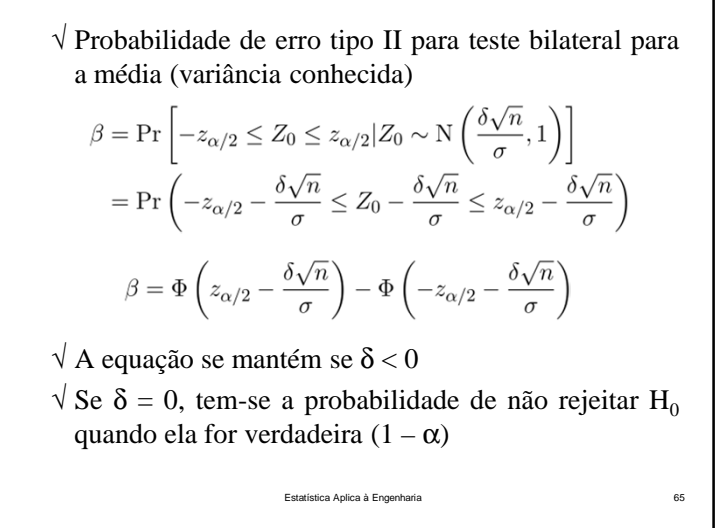

#### **Escolha do Tamanho da Amostra**

- Tamanho da amostra para se obter um valorparticular de β, para um dado <sup>δ</sup> <sup>e</sup> <sup>α</sup>.
	- √ Hipótese alternativa bilateral (H<sub>1</sub>: μ ≠ μ<sub>0</sub>)
- Probabilidade de erro tipo II:

$$
\beta = \Phi\left(z_{\alpha/2} - \frac{\delta\sqrt{n}}{\sigma}\right) - \Phi\left(-z_{\alpha/2} - \frac{\delta\sqrt{n}}{\sigma}\right)
$$
  

$$
\sqrt{\text{Se } \delta} > 0 \quad \Phi\left(-z_{\alpha/2} - \frac{\delta\sqrt{n}}{\sigma}\right) \approx 0, \text{ então:} \quad \beta \approx \Phi\left(z_{\alpha/2} - \frac{\delta\sqrt{n}}{\sigma}\right)
$$
  

$$
\sqrt{\text{Seja } z_{\text{B}}} \text{ o percentil } 100\beta \text{ superior da normal padrão}
$$

√ Seja z<sub>β</sub> o percentil 100β superior da normal padrão  $β = Φ(-z<sub>β</sub>)$  Estatística Aplica à Engenharia $^2β \approx z<sub>α/2</sub> - \frac{δ\sqrt{n}}{2}$  70 • Considere <sup>a</sup> hipótese unilateral superior:  $\sqrt{\overline{\mathbf{H}}_0: \mu = \mu_0}$  $\forall$  H<sub>1</sub>:  $\mu > \mu_0$ • Suponha que <sup>o</sup> verdadeira valor da média seja $\sqrt{\mu} = \mu_0 + \delta$ ,  $\delta > 0$  (H<sub>0</sub> é falsa!) • Estatística de teste  $Z_0$  é:  $\sqrt{Q}$  Quando H<sub>1</sub> for verdadeira (δ>0):  $Z_0 \sim \text{N}\left(\frac{\delta \sqrt{n}}{\sigma}, 1\right)$ Estatística Aplica à Engenha a 66

$$
-z_{\beta} \approx z_{\alpha/2} - \frac{\delta\sqrt{n}}{\sigma}
$$

• Tamanho da amostra para um teste bilateral para<sup>a</sup> média (variância conhecida)

$$
n \approx \frac{(z_{\beta} + z_{\alpha/2})^2}{d^2}
$$
, em que  $d = \frac{\mu - \mu_0}{\sigma} = \frac{|\delta|}{\sigma}$ 

- √ Convenciona-se arredondar <sup>o</sup> tamanho da amostra para <sup>o</sup> maior inteiro mais próximo
- $\sqrt{\text{Essa}}$  aproximação é boa quando Φ(−z<sub>α/2</sub> δ $\sqrt{\text{n}}$ /σ) é pequena comparada <sup>a</sup> β.

Estatística Aplica à Engenharia $\alpha$  and  $\alpha$  and  $\alpha$  • Tamanho da amostra para se obter um valorparticular de β, para um dado <sup>δ</sup> <sup>e</sup> <sup>α</sup>.  $\sqrt{\text{Test}}$  unilateral superior  $(H_1: \mu > \mu_0, \delta > 0)$ • Probabilidade de erro tipo II:  $\beta = \Phi\left(z_{\alpha} - \frac{\delta\sqrt{n}}{\sigma}\right)$  $\beta = \Phi(-z_{\beta})$  e √ Tamanho da amostra para um teste unilateral superior

para a média (variância conhecida)  
\n
$$
n = \frac{(z_{\beta} + z_{\alpha})^2}{\sum_{\text{Festisticed Aclucaded}}}
$$

a 72

• Para **qualquer** hipótese unilateral: √ Tamanho da amostra para produzir um erro especificado do tipo II, com probabilidade β, dados <sup>δ</sup>e <sup>α</sup>:  $n = \frac{(z_{\beta} + z_{\alpha})^2}{d^2}$ , em que  $\delta = \mu - \mu_0$ Estatística Aplica à Engenhari а и продължава на 174 • Tamanho da amostra para se obter um valorparticular de β, para um dado <sup>δ</sup> <sup>e</sup> <sup>α</sup>.  $\sqrt{\ }$  Teste unilateral inferior (H<sub>1</sub>:  $\mu < \mu_0$ ,  $\delta > 0$ ) • Probabilidade de erro tipo II:  $\beta = 1 - \Phi\left(-z_{\alpha} - \frac{\delta\sqrt{n}}{\sigma}\right)$  $\beta = \Phi(z_{\beta}) e$ √ Tamanho da amostra para um teste unilateral inferior para <sup>a</sup> média (variância conhecida) $n = \frac{(z_\beta + z_\alpha)^2}{d^2}$ a 73

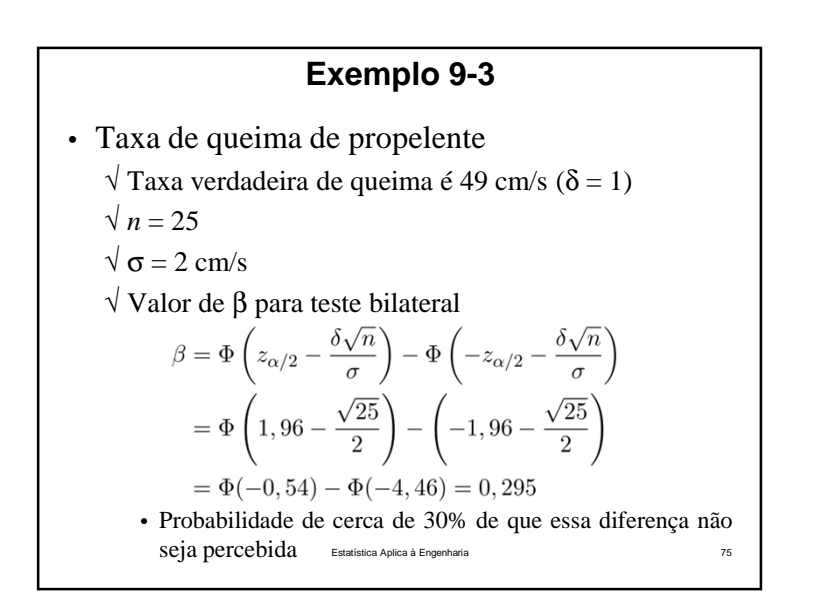

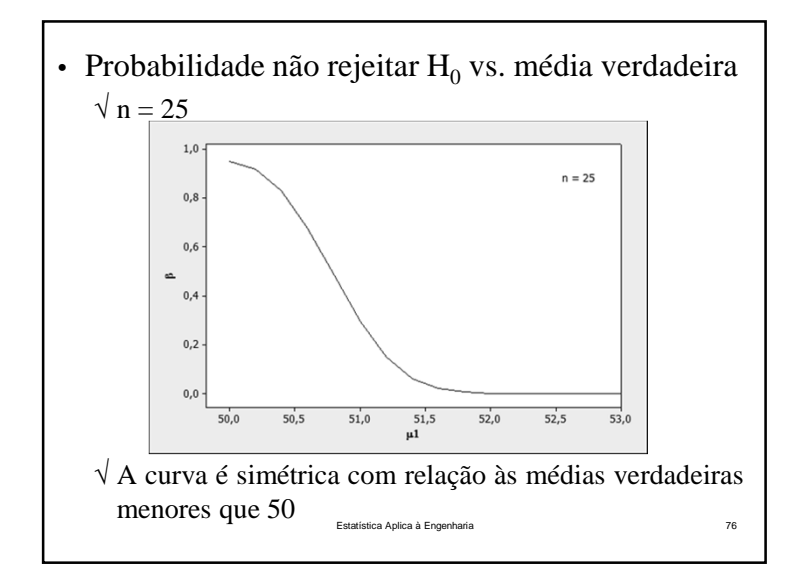

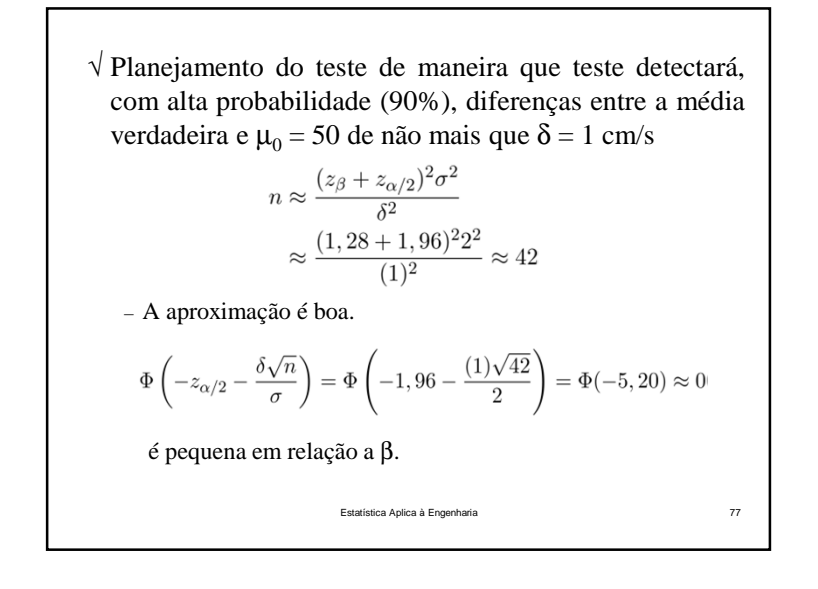

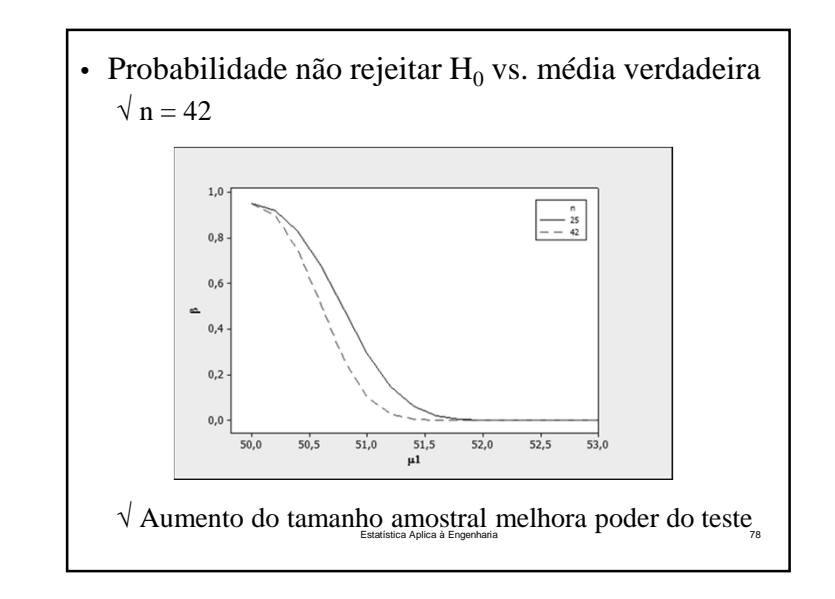

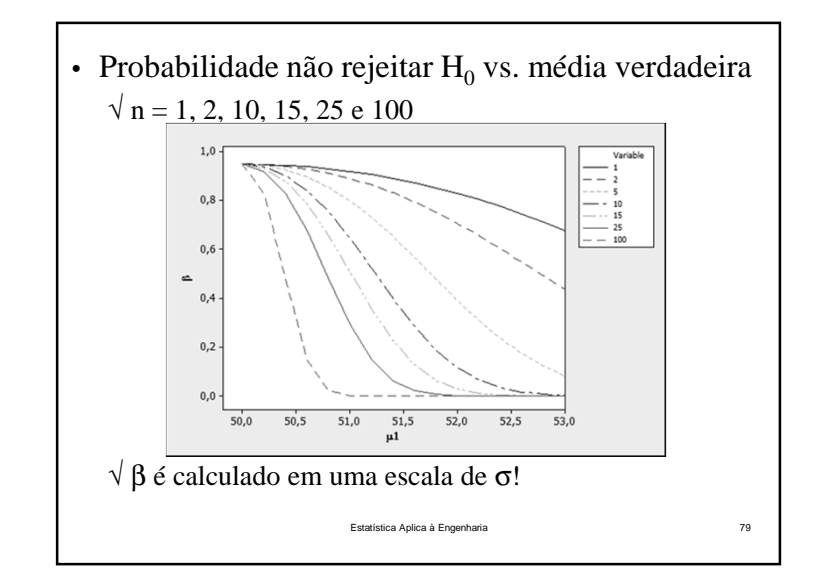

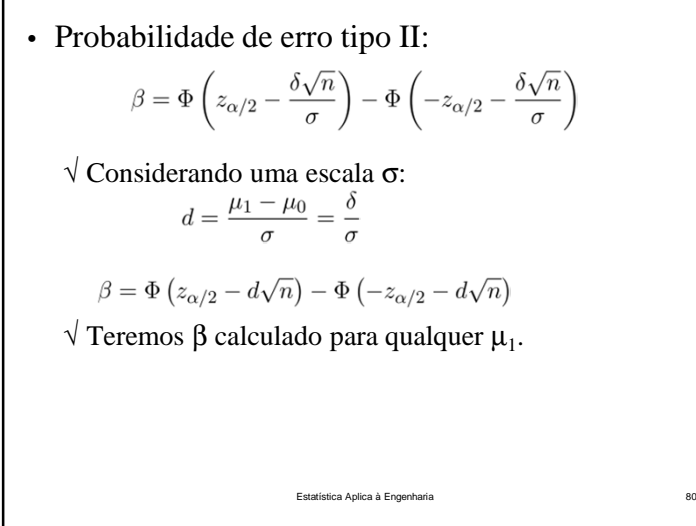

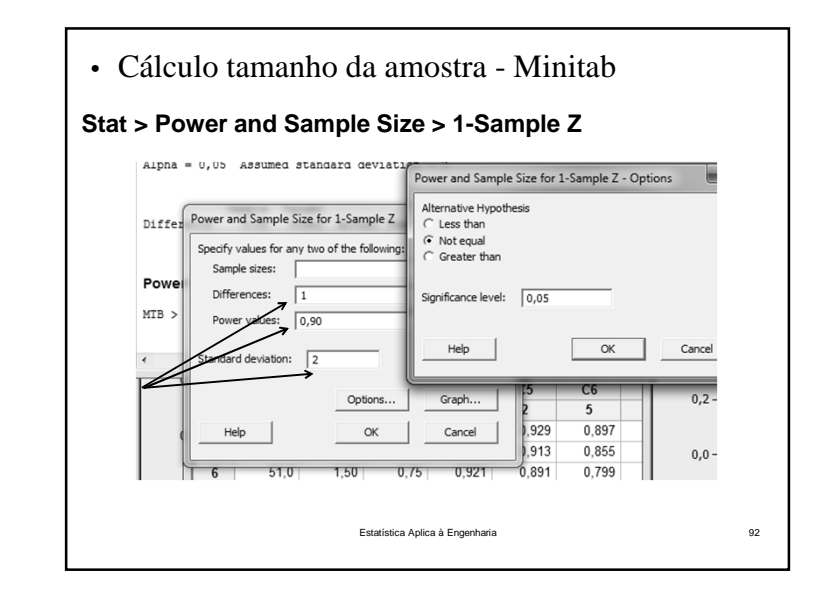

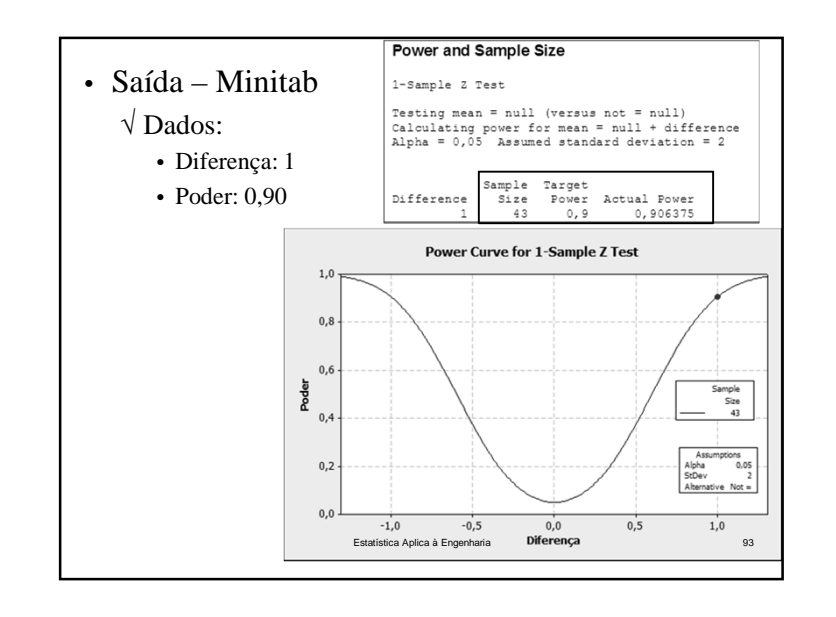

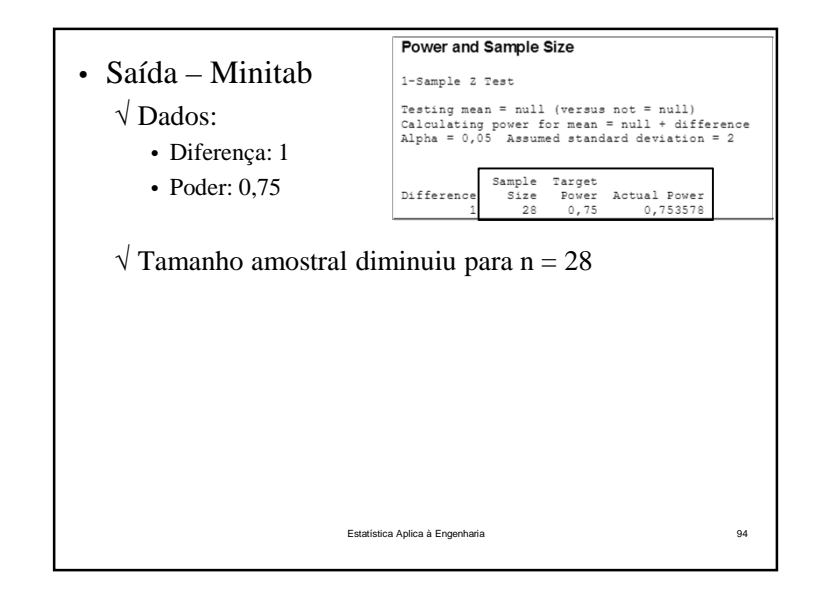

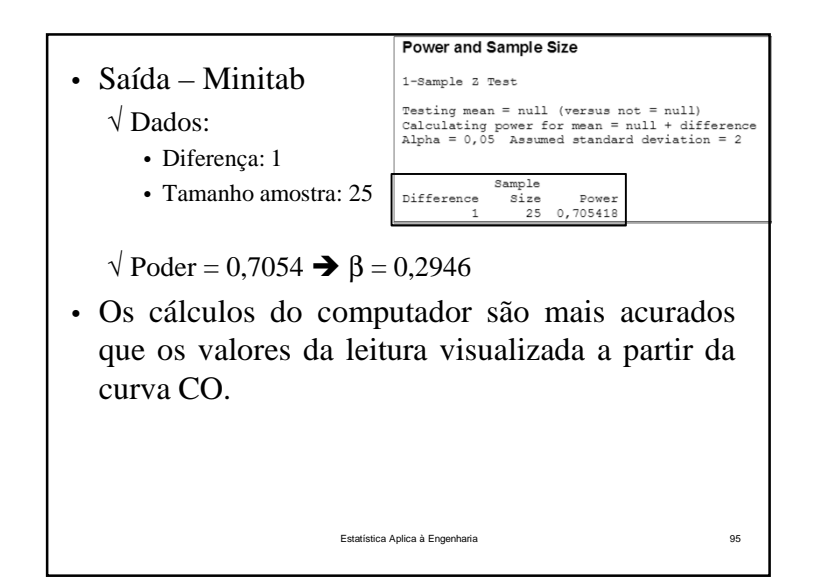

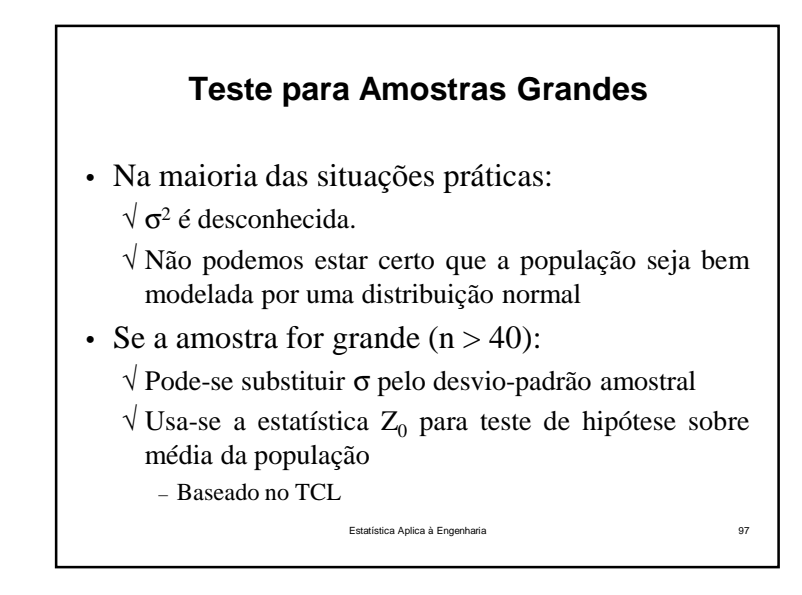

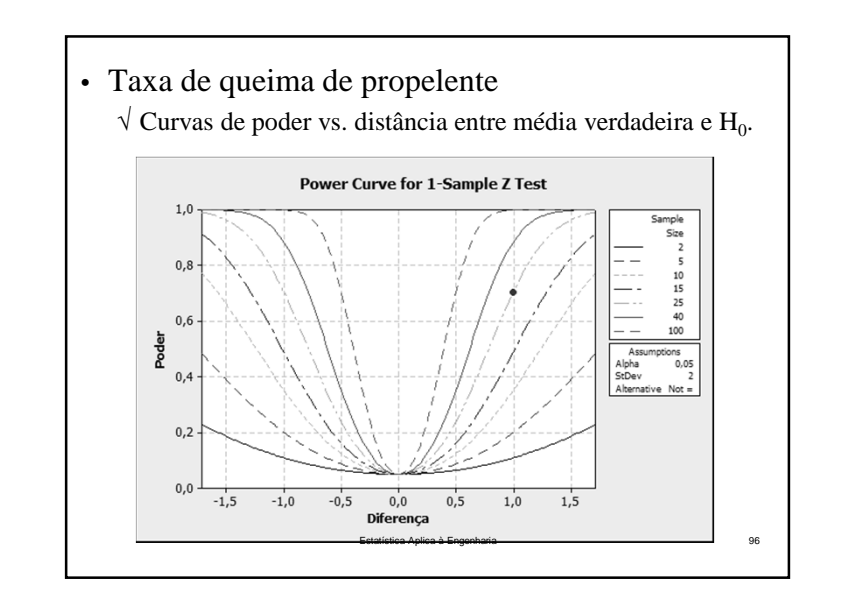

#### **Procedimento Geral para Teste de Hipóteses**

- 1. A partir do contexto do problema, identifique <sup>o</sup>parâmetro de interesse
- 2. Estabeleça a hipótese nula  $H_0$ .
- 3. Estabeleça uma hipótese alternativa adequada,  $H_1$ .
- 4.Escolha um nível de significância, <sup>α</sup>.
- 5.Determine uma estatística de teste apropriada
- 6.Estabeleça <sup>a</sup> região de rejeição para <sup>a</sup> estatística
- 7. Calcule <sup>a</sup> estatística de teste observada
- 8. Decida se  $H_0$  deve ou não ser rejeitada e conclua no contexto do problema Estatística Aplica à Engenhariae and the contract of the contract of the contract of the contract of the contract of the contract of the contract of the contract of the contract of the contract of the contract of the contract of the contract of the cont

• Se <sup>o</sup> experimento está planejado: √ Procedimento para coleta dos dados √ Procedimento para medição dos dados √ Tamanho amostral • Etapas para condução do teste de hipóteses: 1. Especificar <sup>a</sup> estatística de teste <sup>a</sup> ser usada2. Especificar <sup>a</sup> localização da região crítica (bilateral, unilateral inferior, unilateral superior)3. Especificar os critérios de rejeição(o valor de <sup>a</sup> ou <sup>o</sup> p-valor no qual <sup>a</sup> região deveria ocorrer)

Estatística Aplica à Engenharia

a 100

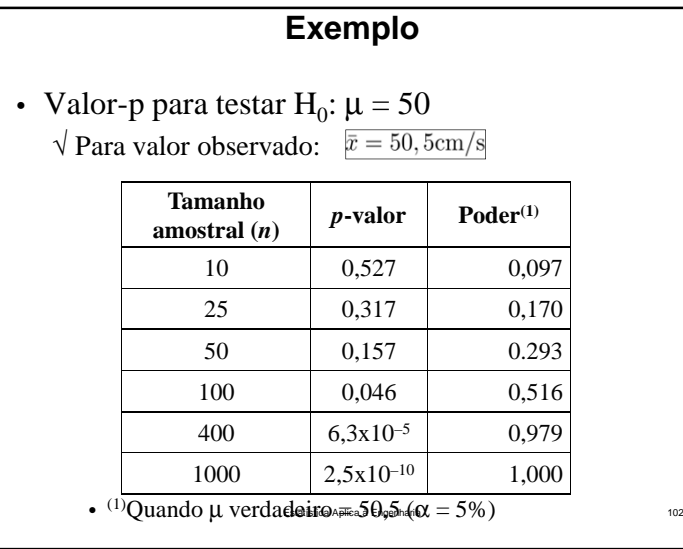

# **Significância Estatística vs. Significância Prática**

- Valor-p pequeno indica estatisticamente significativo
	- $\sqrt{H_0}$  deve ser rejeitado em favor de  $H_1$ .
	- $\sqrt{O}$  desvio real de H<sub>0</sub> detectado pode ter pouca significância prática

(isto é particularmente verdade quando *<sup>n</sup>* <sup>é</sup> grande)

Estatística Aplica à Engenharia

a 101

• Para <sup>n</sup> grandes, <sup>o</sup> valor observado 50,5 sugereque  $H_0: \mu = 50$  seja rejeitada

√ Mesmo que do ponto de vista prático, <sup>µ</sup> não difira muito do valor usado na hipótese ( $\mu_0$  = 50)

- Amostra grande quase sempre conduzirá àrejeição de  $H_0$  (a um nível fixo de significância)
	- √ Mesmo se houver pouca diferença prática entre <sup>a</sup> média verdadeira <sup>e</sup> <sup>o</sup> valor usado na hipótese

• "Seja cuidadoso ao interpretar os resultados do teste de hipóteses quando <sup>a</sup> amostra tiver tamanho grande, visto que qualquer pequenodesvio do valor usado em  $H_0$  ( $\mu_0$ ) será provavelmente detectado, mesmo quando <sup>a</sup> diferença for de pouca ou nenhuma significânciaprática"

#### **Estimação Intervalar**

Estatística Aplica à Engenharia

a 104

a 106

• Exemplo:

√ Estimativa da viscosidade média de produto químico

Estatística Aplica à Engenharia

 $\sqrt{x} = 1000$ 

 $\sqrt{\text{Dificilmente}} \mu = \bar{x}$ 

- Quão próximo <sup>x</sup> está de <sup>µ</sup>?
	- √ Entre <sup>900</sup> <sup>e</sup> 1100?

√ Entre <sup>990</sup> <sup>e</sup> 1010?

 $\sqrt{Q}$ ual intervalo é mais informativo?  $\sqrt{x} = 1000$ <br>  $\sqrt{x}$  Dificilmente  $\mu = \overline{x}$ <br>
Quad próximo x está de  $\mu$ ?<br>  $\sqrt{x}$  Entre 900 e 1100?<br>  $\sqrt{x}$  Entre 990 e 1010?<br>  $\sqrt{x}$  Qual intervalo é mais informativo?

Intervalo de Confiança para a Média –População Normal com Variância Conhecida

• Estimação intervalar:

√ Limites que representam um intervalo de valores plausíveis para um parâmetro

- Intervalo de confiança:
	- √ Estimativa de intervalo para um parâmetro de uma população
	- √ Não podemos estar certos de que <sup>o</sup> intervalo contém <sup>o</sup> parâmetro verdadeiro (desconhecido) da população
- √ Usamos somente uma amostra para estimar intervalo
- √ Intervalo de confiança <sup>é</sup> construído de modo que tenhamos alta confiança de que ele contém parâmetro

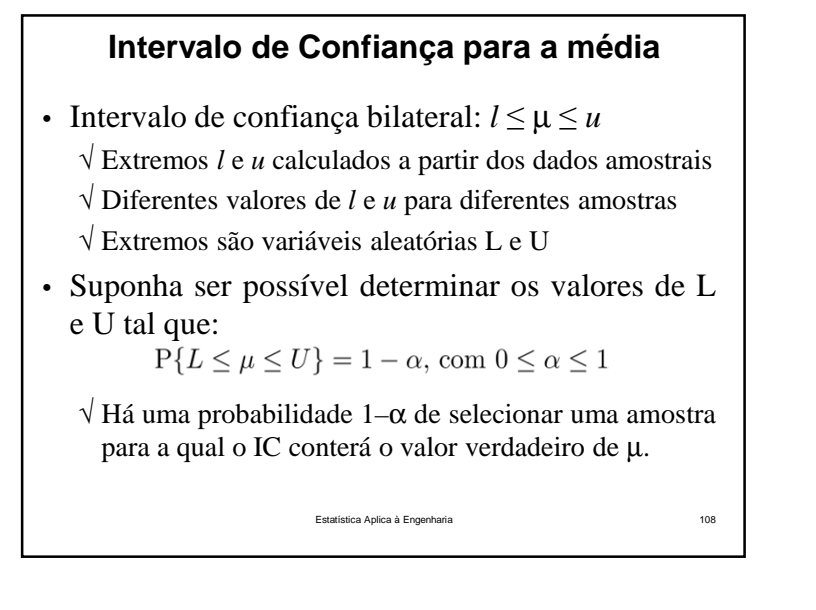

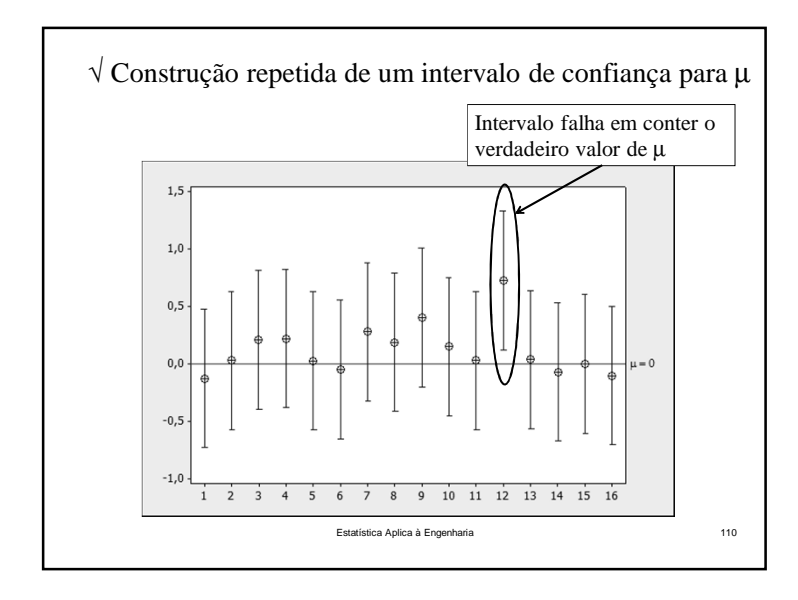

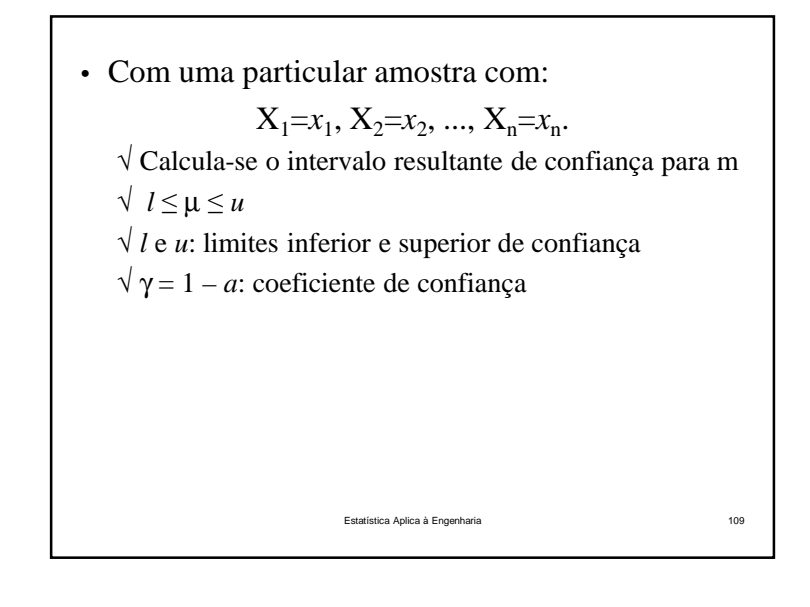

- Na prática:
	- √ <sup>O</sup> IC <sup>é</sup> construído <sup>a</sup> partir de uma única amostra aleatória
	- √ Esse intervalo poderá conter ou não <sup>o</sup> verdadeiro valor de µ.
	- √ Não <sup>é</sup> razoável vincular um nível de probabilidade <sup>a</sup> esse evento específico

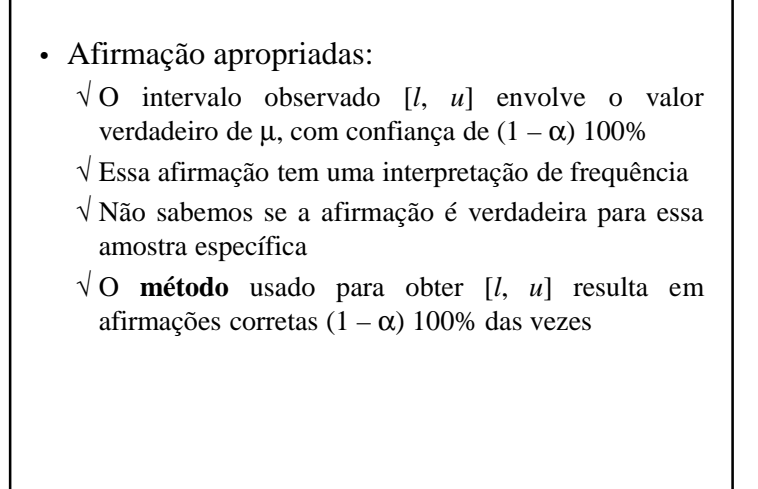

Estatística Aplica à Engenharia

a 112

a 114

• Intervalo de confiança unilateral superior de100(1–α)% para µ:  $\mu \leq u$ √ Limite inferior *<sup>u</sup>* <sup>é</sup> escolhido de modo que:  $P\{\mu \leq U\} = 1 - \alpha$ , com  $0 \leq \alpha \leq 1$ √ Há uma probabilidade 1–<sup>α</sup> de selecionar uma amostra para <sup>a</sup> qual <sup>o</sup> IC conterá <sup>o</sup> valor verdadeiro de µ.

Estatística Aplica à Engenharia

# **Intervalo de Confiança Unilateral para a Média**• Intervalo de confiança unilateral inferior de100(1–α)% para µ:  $l \leq \mu$  √ Limite inferior *<sup>l</sup>* <sup>é</sup> escolhido de modo que:  $P\{L \leq \mu\} = 1 - \alpha$ , com  $0 \leq \alpha \leq 1$ √ Há uma probabilidade 1–<sup>α</sup> de selecionar uma amostra para <sup>a</sup> qual <sup>o</sup> IC conterá <sup>o</sup> valor verdadeiro de µ.

Estatística Aplica à Engenharia

a 113

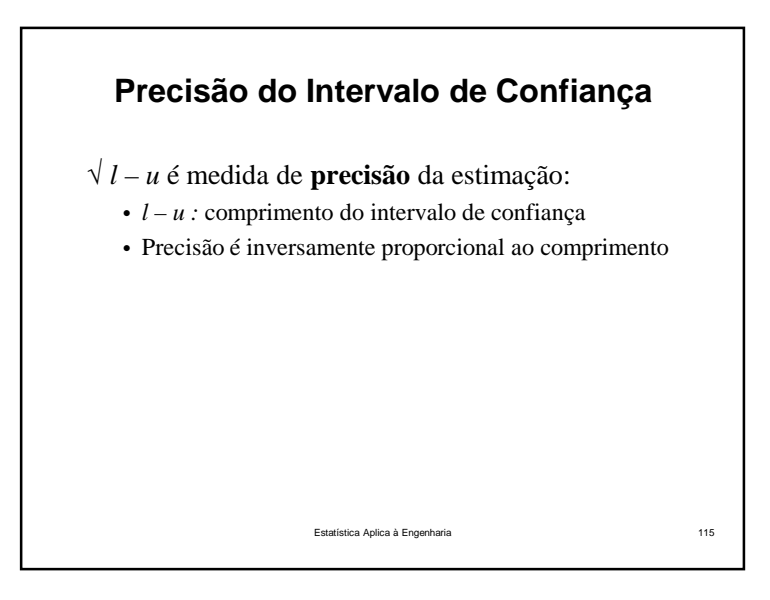

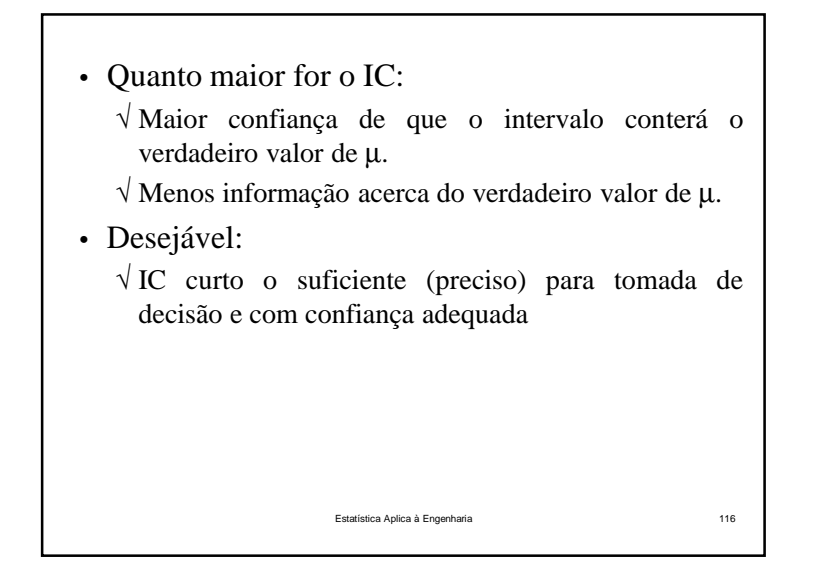

\n- Determinação intervalo de confiança para μ: 
$$
\sqrt{\text{População normal e variância conhecida}}
$$
\n $Z = \frac{\bar{X} - \mu}{\frac{\sigma}{\sqrt{n}}} \sim \mathcal{N}(0, 1)$ \n
	\n- Não depende do parâmetro desconhecido μ!  $\text{Então}$
	\n- P  $\left\{ -z_{\alpha/2} \leq \frac{\bar{X} - \mu}{\frac{\sigma}{\sqrt{n}}} \leq z_{\alpha/2} \right\} = 1 - \alpha$ \n sendo  $z_{\alpha/2}$  o percentil superior com α/2(100)% da normal padrão  $\log \sigma$
	\n- P  $\left\{ \bar{X} - z_{\alpha/2} \frac{\sigma}{\sqrt{n}} \leq \mu \leq \bar{X} + z_{\alpha/2} \frac{\sigma}{\sqrt{n}} \right\} = 1 - \alpha$ \n
	\n

# **Média Amostral de População Normal, com Variância Conhecida**• Distribuição amostral: • Média amostral padronizada:  $Z = \frac{\bar{X} - \mu}{\frac{\sigma}{\sqrt{n}}} \sim \text{N}(0, 1)$ Estatística Aplica à Engenhariaa 117

# **Intervalo de Confiança para a Média,Variância Conhecida**

• Seja *<sup>x</sup>* <sup>a</sup> média de amostra aleatória, de tamanho *<sup>n</sup>*, oriunda de população normal com variância $\sigma^2$  conhecida

 $\sqrt{\text{Intervalo com } 100(1 - \alpha)}$ % de confiança para μ:

$$
\bar{x} - z_{\alpha/2} \frac{\sigma}{\sqrt{n}} \le \mu \le \bar{x} + z_{\alpha/2} \frac{\sigma}{\sqrt{n}}
$$

• Para amostras de tamanho n  $\geq$  30, a expressão fornecerá bons resultados, independente daforma da população $\bar{x}$  a média de<br>iunda de pop<br>nhecida<br> $= \bar{x} - z_{\alpha/2} \frac{c}{\sqrt{2\pi}}$ <br>amostras de<br>cerá bons<br>a da populaçã

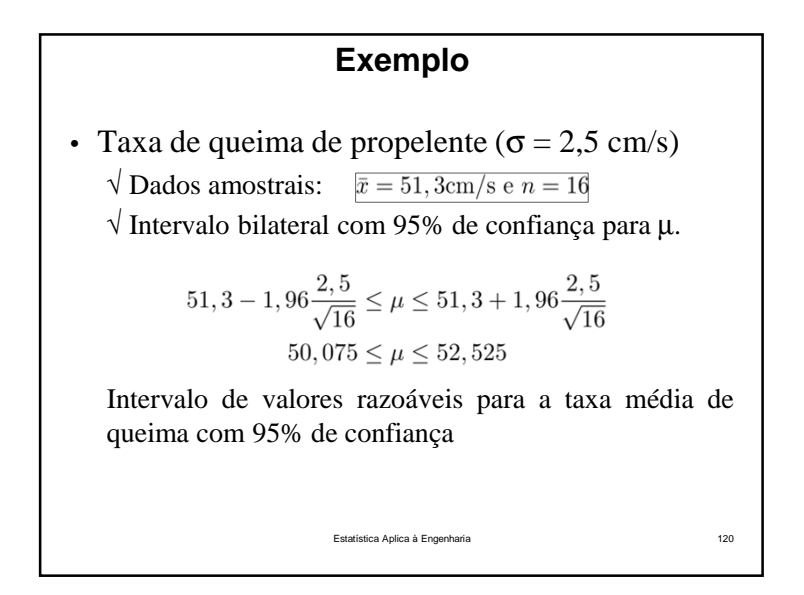

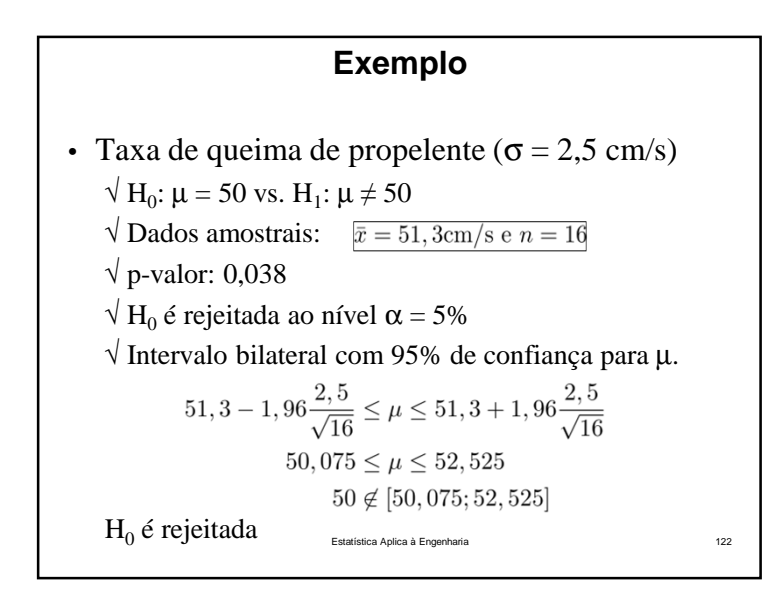

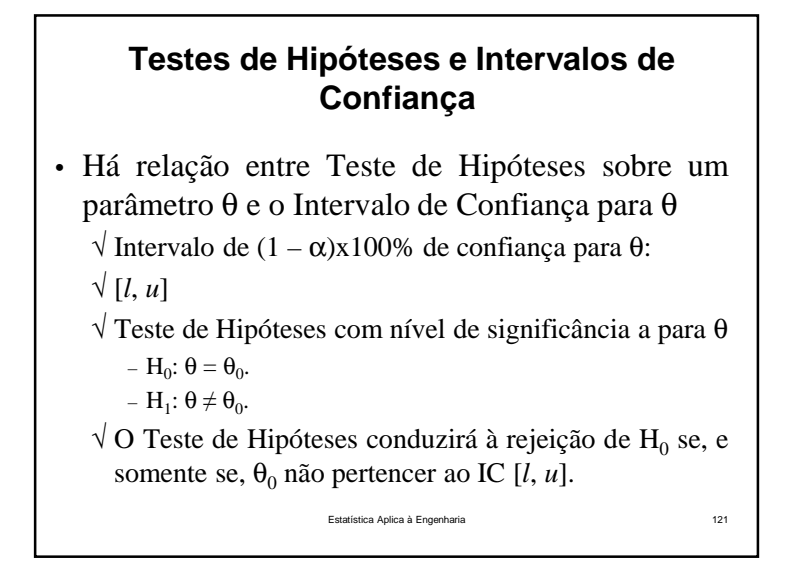

• Embora equivalentes, <sup>o</sup> Teste de Hipóteses <sup>e</sup> <sup>o</sup> Intervalo de Confiança fornecem conhecimentodiferentes.

√ Intervalo de confiança:

• Faixa de valores prováveis para µ em um nível estabelecido de confiança

√ Teste de Hipóteses:

• Estrutura para dispor os níveis de risco associados comdecisão específica

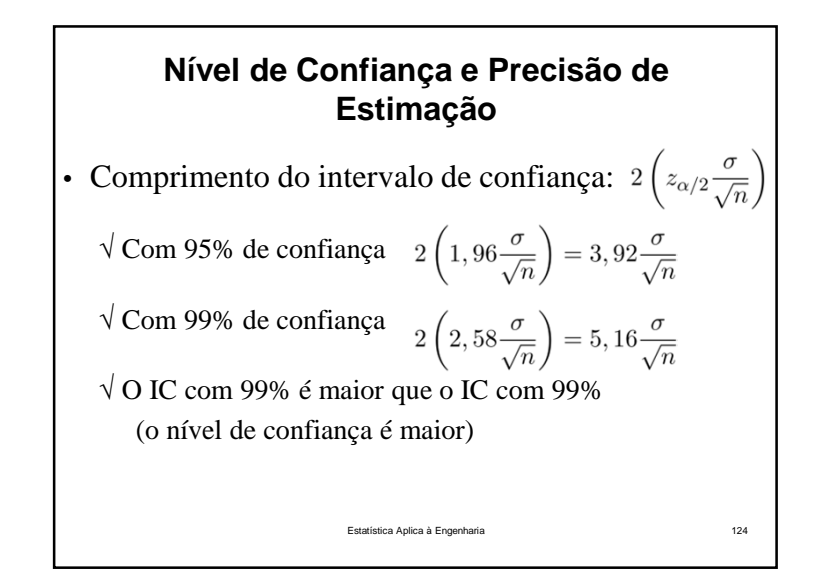

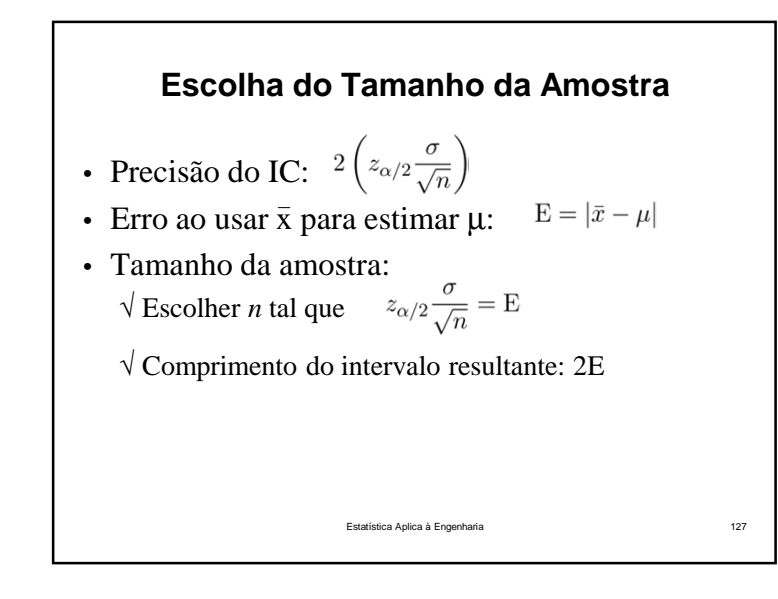

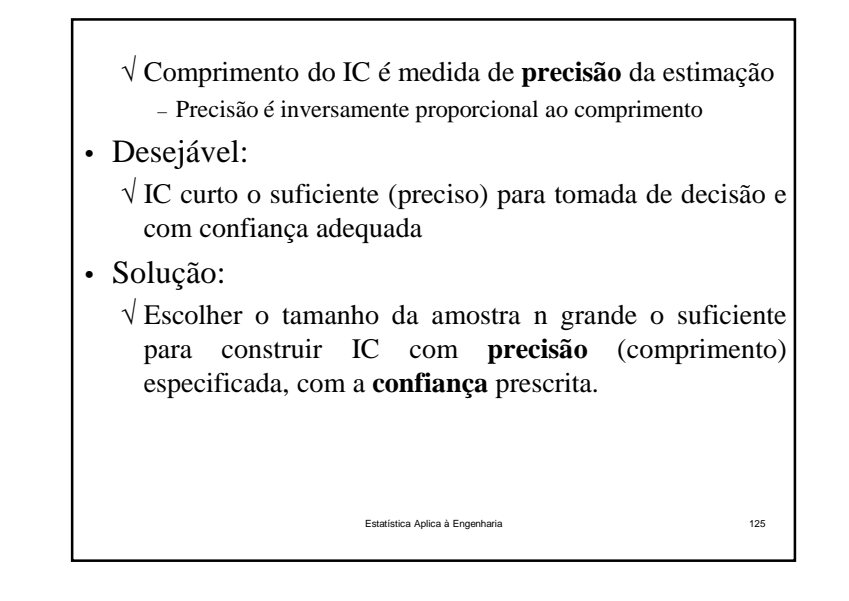

• Tamanho da amostra com erro especificado:

 $\sqrt{\text{Se } \bar{x}}$  for usada como estimativa de  $\mu$ , podemos estar (1 – <sup>α</sup>)100% confiantes de que <sup>o</sup> erro |*<sup>x</sup>* – <sup>µ</sup>| não excederá <sup>o</sup> valor E especificado quando <sup>o</sup> tamanhoda amostra for $\overline{x}$  for usada como estimativa de μ,<br>
– α)100% confiantes de que o e<br>
ederá o valor E especificado qua<br>
amostra for<br>  $n = \left(\frac{z_{\alpha/2} \sigma}{E}\right)^2$ <br>
Deve ser arredondado para número inteir

$$
n = \left(\frac{z_{\alpha/2}\sigma}{\mathrm{E}}\right)^2
$$

– Deve ser arredondado para número inteiro

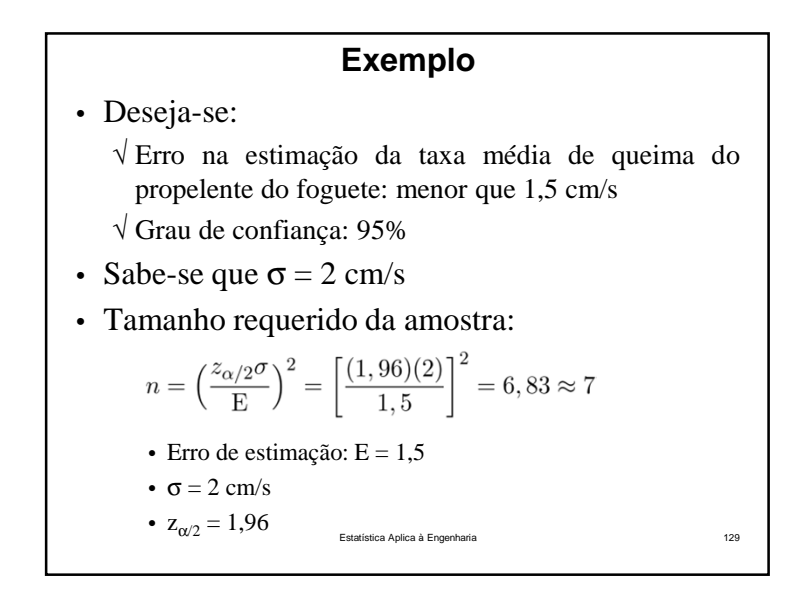

√ <sup>O</sup> limite inferior de intervalo unilateral <sup>é</sup> sempre maior que <sup>o</sup> limite equivalente em IC bilateral

 $- z_{\alpha} < z_{\alpha/2}.$ 

- Se <sup>o</sup> interesse <sup>é</sup> apenas <sup>o</sup> limite inferior para <sup>µ</sup>, então prefere-se <sup>o</sup> IC unilateral por fornecer <sup>a</sup> mesma confiançacom limite inferior maior
- √ Similarmente, um limite unilateral superior <sup>é</sup> sempre menor do que um limite bilateral de igual confiança

Estatística Aplica à Engenhari

a 131

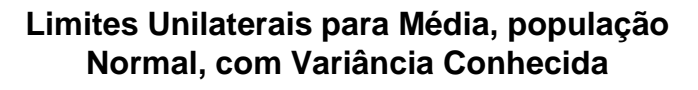

• Limites unilaterais de confiança para µ.

√ Estabelecer *<sup>l</sup>* <sup>=</sup> –<sup>∞</sup> ou *<sup>u</sup>* <sup>=</sup> <sup>∞</sup>

 $\sqrt{\text{Trocar } z_{\alpha/2}}$  por  $z_{\alpha}$ .

• Limites unilaterais de confiança para <sup>a</sup> média comvariância conhecida

 $\sqrt{\text{L} \cdot \text{m}}$ ite superior com (1 – α)100% de confiança para μ.

$$
\mu \le u = \bar{x} + z_{\alpha} \frac{\sigma}{\sqrt{n}}
$$

 $\sqrt{\text{L} \cdot \text{C}}$  Limite inferior com  $(1 - \alpha)100\%$  de confiança para μ.

Estatística Aplica à Engenh<u>aria</u>  $\mu$ 

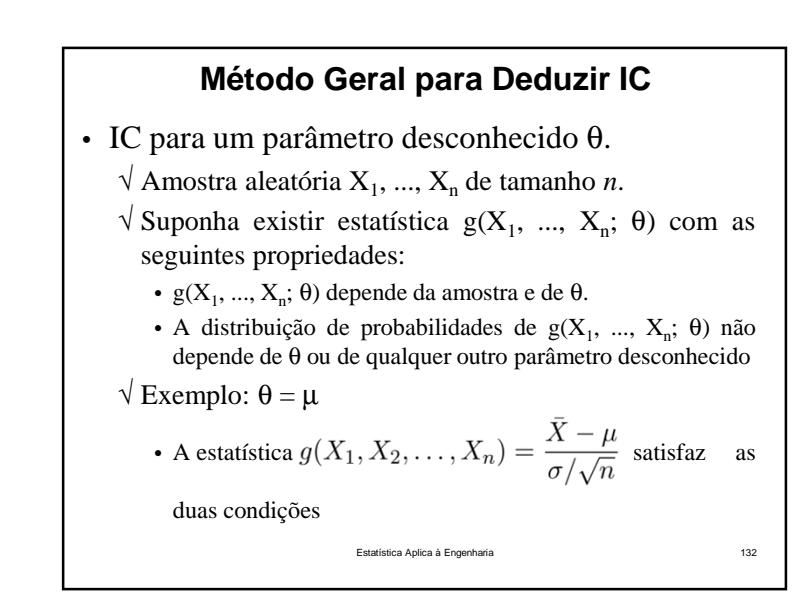

$$
√\text{Encontrar as constants } C_{L} e C_{U} \text{ tal que}
$$
\n
$$
P{C_{L} \leq g(X_{1}, X_{2},..., X_{n}) \leq C_{U}} = 1 - \alpha
$$
\n• C<sub>L</sub> e C<sub>U</sub> não dependem de θ.\n
$$
√\text{No exemplo:}
$$
\n• C<sub>L</sub> = -z<sub>α/2</sub> e C<sub>U</sub> = z<sub>α/2</sub>.\n
$$
√\text{Manipular as desigualdades de modo que:}
$$
\n
$$
P{L(X_{1}, X_{2}, ..., X_{n}) \leq \theta \leq U(X_{1}, X_{2}, ..., X_{n})} = 1 - \alpha
$$
\n• Limite inferior de confiança:  $L(X_{1}, X_{2}, ..., X_{n})$ \n• Limite superior de confiança:  $U(X_{1}, X_{2}, ..., X_{n})$ \n• No exemplo:  $L(X_{1}, X_{2}, ..., X_{n}) = \overline{X} - z_{\alpha/2} \frac{\sigma}{\sqrt{n}}$ \n
$$
U(X_{\text{data}}X_{2,\text{data a Page}}) = \overline{X} + z_{\alpha/2} \frac{\sigma}{\sqrt{n}}
$$
\n
$$
133
$$

#### **Intervalo de Confiança para a Média –Amostra Grande**

- Não requer suposições de população normal <sup>e</sup>variância conhecida
- Sejam  $X_1, X_2, ..., X_n$  uma amostra aleatória de população qualquer com média µ <sup>e</sup> variância <sup>σ</sup><sup>2</sup> desconhecidas
	- √ <sup>O</sup> tamanho amostral <sup>n</sup> <sup>é</sup> grande <sup>o</sup> suficiente para permitir <sup>a</sup> aplicação do TCL

Estatística Aplica à Engenharia

a 135

\n- A grandeza g(X<sub>1</sub>, ..., X<sub>n</sub>; θ) é denominada grandeza pivotal
\n- Em nosso exemplo
\n- Grandeza pivotal: 
$$
g(X_1, X_2, \ldots, X_n) = \frac{\bar{X} - \mu}{\sigma / \sqrt{n}}
$$
\n
\nEndeza pivotal:  $g(X_1, X_2, \ldots, X_n) = \frac{\bar{X} - \mu}{\sigma / \sqrt{n}}$ 

\nEndeza pivota (e.g., Eparbara, Eparbara) Ebariaa Apiena a Engembaria

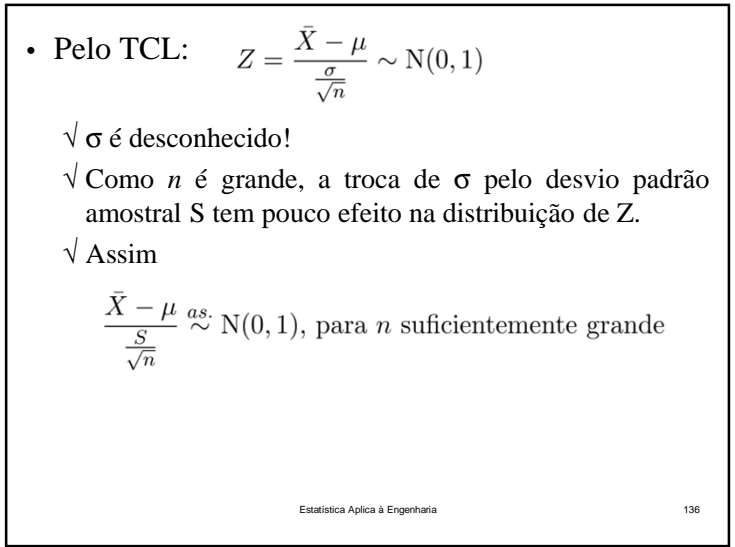

• Intervalo com  $(1 - \alpha)100\%$  de confiança para  $\mu$ para amostras grandes

$$
\bar{x} - z_{\alpha/2} \frac{s}{\sqrt{n}} \leq \mu \leq \bar{x} + z_{\alpha/2} \frac{s}{\sqrt{n}}
$$

- √ <sup>O</sup> resultado se mantém independente da forma da distribuição da população
- √ Em geral, *<sup>n</sup>* deveria ser no mínimo <sup>40</sup> para usar esse resultado de forma confiável
	- (O TCL geralmente se mantém com *<sup>n</sup>* <sup>≥</sup> 30)
- √ Aqui recomenda-se tamanho amostral maior pois <sup>a</sup> troca de <sup>σ</sup> por <sup>S</sup> implica maior variabilidade

a 137

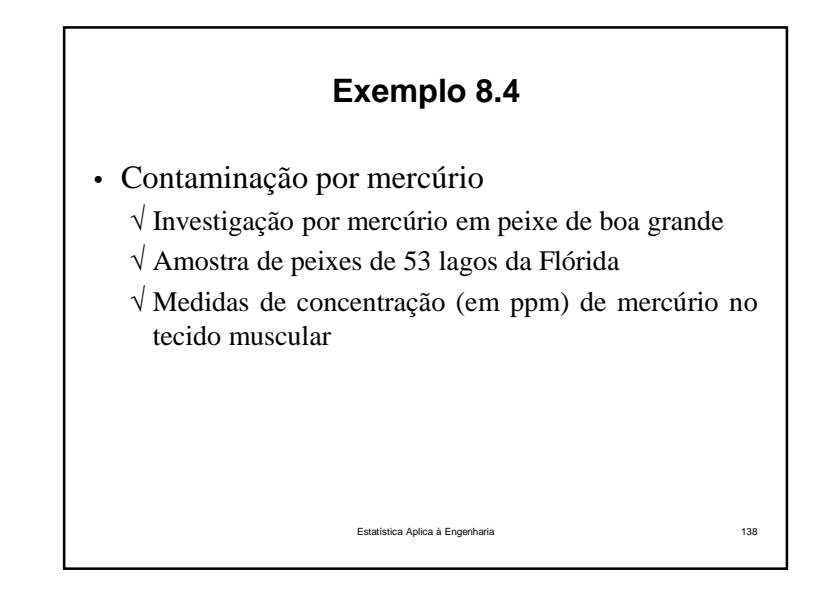

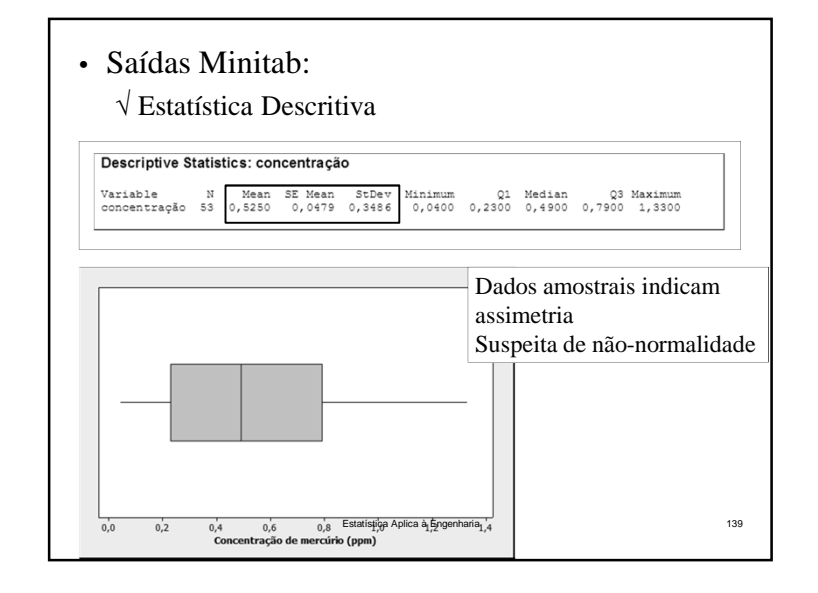

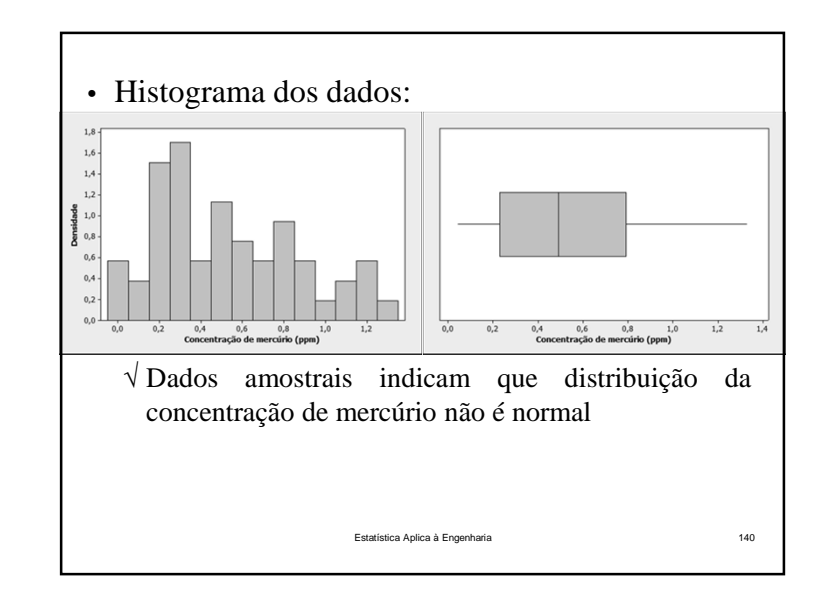

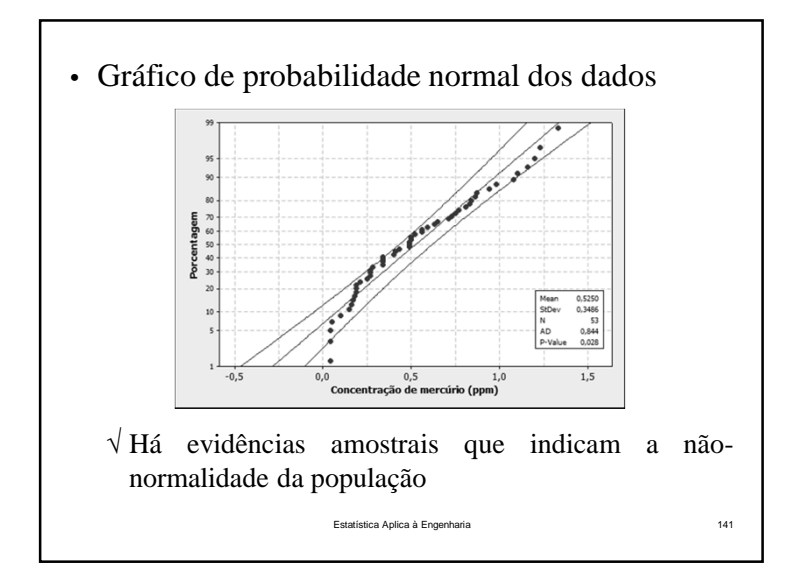

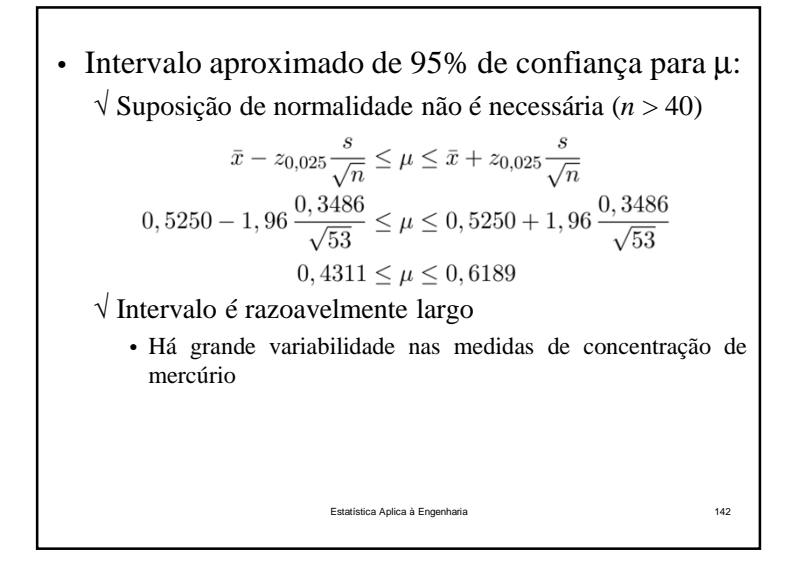

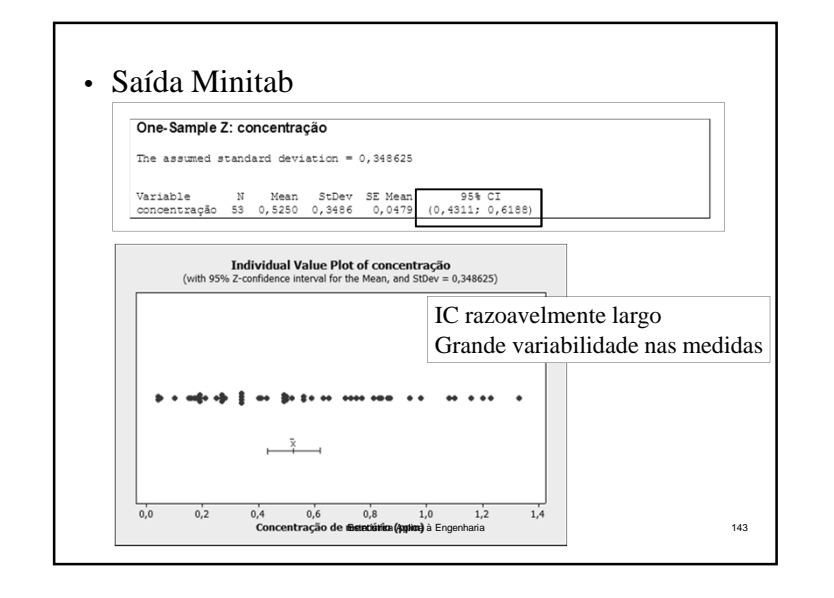

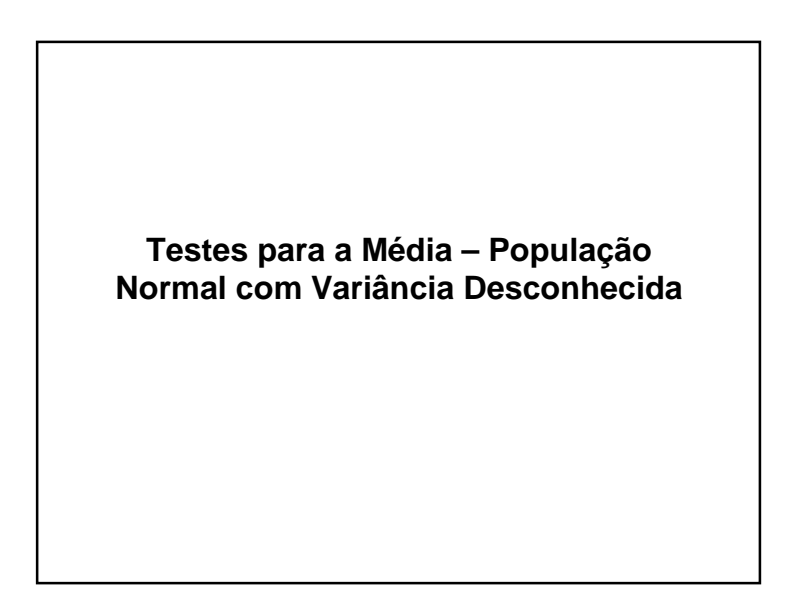

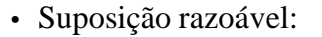

# √ População normal

- Muitas populações encontradas na prática são bemaproximadas pela normal
- Assim, teste de hipóteses para <sup>a</sup> média, baseados nanormalidade têm larga aplicabilidade
- Desvios moderados de normalidade têm pequeno efeito nas conclusões do teste de hipóteses (ou intervalo deconfiança)
- Se normalidade não é suposição razoável:

# √ Alternativa

- Usar procedimentos não-paramétricos para construir IC
- Testes de hipóteses não-paramétricos

Estatística Aplica à Engenhariaa 145

# **Hipóteses para Desenvolvimento de Procedimento**

• Suponha que  $X_1, X_2, ..., X_n$  seja uma amostra aleatória proveniente de

Estatística Aplica à Engenharia

a 146

- √ População **normal**, com
- √ Média <sup>µ</sup> desconhecida
- √ Variância <sup>σ</sup><sup>2</sup> **desconhecida**
- Estatísticas amostrais:
	- √ Média amostral: <sup>X</sup>
	- √ Média amostral:  $\overline{X}$ <br>√ Variância amostral: S<sup>2</sup>.

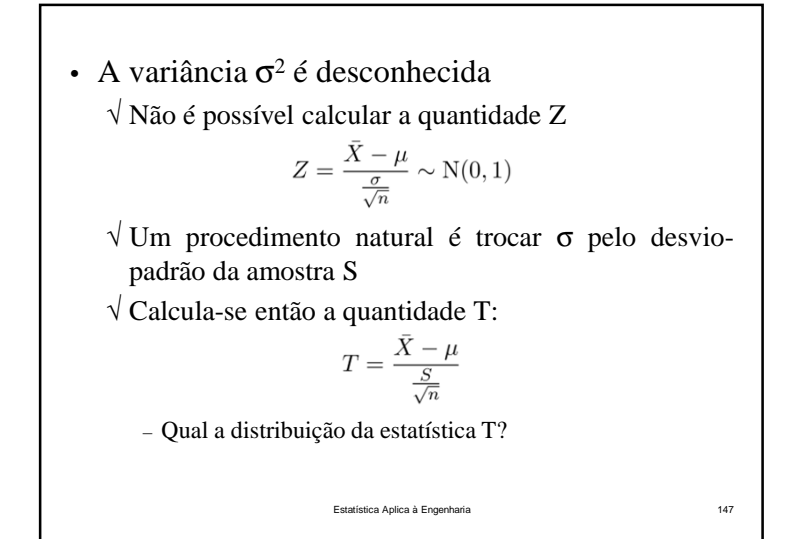

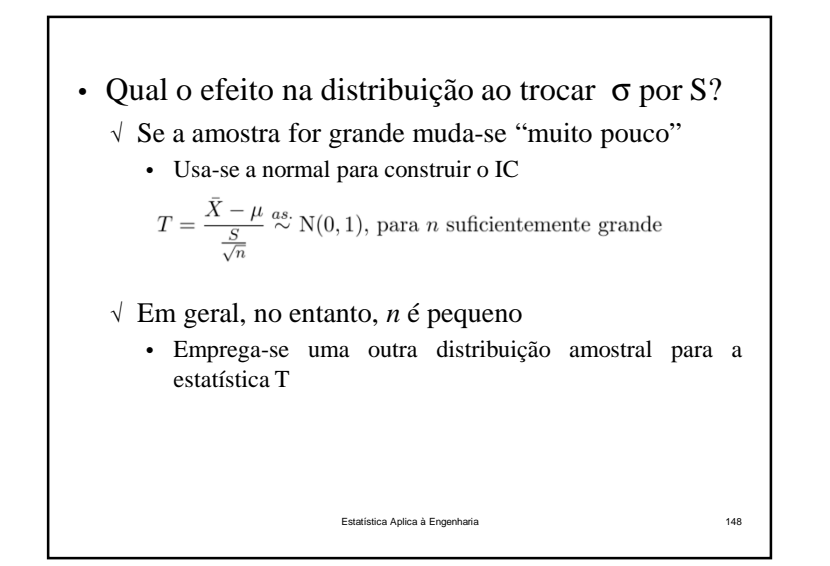

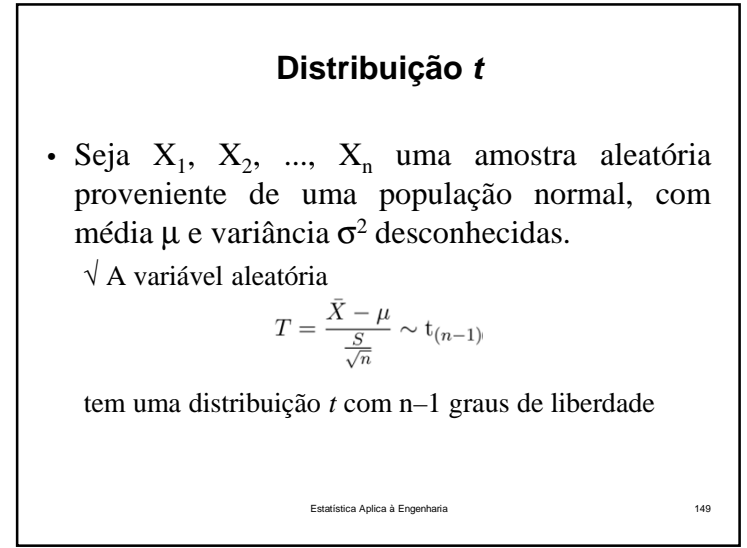

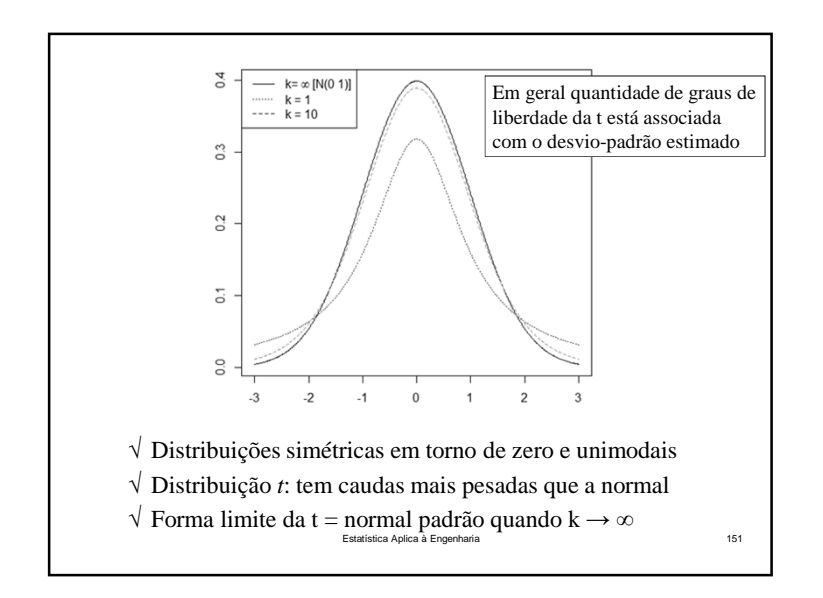

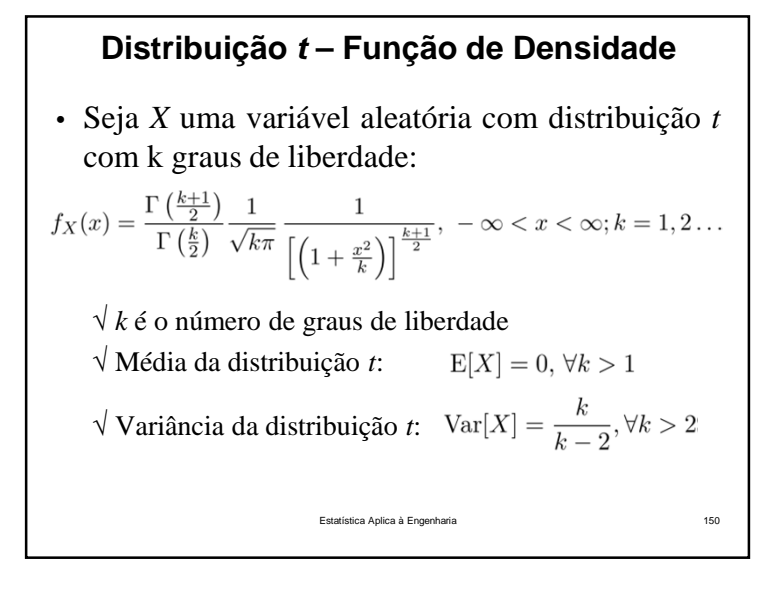

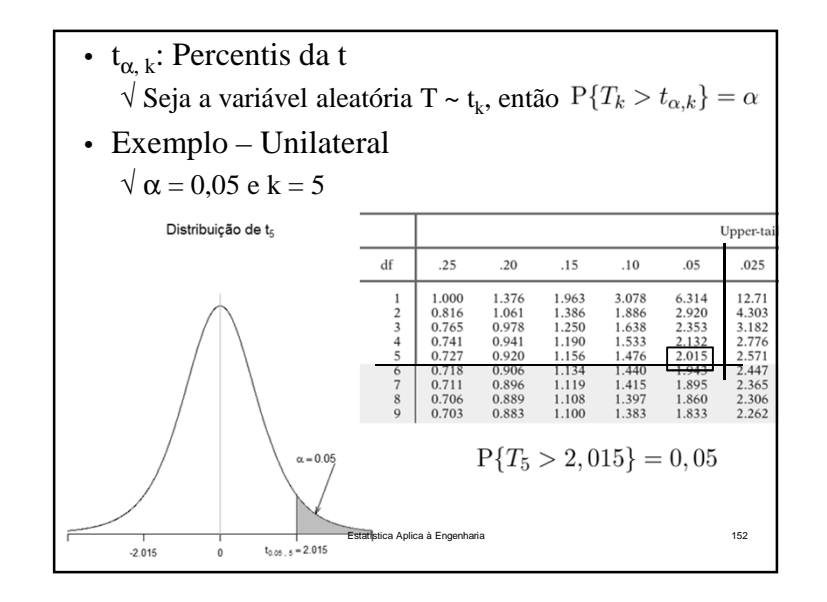

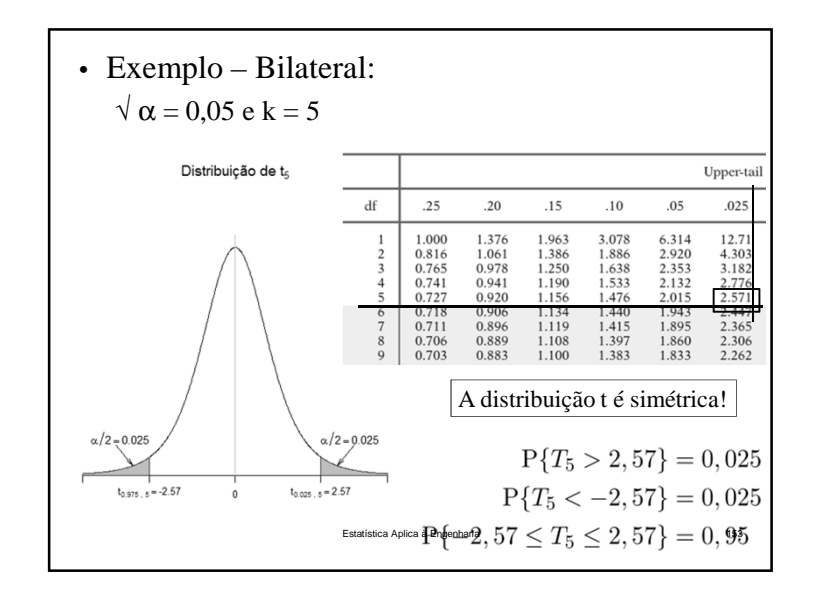

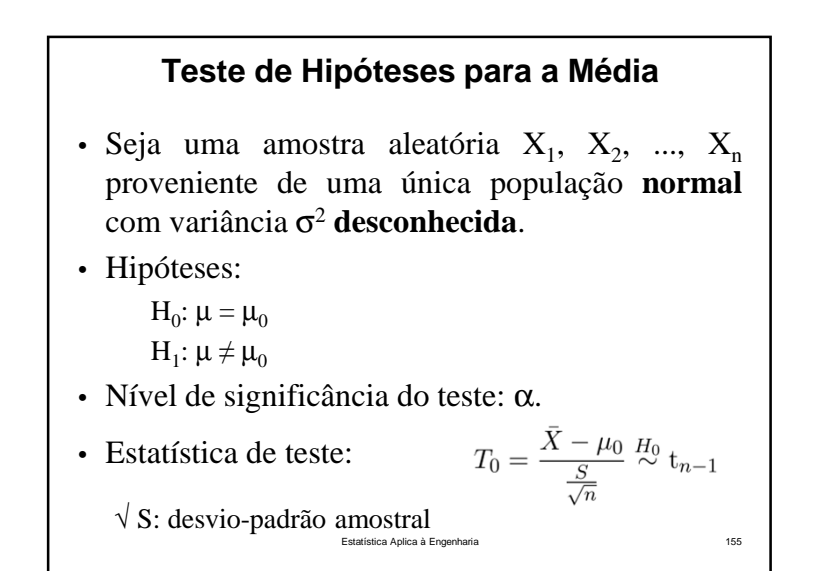

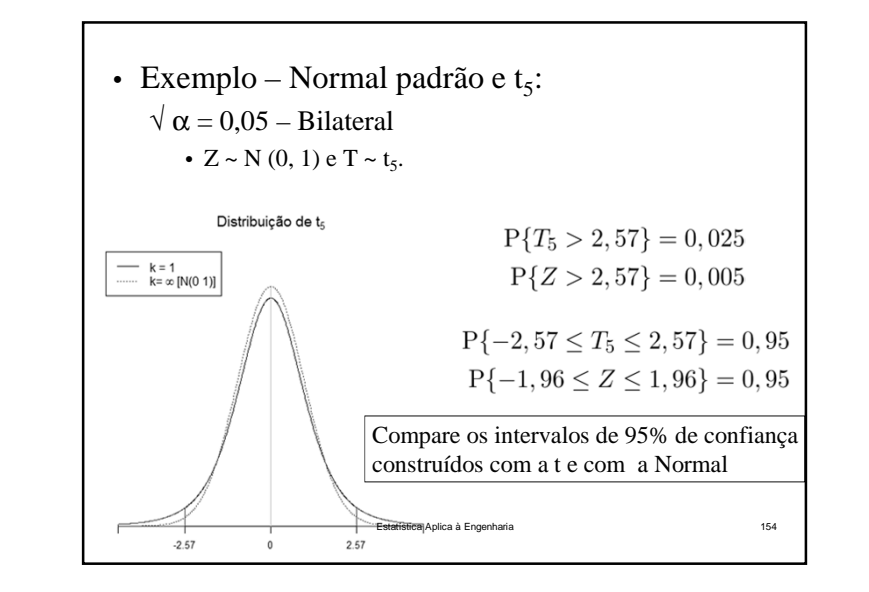

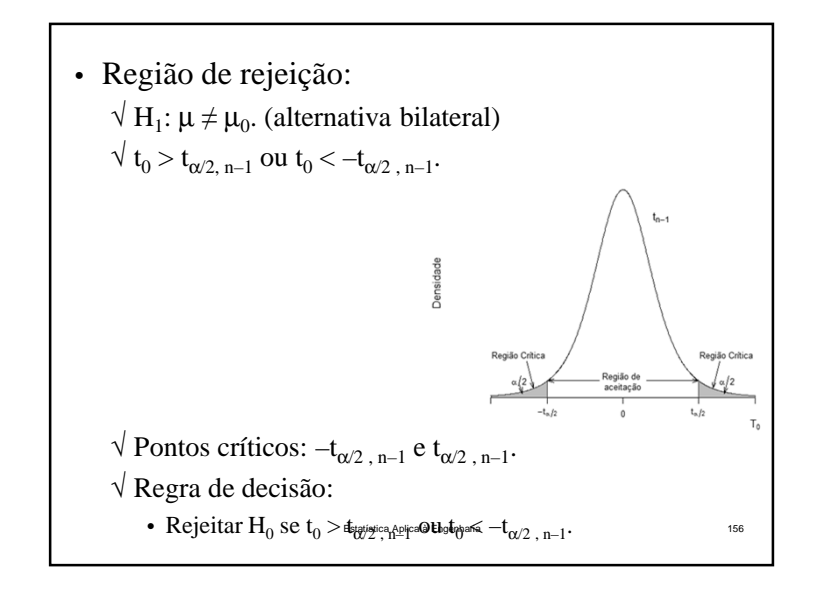

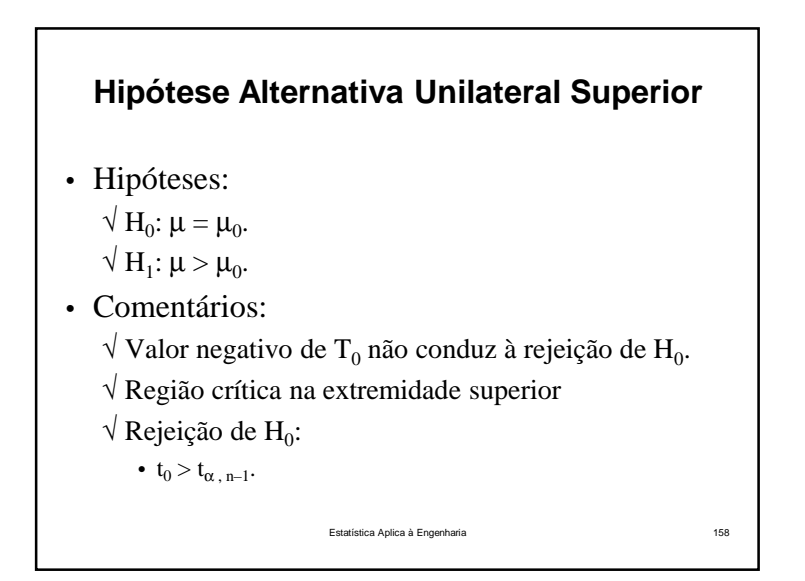

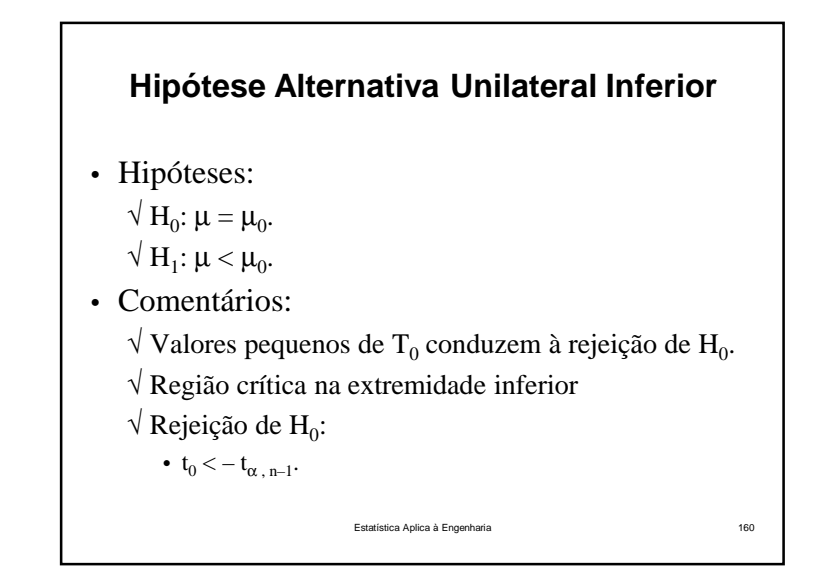

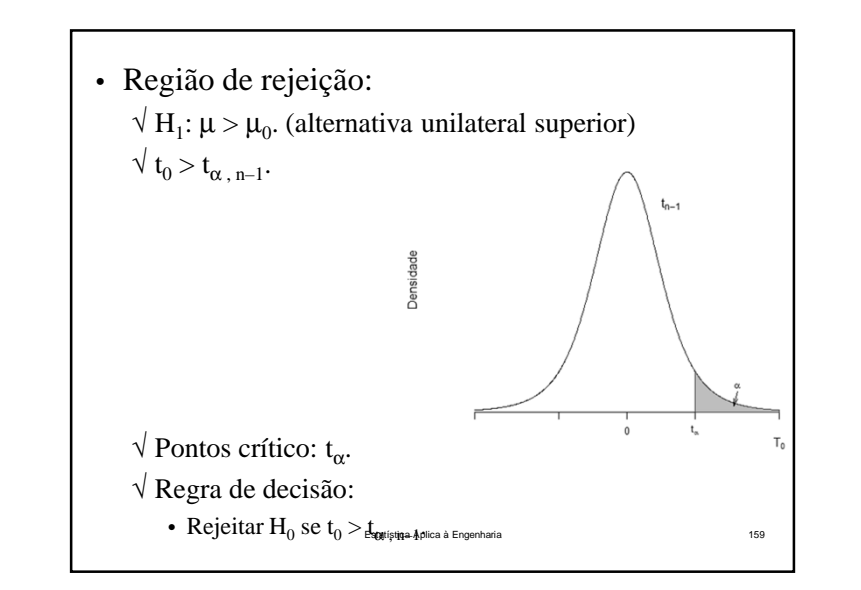

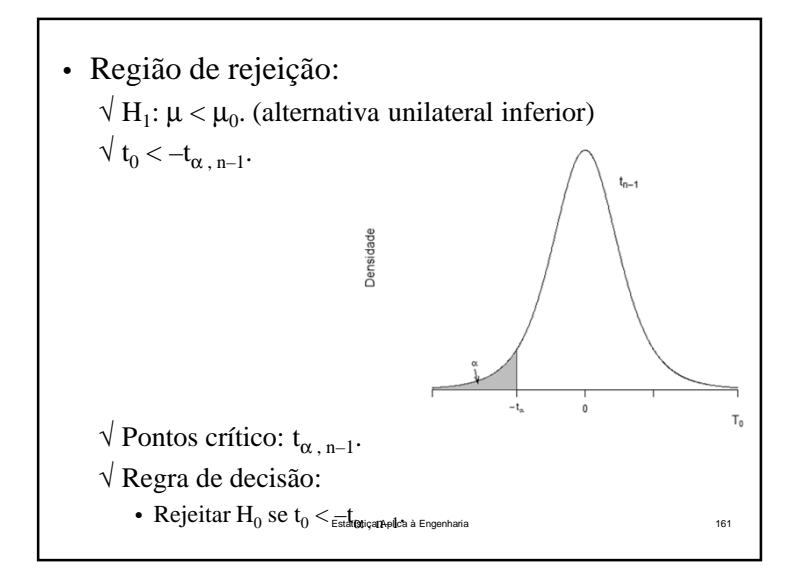

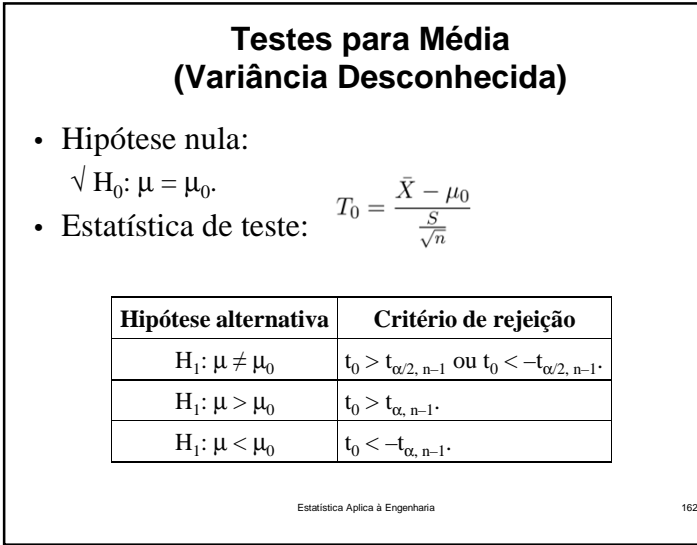

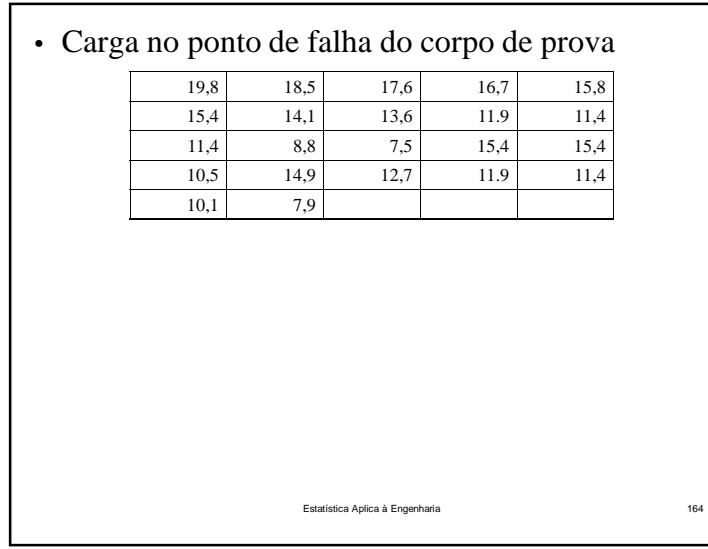

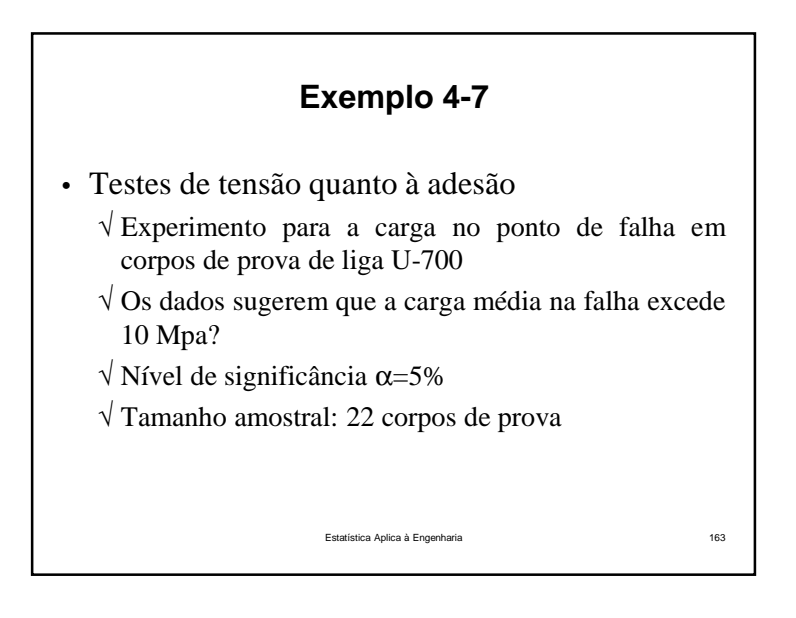

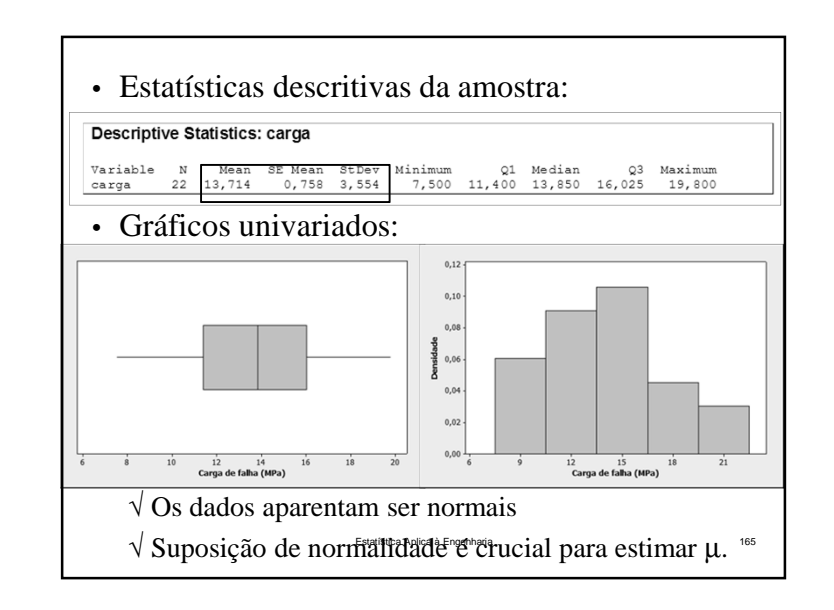

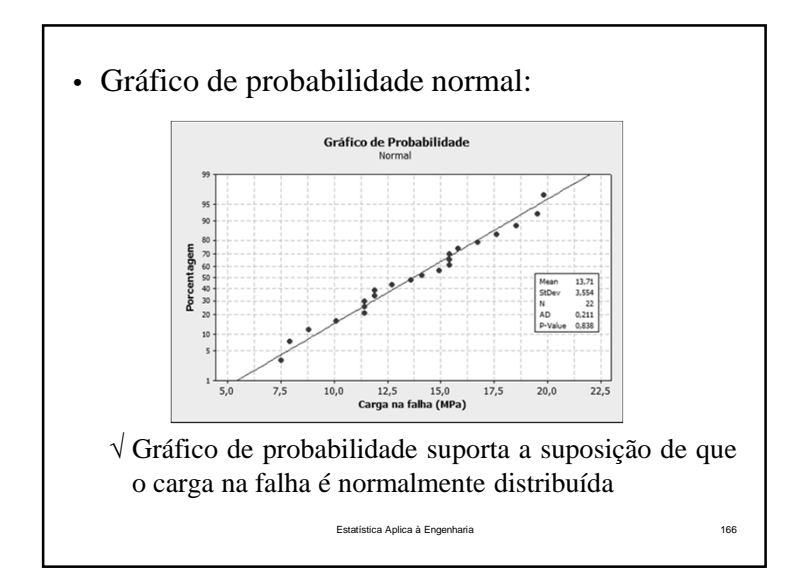

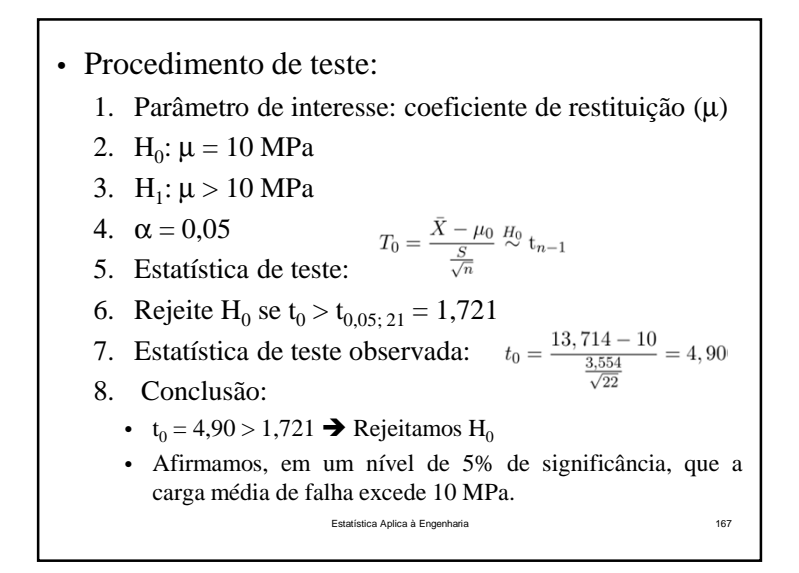

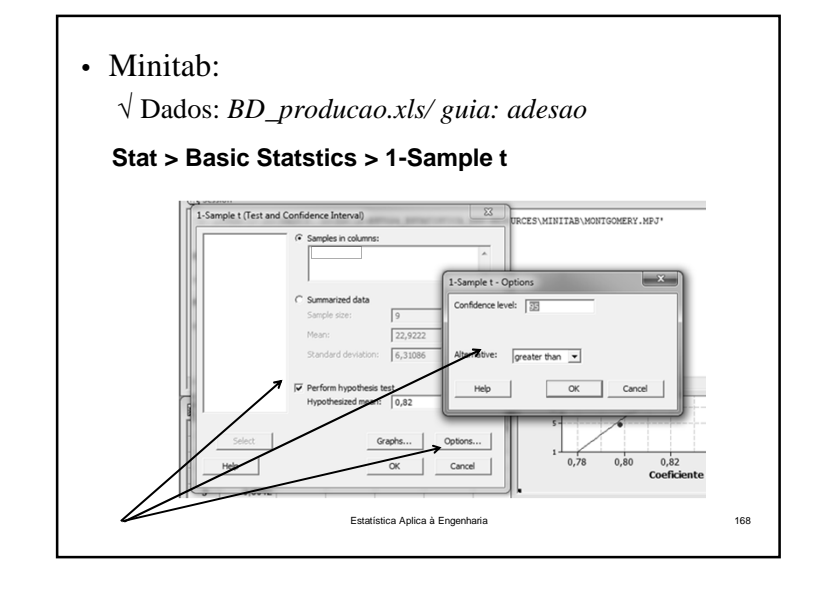

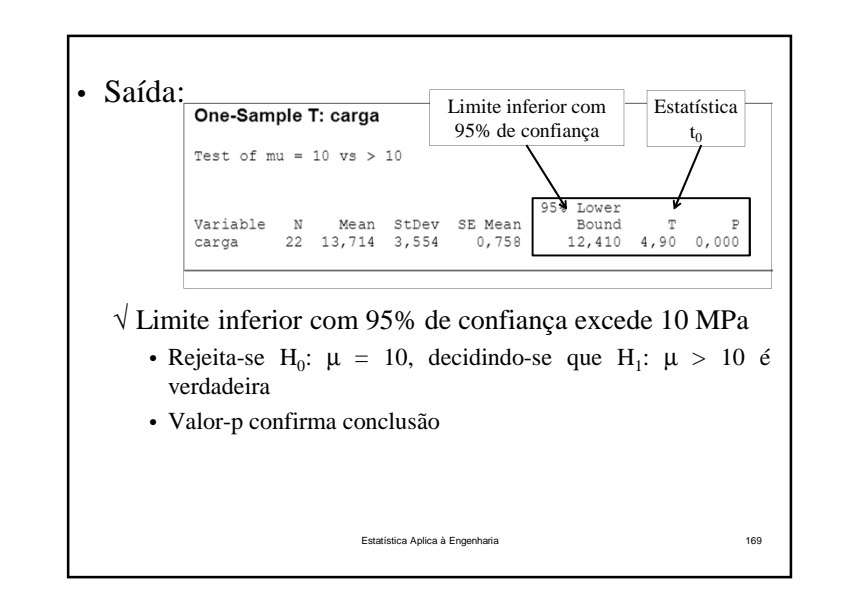

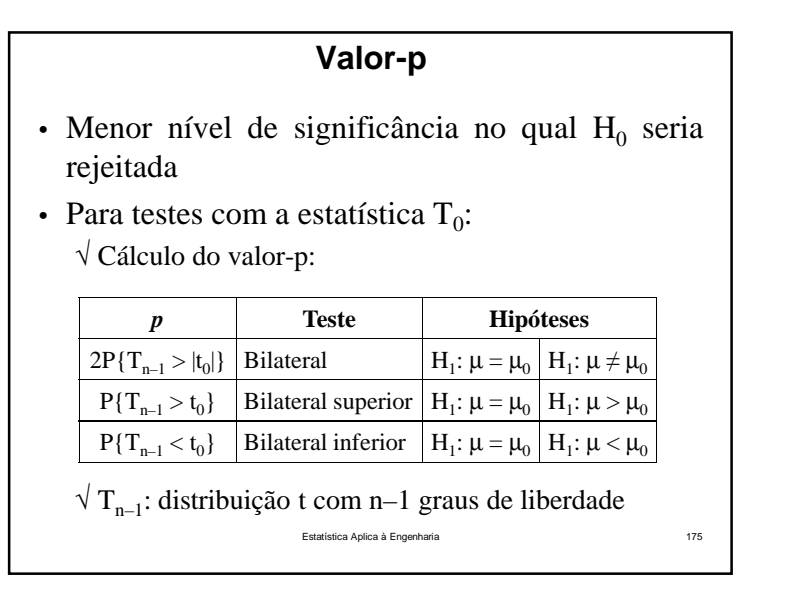

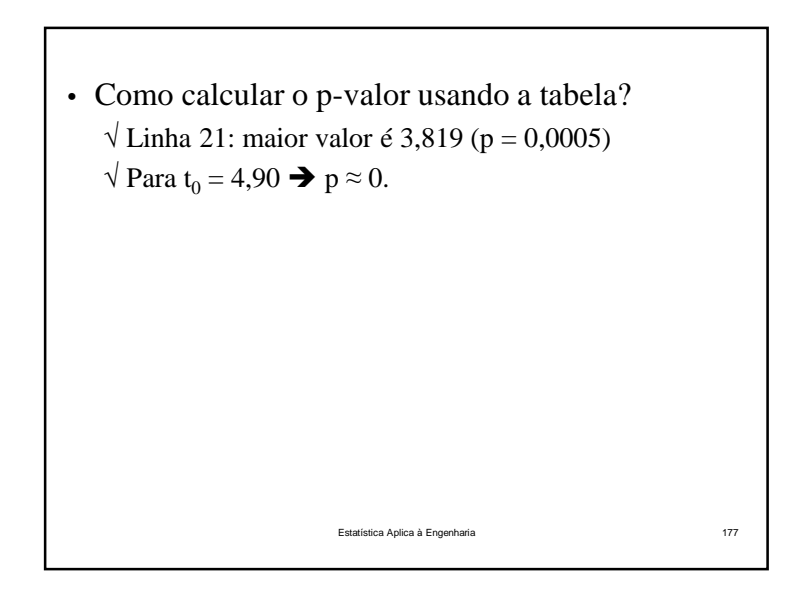

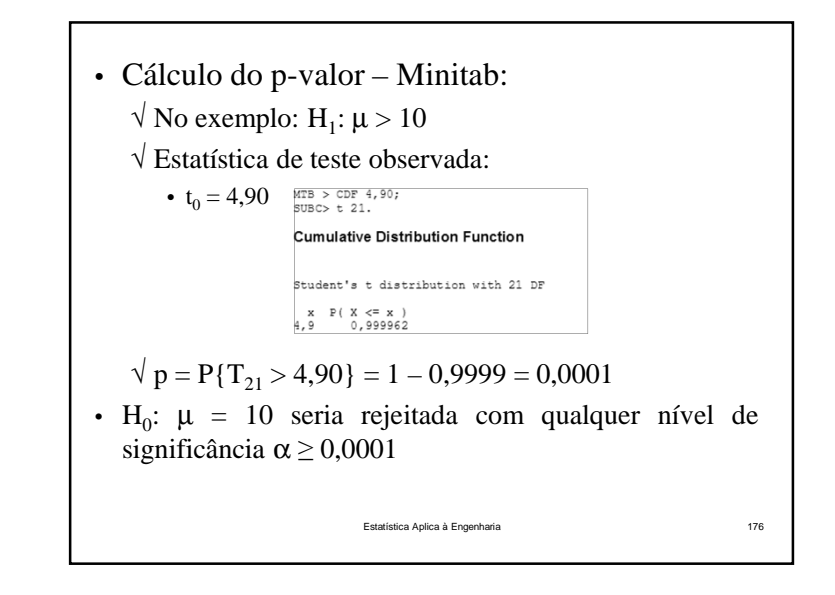

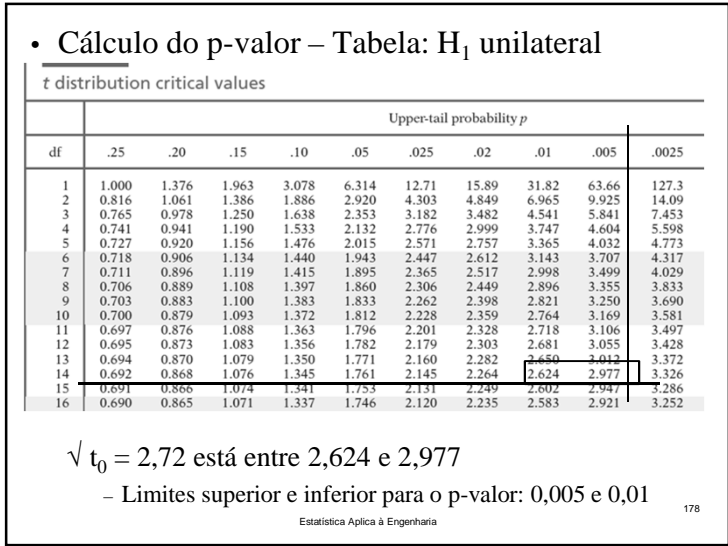

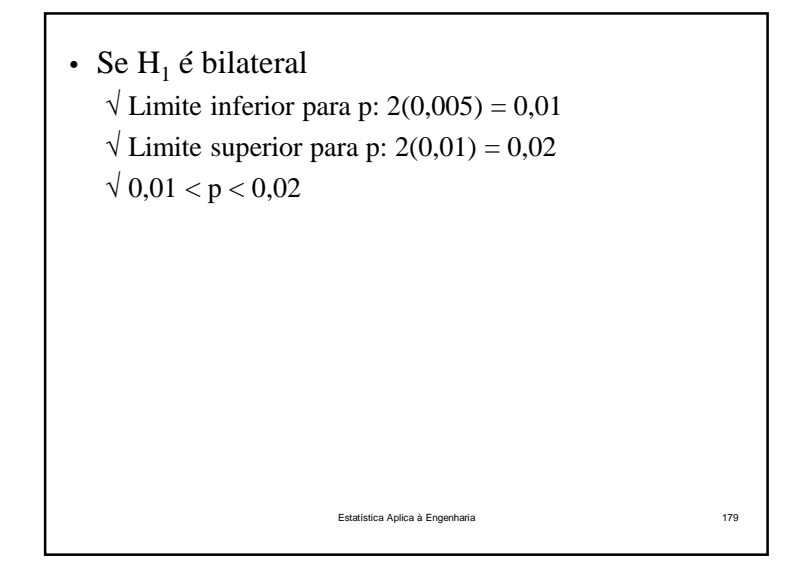

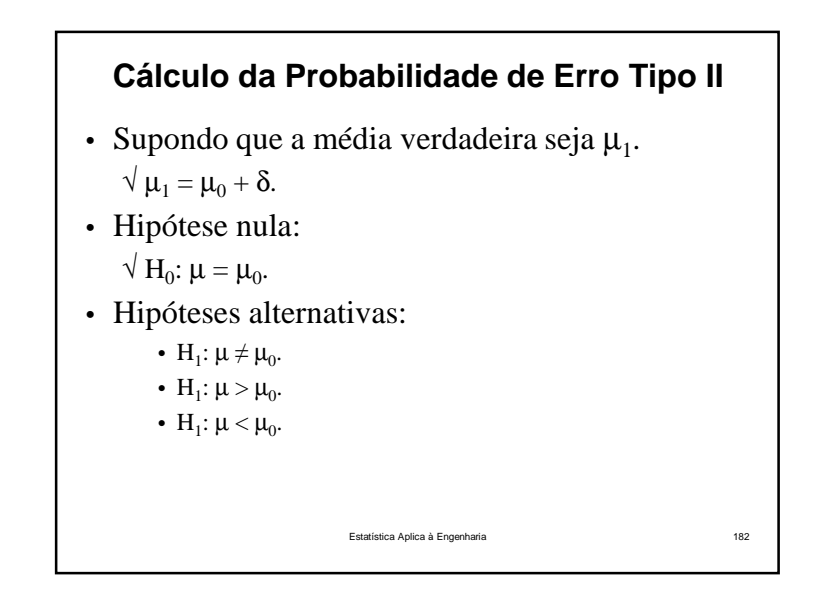

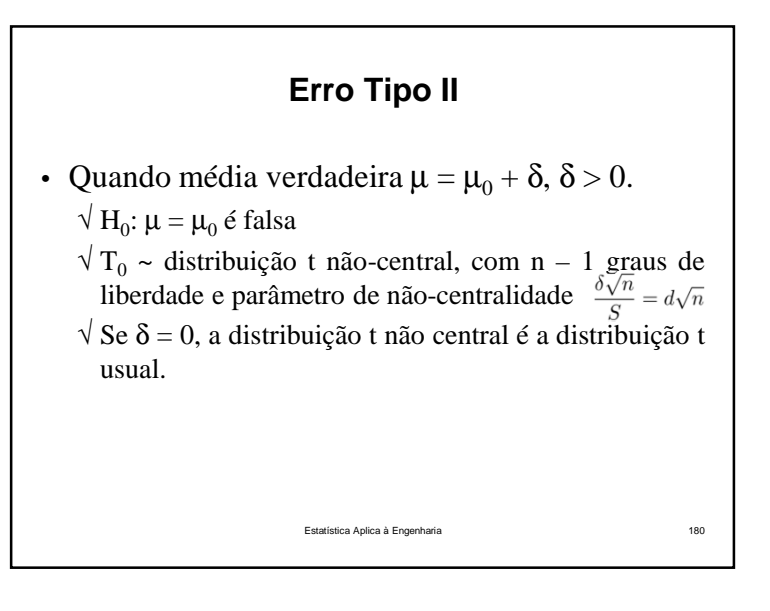

#### **Curvas Características de Operação**

- Curvas de β vs. parâmetro d, para vários tamanhos amostrais
	- √ Gráficos VIIe <sup>e</sup> VIIh Apêndice
	- $\sqrt{\text{Curvas}}$  para α = 0,05 e α = 0,01
- Fator de escala d:
- $\sqrt{d}$  d depende do parâmetro desconhecido  $\sigma^2$ .
- √ Conjunto de curvas características pode ser usado para todos os problemas, independente dos valoresde μ $_0$  e σ.

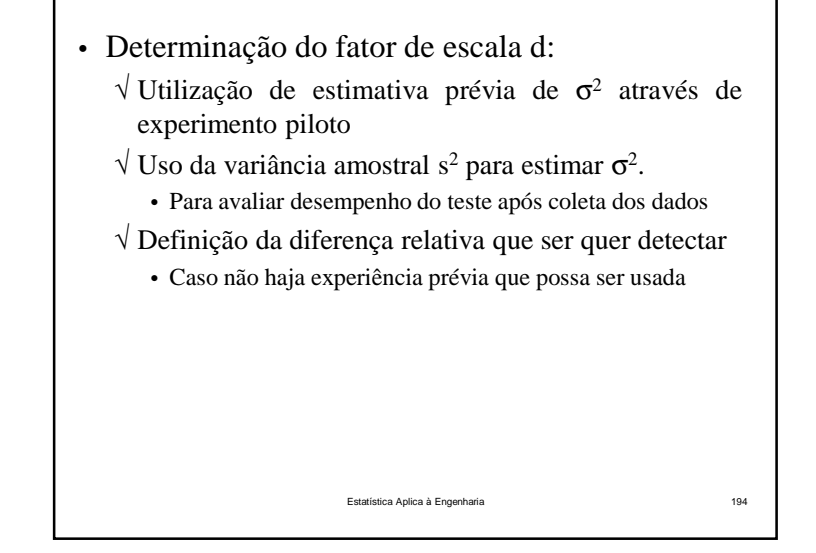

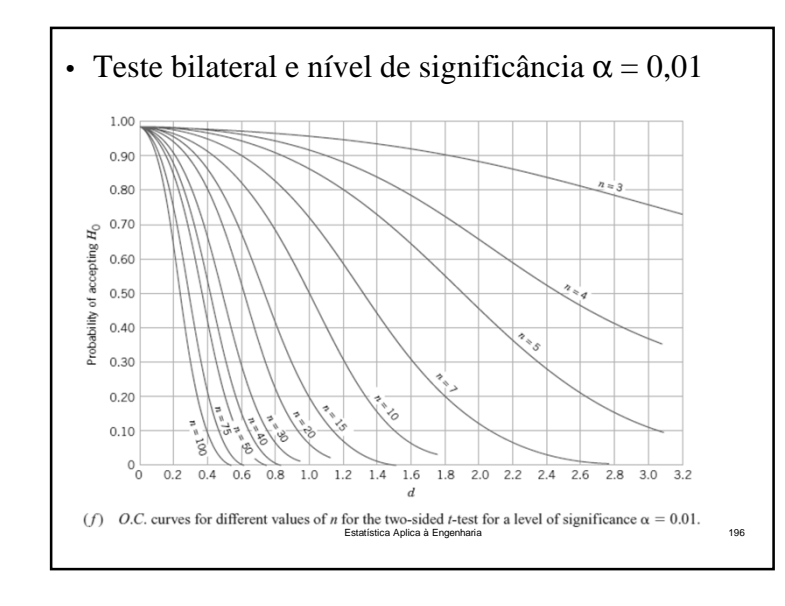

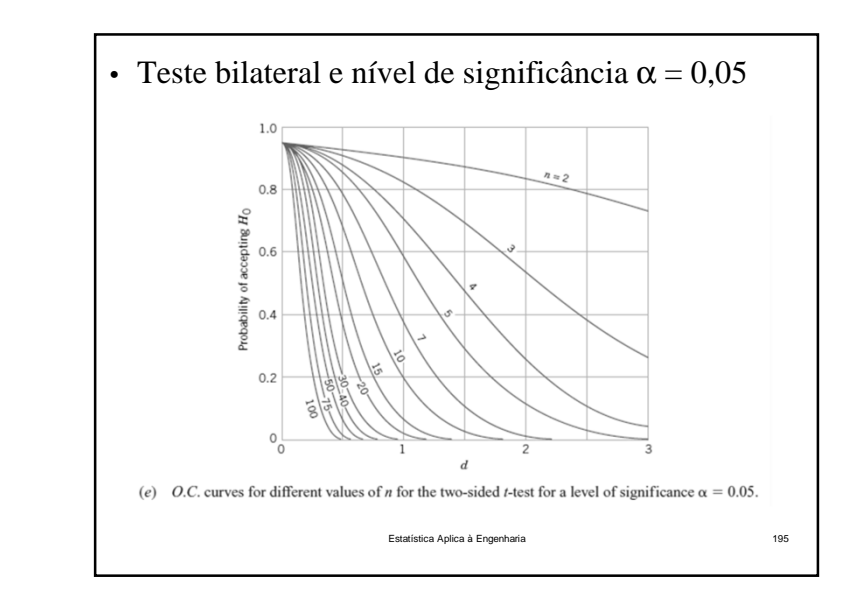

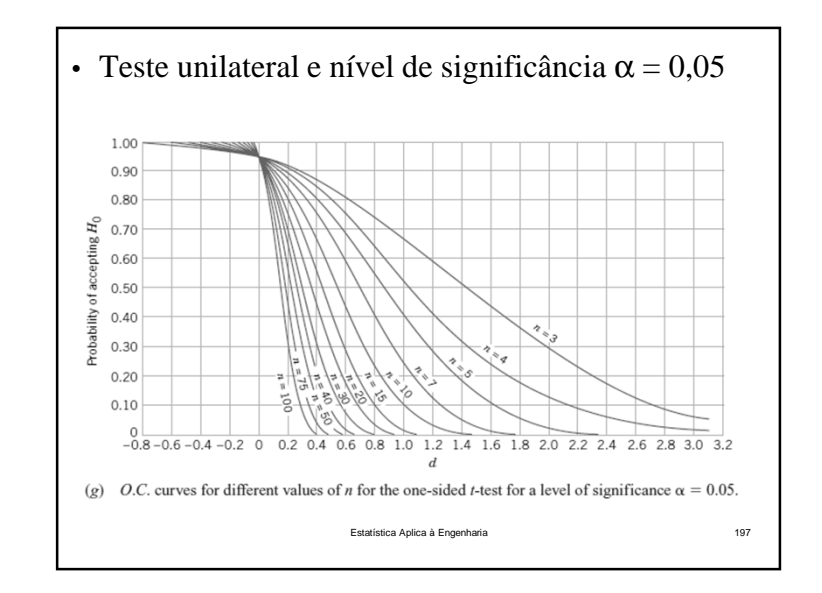

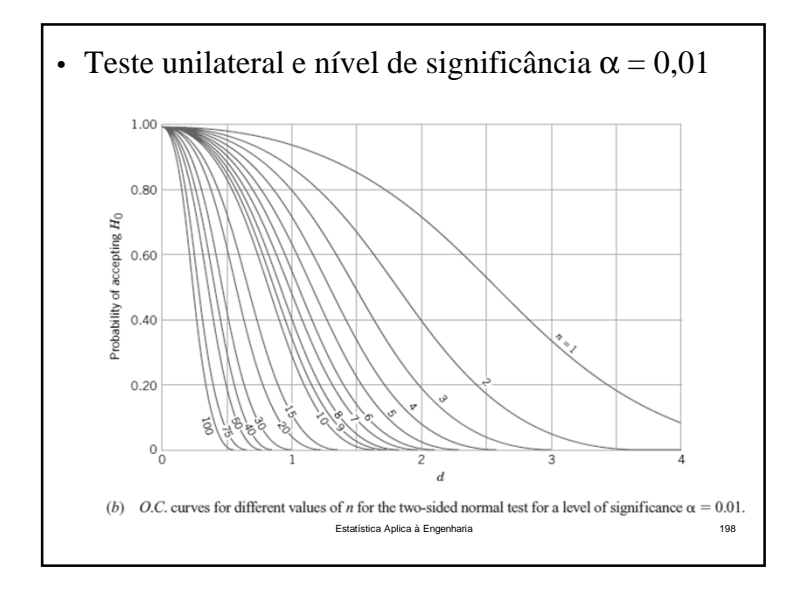

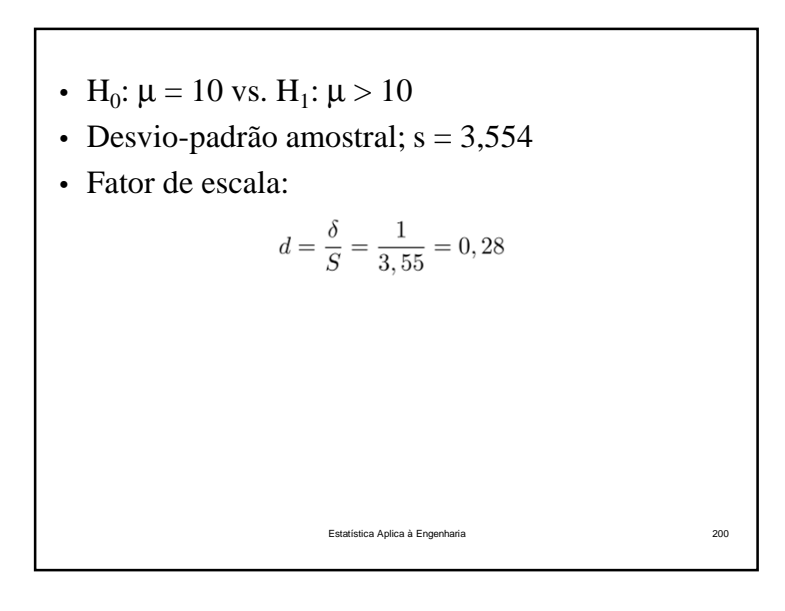

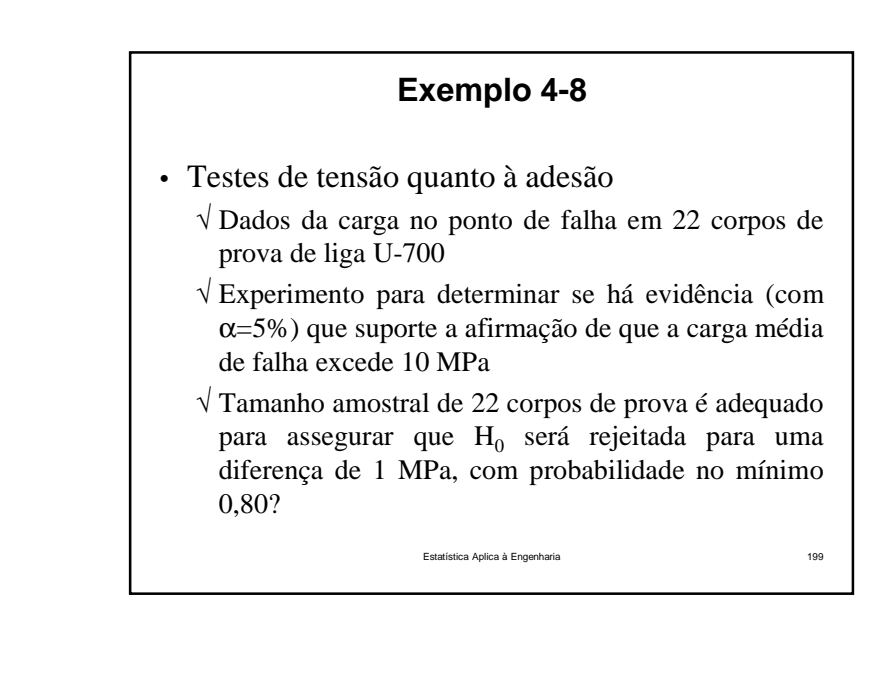

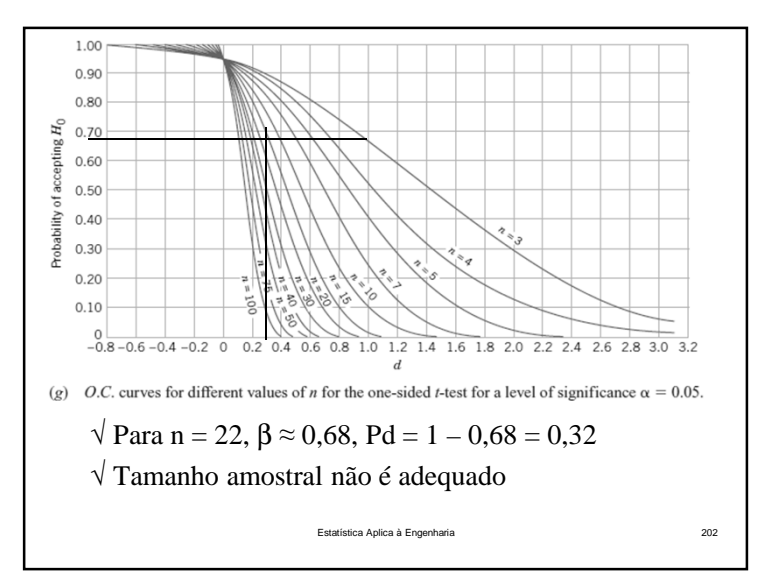

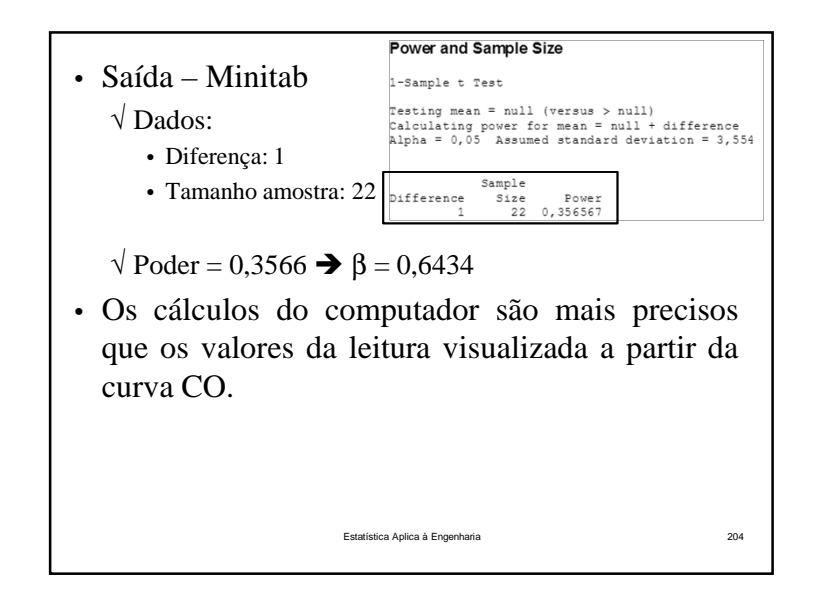

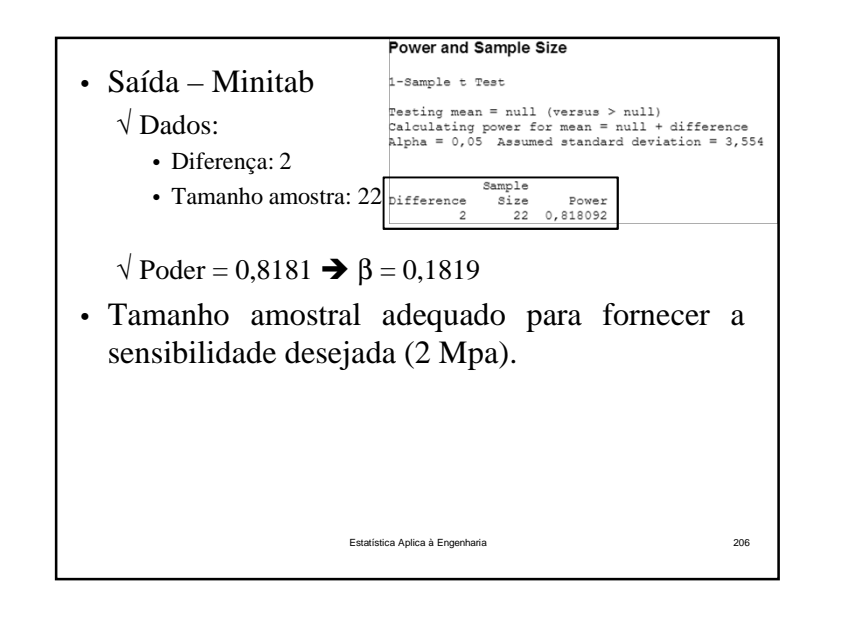

![](_page_42_Figure_3.jpeg)

![](_page_42_Figure_4.jpeg)

- O cálculo de <sup>n</sup> (e de β) dependem do parâmetrodesconhecido  $\sigma^2$ .
- Maneiras para determinar <sup>o</sup> tamanho amostral nocaso em que  $\sigma^2$  é desconhecido:

√ Aproximação pela normal

√ Curvas CO

√ Procedimentos computacionais

• Notação:

 $\sqrt{s_0}$ : estimativa prévia do desvio-padrão da população

Estatística Aplica à Engenharia

e 208

a 211

# **Exemplo 4-8 (continuação)**• Testes de tensão quanto à adesão √ Dados da carga no ponto de falha em <sup>22</sup> corpos de prova de liga U-700 $\sqrt{\text{N}$ ível de significância (α): 5% √ Hipóteses: • H<sub>0</sub>:  $\mu = 10$  vs. H<sub>1</sub>:  $\mu > 10$ . √ Tamanho amostral (n): <sup>22</sup> corpos de prova √ Qual tamanho amostral para detectar uma diferença de 1 MPa, com probabilidade no mínimo 0,80?Estatística Aplica à Engenhari

![](_page_43_Figure_9.jpeg)

![](_page_43_Figure_10.jpeg)

![](_page_44_Figure_1.jpeg)

![](_page_44_Figure_2.jpeg)

![](_page_44_Figure_3.jpeg)

![](_page_44_Figure_4.jpeg)

# **Intervalo de Confiança para a Média,Variância Desconhecida**

- Seja *<sup>x</sup>* <sup>a</sup> média de amostra aleatória, de tamanho *<sup>n</sup>*, oriunda de população normal com variância $\sigma^2$  desconhecida Seja  $\bar{x}$  a média de amostra aleatória, de tam<br> *i*, oriunda de população normal com variá<br>  $\sigma^2$  desconhecida<br>  $\sqrt{\text{Intervalo com } 100(1-\alpha)}$ % de confiança para µ:
	- √ Intervalo com ∶

 $\bar{x} - t_{\alpha/2,n-1} \frac{s}{\sqrt{n}} \leq \mu \leq \bar{x} + t_{\alpha/2,n-1} \frac{s}{\sqrt{n}}$ 

Estatística Aplica à Engenharia

a 225

![](_page_45_Figure_4.jpeg)

### **Limites Unilaterais de Confiança**

- São facéis de usar, como no caso dos intervalos de confiança construídos <sup>a</sup> partir da distribuiçãonormal.
	- $\sqrt{\text{Limit}}$  superior com  $(1 \alpha)100\%$  de confiança para μ.
	- $\sqrt{\text{L} \cdot \text{C}}$  Limite inferior com  $(1 \alpha)100\%$  de confiança para μ.

$$
\bar{x} - t_{\alpha, n-1} \frac{s}{\sqrt{n}} = l \le \mu
$$

Estatística Aplica à Engenharia

a 226

<sup>228</sup>

• Intervalo *<sup>t</sup>* de 95% de confiança para <sup>µ</sup>: √ Parâmetro da t: <sup>22</sup> – <sup>1</sup> <sup>=</sup> <sup>21</sup> graus de liberdade  $\bar{x} - t_{\alpha/2,n-1} \frac{s}{\sqrt{n}} \leq \mu \leq \bar{x} + t_{\alpha/2,n-1} \frac{s}{\sqrt{n}}$ 13, 71 - 2, 080  $\frac{3,55}{\sqrt{22}} \leq \mu \leq 13, 71 + 2,080 \frac{3,55}{\sqrt{22}}$  $12, 14 \leq \mu \leq 15, 28$ √ Intervalo <sup>é</sup> razoavelmente amplo • Há grande variabilidade nas medidas do teste tratativo deadesão

![](_page_46_Figure_1.jpeg)

**Testes para Variância e Desvio-padrão –População Normal**

![](_page_46_Figure_3.jpeg)

![](_page_46_Figure_4.jpeg)

![](_page_47_Figure_1.jpeg)

• Seja *<sup>X</sup>* uma variável aleatória com distribuição <sup>χ</sup><sup>2</sup> com k graus de liberdade:

$$
f_X(x) = \frac{1}{2^{\frac{k}{2}} \Gamma(\frac{k}{2})} x^{\frac{k}{2}-1} e^{-\frac{x}{2}}, x > 0
$$

Estatística Aplica à Engenharia

a 233

- √ *<sup>k</sup>* <sup>é</sup> <sup>o</sup> número de graus de liberdade
- $\sqrt{M}$ édia da distribuição χ<sup>2</sup>:
- $Var[X] = 2k$  $\sqrt{ }$  Variância da distribuição  $\chi^2$ :

![](_page_47_Figure_7.jpeg)

![](_page_47_Figure_8.jpeg)

![](_page_47_Figure_9.jpeg)

![](_page_48_Figure_1.jpeg)

![](_page_48_Figure_2.jpeg)

![](_page_48_Figure_3.jpeg)

![](_page_48_Figure_4.jpeg)

![](_page_49_Figure_1.jpeg)

![](_page_49_Figure_2.jpeg)

![](_page_49_Figure_3.jpeg)

![](_page_49_Figure_4.jpeg)

![](_page_50_Figure_1.jpeg)

- Enchimento automático
	- √ Volume de garrafas de detergente
	- √ Amostra: <sup>20</sup> garrafas
	- $\sqrt{\text{Vari}}$ ância amostral: s<sup>2</sup> = 0,0153 (onça fluida)<sup>2</sup>.
	- √ Proporção inaceitável de garrafas não conformes
	- $\sigma^2 > 0.01$  (onça fluida)<sup>2</sup>.
	- √ Há evidências amostrais que sugira problemas na produção?
		- Nível de significância do teste(α): 5%
		- Suponha que <sup>o</sup> volume de enchimento populacional tenhadistribuição normal

a 245

Estatística Aplica à Engenharia

![](_page_50_Figure_12.jpeg)

• Procedimento de teste: 1. Parâmetro de interesse: variância da população ( $\sigma^2$ ) 2. H<sub>0</sub>:  $\sigma^2 = 0.01$ 3. H<sub>1</sub>:  $\sigma^2 > 0.01$ 4.  $\alpha = 0.05$ 5. Estatística de teste: 6. Rejeite  $H_0$  se  $X_0^2 > \chi^2_{0,05; 19} = 30,144$ 7. Estatística de teste observada: 8. Conclusão:•  $X_0^2 = 29.07 < 30.144$   $\rightarrow$  Falhamos em rejeitar  $H_0$ <br>constráince am um révol de 5% de signification • Concluímos, em um nível de 5% de significância, que não há evidência forte de que <sup>a</sup> variância no volume de246 enchimento excede 0,01 (onva fluida)<sup>2</sup>.

![](_page_50_Figure_14.jpeg)

![](_page_51_Picture_507.jpeg)

![](_page_51_Picture_508.jpeg)

![](_page_51_Figure_3.jpeg)

![](_page_51_Figure_4.jpeg)

![](_page_52_Picture_1.jpeg)

#### **Intervalo de Confiança para a Variância**

- Seja *<sup>s</sup>*<sup>2</sup> <sup>a</sup> variância de amostra aleatória de *<sup>n</sup>* observações provenientes de população normalcom variância  $\sigma^2$  desconhecida
	- $\sqrt{\text{Intervalo com } 100(1 \alpha)}$ % de confiança para σ<sup>2</sup>:

$$
\frac{(n-1) s^2}{\chi^2_{\alpha/2,(n-1)}} \le \sigma^2 \le \frac{(n-1) s^2}{\chi^2_{(1-\alpha/2),(n-1)}}
$$

 $\sqrt{\text{Intervalo com } 100(1 - \alpha)}$ % de confiança para σ:

$$
\sqrt{\frac{\left(n-1\right) s^2}{\chi^2_{\alpha/2,\left(n-1\right)}}}\underset{\text{Euclidean Aplica a Ergermana}}{\leq} \sigma \leq \sqrt{\frac{\left(n-1\right) s^2}{\chi^2_{\left(1-\alpha/2\right),\left(n-1\right)}}}
$$

**Intervalo de Confiança 
$$
\chi^2
$$
 para  $\sigma^2$**   
\n $\sqrt{\text{População normal}} = \text{variância} \text{ desconhecida}$   
\n
$$
X^2 = \frac{n-1}{\sigma^2} S^2 \sim \chi^2_{n-1}
$$
\n- Não depende dos parâmetros desconhecidos  $\mu \in \sigma$ !  
\nEntão  
\n $P\left\{\chi^2_{(1-\alpha/2),(n-1)} \leq \frac{n-1}{\sigma^2} S^2 \leq \chi^2_{\alpha/2,(n-1)}\right\} = 1 - \alpha$   
\nsendo  $\chi^2_{\alpha/2,(n-1)}$  o percentil superior com  $\alpha/2(100)\%$  da  $\chi^2$ ,  
\ncom n-1 graus de liberdade  
\n $P\left\{\frac{(n-1)S^2}{\chi^2_{\alpha/2,(n-1)/2}} \leq \sigma^2 \leq \frac{(n-1)S^2}{\chi^2_{1-\alpha/2,(n-1)}}\right\} = 1 - \alpha$   
\n $P\left\{\frac{(n-1)S^2}{\chi^2_{\alpha/2,(n-1)/2}} \leq \sigma^2 \leq \frac{(n-1)S^2}{\chi^2_{1-\alpha/2,(n-1)}}\right\} = 1 - \alpha$ 

#### **Limites Unilaterais de Confiança**

- • São fáceis de usar, como no caso dos intervalos deconfiança construídos anteriormente para µ.
	- $\sqrt{\text{L} \cdot \text{m}}$ ite superior com  $(1 \alpha)100\%$  de confiança para  $\sigma^2$ .

$$
\sigma^2 \le u = \frac{(n-1) s^2}{\chi^2_{(1-\alpha),(n-1)}}
$$

 $\sqrt{\text{L} \cdot \text{C}}$  Limite inferior com  $(1 - \alpha)100\%$  de confiança para  $\sigma^2$ .

$$
\frac{(n-1)\,s^2}{\chi^2_{\alpha,(n-1)}}=l\leq \sigma^2
$$

![](_page_53_Figure_1.jpeg)

![](_page_53_Figure_2.jpeg)

![](_page_53_Figure_3.jpeg)

![](_page_53_Figure_4.jpeg)

![](_page_54_Picture_1.jpeg)

#### • Hipóteses:

 $H_0: p = p_0$ 

- $H_1: p \neq p_0$
- Nível de significância do teste: <sup>α</sup>.
- Se  $H_0$  for verdadeira:
	- $\sqrt{X}$  ~ binomial (n, p<sub>0</sub>)
	- √ X: quantidade de itens da amostra que pertencem <sup>a</sup> categoria de interesse.
- Estatística para testar H<sub>0</sub>:

$$
Z_0 = \frac{X - np_0}{\sqrt{np_0(1 - p_0)}} \stackrel{as.}{\sim} \text{N}(0, 1)
$$

√ Aproximação será boa para amostras grandes <sup>e</sup> se <sup>p</sup> não estiver muito próximo de 0 ou 1.

# **Teste de Hipóteses para uma Proporção Binomial da População**

- Seja uma amostra aleatória de tamanho n, retirada de uma grande população(possivelmente infinita).
	- √ p: proporção da população que pertence <sup>a</sup> categoria de interesse
	- √ X: número de observações amostrais que pertencem<sup>a</sup> essa categoria de interesse.
	- $\sqrt{X}$  ~ binomial(n, p)

#### **Testes Aproximados para Proporção Binomial**

Estatística Aplica à Engenharia

- Hipótese nula:
- $\sqrt{H_0: p} = p_0.$
- Estatística de teste:

$$
_0=\frac{A-np_0}{\sqrt{np_0(1-p)}}
$$

a 275

![](_page_54_Picture_423.jpeg)

![](_page_55_Figure_1.jpeg)

![](_page_55_Figure_2.jpeg)

![](_page_55_Figure_3.jpeg)

![](_page_55_Figure_4.jpeg)

![](_page_56_Figure_1.jpeg)

![](_page_56_Figure_2.jpeg)

![](_page_56_Figure_3.jpeg)

![](_page_56_Figure_4.jpeg)

![](_page_57_Figure_1.jpeg)

![](_page_57_Figure_2.jpeg)

√ Probabilidade de erro tipo II para teste unilateral inferior para <sup>a</sup> proporção binomial:•  $H_1: p > p_0$ .  $\beta = \Pr\left[Z_0 > -z_\alpha | p \neq p_0\right]$  $= Pr\left(\hat{p} > p_0 - z_\alpha\sqrt{\frac{p_0(1-p_0)}{n}}\middle|p \neq p_0\right)$  $\beta = 1 - \Phi \left( \frac{p_0 - p - z_\alpha \sqrt{\frac{p_0(1-p_0)}{n}}}{\sqrt{\frac{p(1-p)}{n}}} \right)$ Estatística Aplica à Engenhariae 288

![](_page_57_Figure_4.jpeg)

![](_page_58_Figure_1.jpeg)

![](_page_58_Figure_2.jpeg)

• Qual <sup>o</sup> tamanho da amostra?

$$
n \approx \left[\frac{z_{\alpha}\sqrt{p_0(1-p_0)} + z_{\beta}\sqrt{p(1-p)}}{p-p_0}\right]^2
$$
  
\n
$$
\approx \left[\frac{(1,645)\sqrt{0,05(0,95)} + 1,28\sqrt{0,03(0,97)}}{0,03-0,05}\right]^2
$$
  
\n
$$
\approx 832
$$
  
\n
$$
\sqrt{\text{Tenta-se detectar desvio razoavelmente pequeno}}
$$
  
\na amostra tem tamanho grande

![](_page_58_Figure_5.jpeg)

![](_page_58_Figure_6.jpeg)

![](_page_59_Figure_1.jpeg)

Intervalo de Confiança para a Média –População Normal com Variância Desconhecida

![](_page_59_Figure_3.jpeg)

![](_page_59_Picture_300.jpeg)

- Infelizmente os limites superior <sup>e</sup> inferior dointervalo contêm <sup>o</sup> parâmetro desconhecido *<sup>p</sup>*!
- Uma solução satisfatória é trocar p por  $\hat{P}$

Estatística Aplica à Engenharia<sup>299</sup>

![](_page_60_Figure_4.jpeg)

# **Intervalo de Confiança para uma Proporção Binomial**

• Seja  $\hat{p}$  a proporção de observações em uma amostra aleatória, de tamanho *<sup>n</sup>* que pertença <sup>a</sup> uma classe de interesse

 $\sqrt{\text{Intervalo}}$  aproximado com  $100(1 - \alpha)\%$  de confiança para *p*:

$$
\hat{p} - z_{\alpha/2} \sqrt{\frac{\hat{p}(1-\hat{p})}{n}} \leq p \leq \hat{p} + z_{\alpha/2} \sqrt{\frac{\hat{p}(1-\hat{p})}{n}}
$$

√ Requer que *np* <sup>e</sup> *<sup>n</sup>*(1 – *<sup>p</sup>*) <sup>≥</sup> <sup>5</sup>

√ Nos casos em que *<sup>n</sup>* for pequeno , deve-se usar outros métodos (n<del>uméricos ou</del> baseados na binomial)

![](_page_60_Figure_11.jpeg)

![](_page_61_Figure_1.jpeg)

\n- O máximo de 
$$
p(1-p)
$$
 ocorre quando  $p = 0.5$   $\sqrt{P}$  pode-se usar este fato no cálculo de *n*  $n = \left(\frac{z_{\alpha/2}}{E}\right)^2 (0.25)$
\n- $\sqrt{E}$  um cálculo conservativo, ou seja, estamos no mínimo 100(1 – a)% confiantes de que o erro em estimar  $\hat{p}$  através de  $p$  é menor do que E, se o tamanho da amostra for *n*.
\n

• Tamanho da amostra com erro especificado:  $\sqrt{S}e \stackrel{\wedge}{p}$  for usada como estimativa de *p*, podemos estar  $(1 - \alpha)100\%$  confiantes de que o erro  $|\hat{p} - p|$  não excederá <sup>o</sup> valor E especificado quando <sup>o</sup> tamanhoda amostra for $n = \left(\frac{z_{\alpha/2}}{F}\right)^2 p(1-p)$ – Deve ser arredondado para número inteiro √ <sup>É</sup> necessária uma estimativa para cálculo de *<sup>n</sup>*: – Pode-se usar estimativa  $\hat{p}$  de amostra anterior – Pode-se utilizar uma amostragem preliminar (piloto) Estatística Aplica à Engenhariaa 304

![](_page_61_Figure_4.jpeg)

![](_page_62_Figure_1.jpeg)

- Como saber se uma distribuição de probabilidades é um modelo razoável para osdados?
	- √ Pode-se fazer uma verificação de suposições:
	- Forma da distribuição, frequência esperada das observações
- Verificação gráfica:

# √ Histogramas

- Dão uma ideia da forma da distribuição,
- Em gera<sup>l</sup> não são indicadores confiáveis (a menos que <sup>o</sup> tamanho amostral seja grande)

Estatística Aplica à Engenharia

a 311

**Gráficos de Probabilidade**

- Gráfico de probabilidades:
	- √ Procedimento gera<sup>l</sup> <sup>é</sup> simples
	- √ Mais confiável que histograma para tamanhos amostrais pequenos ou moderados
	- √ Usa eixos especiais, projetados para <sup>a</sup> distribuição hipotética

![](_page_63_Figure_1.jpeg)

![](_page_63_Figure_2.jpeg)

![](_page_63_Figure_3.jpeg)

![](_page_64_Figure_1.jpeg)

![](_page_64_Figure_2.jpeg)

![](_page_64_Figure_3.jpeg)

![](_page_64_Figure_4.jpeg)

**Testes de Adequação de um Ajuste**

#### • Notação:

 $\sqrt{O_i}$ : frequência observada na i-ésima classe

 $\sqrt{E_i}$ : frequência esperada na i-ésima classe

 $(sob H<sub>0</sub>)$ 

• Estatística de Teste para Adequação de Ajuste

$$
X_0^2 = \sum_{i=1}^k \frac{(O_i - E_i)^2}{E_i}
$$

• Distribuição amostral:

$$
X_0^2 \stackrel{H_0}{\sim} \chi^2_{k-p-1}
$$

 $\sqrt{k}$ : quantidade de classes

√ p: número de parâmetros desconhecidos da  ${\rm distribu}$ ição (sob  ${\rm H_0^{s}}$ istatística Aplica à Engenharia  $^{323}$ 

# **Teste** χ**<sup>2</sup> de Adequação de Ajuste**• Teste de Adequação de Ajuste baseado nadistribuição  $\chi^2$ : √ Amostra aleatória de tamanho <sup>n</sup> oriunda de população com distribuição desconhecida √ Construção de histograma de frequências das <sup>n</sup> observações, com k classes

Estatística Aplica à Engenharia

a 322

• Regra de decisão:

 $\sqrt{\text{Rejectar H}_0 \text{ se } X_0^2} > \chi^2_{\alpha, k-p-1}.$ 

• Comentários:

√ Se as frequências esperadas forem muito pequenas,  $X_0^2$  não refletirá o desvio entre o observado e o esperado

√ Os valores de 3, <sup>4</sup> <sup>e</sup> <sup>5</sup> são usados como mínimo

![](_page_66_Figure_1.jpeg)

![](_page_66_Picture_458.jpeg)

![](_page_66_Figure_3.jpeg)

![](_page_66_Picture_459.jpeg)

![](_page_67_Figure_1.jpeg)

![](_page_67_Picture_286.jpeg)

![](_page_67_Figure_3.jpeg)

![](_page_67_Figure_4.jpeg)

![](_page_68_Figure_1.jpeg)

![](_page_68_Figure_2.jpeg)

![](_page_68_Figure_3.jpeg)

![](_page_68_Picture_495.jpeg)

- Procedimento de teste:
	- 1. Variável de interesse: voltagem do suprimento
	- 2.  $H_0$ : forma da distribuição de defeitos é normal
	- 3. H<sub>1</sub>: forma da distribuição de defeitos não é normal
	- 4.  $\alpha = 0.05$  $\alpha = 0.05$
	- 5. Estatística de teste:
	- 6. Rejeite H<sub>0</sub> se  $X_0^2 > \chi^2_{0,05; 5} = 11,07$
	- 7. Estatística observada: $X_0^2 = \frac{(12-12,5)^2}{12,5} + \frac{(14-12,5)^2}{12,5} + \cdots + \frac{(14-12,5)^2}{12,5} = 0,64$
	- 8. Conclusão:
	- $X_0^2 = 0.64 < 11.07$   $\rightarrow$  $X_0^2 = 0.64 < 11.07$   $\rightarrow$  Falhamos em rejeitar  $H_0$  e não seja evidência forte para indicar que a voltagem de saída não seja  $normalmente distriabuída<sub>ica à Engenha</sub>$

![](_page_69_Figure_11.jpeg)

![](_page_69_Picture_12.jpeg)

![](_page_69_Figure_13.jpeg)